# **KNOWLEDGE INSTITUTE OF TECHNOLOGY**

(An Autonomous Institution)

Approved by AICTE, Affiliated to Anna University, Chennai. Accredited by NBA (CSE, ECE, EEE & MECH), Accredited by NAAC with 'A' Grade KIOT Campus, Kakapalayam (PO), Salem – 637 504, Tamil Nadu, India.

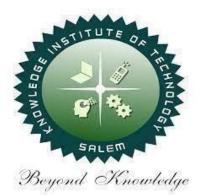

# B.E. / B.Tech. Regulations 2023

# **B.E. – Electrical and Electronics Engineering**

# Curriculum and Syllabi

(For the Students Admitted from the Academic Year 2023-24 Onwards)

| Version: 1.0 | Date: 09.09.2023 |
|--------------|------------------|
| Version: 1.0 | Date: 09.09.2023 |

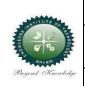

### KNOWLEDGE INSTITUTE OF TECHNOLOGY(AUTONOMOUS), SALEM -637504

Approved by AICTE, Affiliated to Anna University, Accredited by NAAC and NBA (B.E.:Mech., ECE, EEE & CSE)

Website: www.kiot.ac.in

### TABLE OF CONTENTS

| S.NO | CONTENTS                                           | PAGE NO. |
|------|----------------------------------------------------|----------|
| 1    | VISION, MISSION, PEOs                              | 1        |
| 2    | POs, PSOs                                          | 2        |
| 3    | CURRICULUM STRUCTURE FROM I to VIII SEMESTER       | 3 - 6    |
| 4    | SEMESTER WISE CREDIT DISTRIBUTION AND NOMENCLATURE | 7        |
| 5    | SEMESTER - I                                       | 8 - 34   |
| 6    | SEMESTER – II                                      | 35 - 60  |

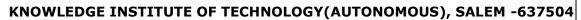

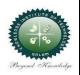

Approved by AICTE, Affiliated to Anna University, Accredited by NAAC and NBA (B.E.:Mech., ECE, EEE & CSE)

Website: www.kiot.ac.in

### B.E. / B.Tech. REGULATIONS 2023 (R 2023)

### CHOICE BASED CREDIT SYSTEM AND OUTCOME BASED EDUCATION

### **B.E. ELECTRICAL AND ELECTRONICS ENGINEERING**

### VISION OF THE INSTITUTE

 To be a world class institution to impart value and need based professional education to the aspiring youth and carving them into disciplined world class professional who have the quest for excellence, achievement orientation and social responsibilities.

| MISSI | ON OF THE INSTITUTE                                                                                                    |
|-------|----------------------------------------------------------------------------------------------------|
| Α     | To promote academic growth by offering state-of-art undergraduate, postgraduate and doctoral programs and to generate new knowledge by engaging in cutting – edge research |
| В     | To nurture talent, Innovation, entrepreneurship, all-round personality and value system<br>among the students and to foster competitiveness among students                 |
| С     | To undertake collaborative projects which offer opportunities for long-term interaction with academia and industry                                                         |
| D     | To pursue global standards of excellence in all our endeavors namely teaching, research, consultancy, continuing education and support functions                           |

### VISION OF THE DEPARTMENT

n

To produce technically competent Electrical and Electronics Engineers having exemplary skills with ethical and social values.

/

| MISSIO | MISSION OF THE DEPARTMENT                                                                                                    |  |  |  |  |  |  |  |  |
|--------|----------------------------------------------------------------------------------------------------|--|--|--|--|--|--|--|--|
| М1     | To provide state-of-the art facilities in Electrical and Electronics Engineering for improving the learning environment and research activities |  |  |  |  |  |  |  |  |
| M2     | To continuously enrich the knowledge and skill of students towards the employment and creation of innovative products for society               |  |  |  |  |  |  |  |  |
| МЗ     | To develop ethical, social-valued and entrepreneurship skilled Electrical and Electronics Engineers                                             |  |  |  |  |  |  |  |  |

| PROGRA                                                                                                    | PROGRAM EDUCATIONAL OBJECTIVES (PEOs)                                                                                                    |  |  |  |  |  |  |  |  |
|----------------------------------------------------------------------------------------------------|----------------------------------------------------------------------------------------------------|--|--|--|--|--|--|--|--|
| <b>PEO 1</b> Succeed in the areas of Electrical and Electronics Engineering and other diverse fields by utilizing the fundamental knowledge of engineering, analytical and creative skills |                                                                                                    |  |  |  |  |  |  |  |  |
| PEO 2                                                                                                    | Design, simulate and develop new innovative product and system in multi-disciplinary fields through life-long learning skill and modern tools handling ability |  |  |  |  |  |  |  |  |
| PEO 3                                                                                                    | Demonstrate communication skill, leadership qualities, ethics, team work and social responsibilities                                                           |  |  |  |  |  |  |  |  |

| Engineer | ing Graduates will be able to:                                                                                                    |
|----------|----------------------------------------------------------------------------------------------------|
| PO 1     | <b>Engineering Knowledge:</b> Apply the knowledge of mathematics, science, engineering fundamentals, and an engineering specialization to the solution of complex engineering problems.                                                                                                    |
| PO 2     | <b>Problem Analysis:</b> Identify, formulate, review research literature, and analyze complex Engineering problems reaching substantiated conclusions using first principles of mathematics, natural sciences, and engineering sciences.                                                                 |
| PO 3     | <b>Design/Development of Solutions:</b> Design solutions for complex engineering problems and design system components or processes that meet the specified needs with appropriate consideration for the public health and safety, and the cultural, societal, and environmental considerations.         |
| PO 4     | <b>Conduct Investigations of Complex Problems:</b> Use research-based knowledge and research methods including design of experiments, analysis and interpretation of data, and synthesis of the information to provide valid conclusions.                                                                |
| PO 5     | <b>Modern Tool Usage:</b> Create, select, and apply appropriate techniques, resources, and modern engineering and IT tools including prediction and modeling to complex engineering activities with an understanding of the limitations.                                                                 |
| PO 6     | <b>The Engineer and society:</b> Apply reasoning informed by the contextual knowledge to assess Societal, health, safety, legal and cultural issues and the consequent responsibilities relevant to the professional engineering practice.                                                               |
| PO 7     | <b>Environment and Sustainability:</b> Understand the impact of the professional engineering solutions in societal and environmental contexts, and demonstrate the knowledge of, and need for sustainable development.                                                                                   |
| PO 8     | <b>Ethics:</b> Apply ethical principles and commit to professional ethics and responsibilities and norms of the engineering practice.                                                                                                    |
| PO 9     | <b>Individual and Team Work:</b> Function effectively as an individual, and as a member or leader in diverse teams, and in multidisciplinary settings.                                                                                                    |
| PO 10    | <b>Communication:</b> Communicate effectively on complex engineering activities with the engineering community and with society at large, such as, being able to comprehend and write effective reports and design documentation, make effective presentations, and give and receive clear instructions. |
| PO 11    | <b>Project Management and Finance:</b> Demonstrate knowledge and understanding of the engineering and management principles and apply these to one's own work, as a member and leader in a team, to manage projects and in multidisciplinary environments.                                               |
| PO 12    | <b>Life-long Learning:</b> Recognize the need for, and have the preparation and ability to engage in independent and life-long learning in the broadest context of technological change.                                                                                                    |

# Program Specific Outcomes (PSOs) After the successful completion of B.E. Programme in Electrical and Electronics Engineering, the graduates will able to PSO 1 Apply current technologies in Embedded System Design for providing solution to real world problems through smart product development PSO 2 Design, develop and implement software based automated system in the field of Electrical Power and Energy to meet out the demands of society and industry PSO 3 Analyse and diagnose the faults and defects in electrical devices and systems for Energy Management

|            | KNO            | WLEDGE INSTITUTE OF TECHNOL                           | OGY (A         | υτο  | ΝΟΜΟ   | DUS),  | SALE | 4 - 63 | 7504 |                  |       |  |
|------------|----------------|-------------------------------------------------------|----------------|------|--------|--------|------|--------|------|------------------|-------|--|
|            |                | B.E. ELECTRICAL AND ELECTRONI                         |                |      |        |        |      |        |      | rsion:           |       |  |
|            | Course         | s of Study and Scheme of Assessn                      | nent (R        | egul | ations | 5 2023 | 5)   |        | -    | te: 9.9          |       |  |
| SI.<br>No. | Course<br>Code | Course Title                                          | Periods / Week |      |        |        |      |        |      | Maximum<br>Marks |       |  |
|            |                |                                                       | САТ            | СР   | L      | Т      | Ρ    | С      | IA   | ESE              | Total |  |
|            | 1              | •                                                     | STER I         | 1    | -      |        | -    |        | -    |                  | 1     |  |
| -          | -              | Induction Programme                                   | -              | -    | -      | -      | -    | -      | -    | -                | -     |  |
|            | THEORY         |                                                       |                | 1    | -      | 1      | -    | 1      |      | 1                | 1     |  |
| 1          | BE23EN101      | Communicative English-I                               | HS             | 2    | 1      | 1      | 0    | 2      | 40   | 60               | 100   |  |
| 2          | BE23MA201      | Calculus for Engineers                                | BS             | 3    | 2      | 1      | 0    | 3      | 40   | 60               | 100   |  |
| 3          | BE23PH204      | Engineering Physics                                   | BS             | 3    | 3      | 0      | 0    | 3      | 40   | 60               | 100   |  |
| 4          | BE23CY201      | Engineering Chemistry                                 | BS             | 3    | 3      | 0      | 0    | 3      | 40   | 60               | 100   |  |
| 5          | BE23GE301      | Overview of Engineering and<br>Technology             | ES             | 3    | 3      | 0      | 0    | 3      | 40   | 60               | 100   |  |
| 6          | BE23MC901      | தமிழர் மரபு / Heritage of Tamils                      | MC             | 1    | 1      | 0      | 0    | 1      | 40   | 60               | 100   |  |
|            | THEORY CUI     | M PRACTICAL                                           |                |      |        | T      |      |        |      | •                |       |  |
| 7          | BE23GE306      | Problem Solving and C<br>Programming                  | ES             | 5    | 3      | 0      | 2    | 4      | 50   | 50               | 100   |  |
|            | PRACTICAL      | 5                                                     | 1              | 5    |        | 1a     | 1    |        |      |                  |       |  |
| 8          | BE23BS201      | Physics and Chemistry Laboratory                      | BS             | 4    | 0      | 0      | 4    | 2      | 60   | 40               | 100   |  |
| 9          | BE23GE305      | Engineering Practices Laboratory                      | ES             | 4    | 0      | 0      | 4    | 2      | 60   | 40               | 100   |  |
|            | EMPLOYABI      | LITY ENHANCEMENT                                      | 12.14          |      |        |        | K    | •      |      | •                | •     |  |
| 10         | BE23PT801      | Human Excellence and Value<br>Education - I           | EEC            | 2    | 1      | 0      | 1    | NC     | 100  | -                | 100   |  |
|            |                | Total                                                 |                | 30   | 17     | 2      | 11   | 23     | 510  | 490              | 1000  |  |
|            |                | SEMES                                                 | TER II         |      |        | 17     |      |        |      |                  |       |  |
|            | THEORY         |                                                       |                |      |        |        |      | •      |      |                  |       |  |
| 1          | BE23EN102      | Communicative English-II                              | HS             | 2    | 1      | 1      | 0    | 2      | 40   | 60               | 100   |  |
| 2          | BE23MA208      | Vector Calculus and Partial<br>Differential Equations | BS             | 3    | 2      | 1      | 0    | 3      | 40   | 60               | 100   |  |
| 3          | BE23GE303      | Engineering Graphics and Circuit<br>Drawings          | ES             | - 5  | 1      | 0      | 4    | 3      | 40   | 60               | 100   |  |
| 4          | BE23MC902      | தமிழரும் தொழில்நட்பமும் /<br>Tamils and Technology    | МС             | 140  | 1      | 0      | 0    | 1      | 40   | 60               | 100   |  |
| 5          | BE23MC903      | Universal Human Values and Ethics                     | MC             | 3    | 2      | 1      | 0    | 3      | 40   | 60               | 100   |  |
|            | THEORY CUI     | M PRACTICAL                                           |                |      |        |        |      |        |      |                  |       |  |
| 6          | BE23GE308      | Programming in Python                                 | ES             | 5    | 3      | 0      | 2    | 4      | 50   | 50               | 100   |  |
| 7          | BE23EE401      | Circuit Theory                                        | PC             | 5    | 2      | 1      | 2    | 4      | 50   | 50               | 100   |  |
|            | EMPLOYABI      | LITY ENHANCEMENT                                      |                | •    |        |        |      |        |      | •                |       |  |
| 8          | BE23PT802      | Human Excellence and Value<br>Education-II            | EEC            | 2    | 1      | 0      | 1    | NC     | 100  | -                | 100   |  |
| 9          | BE23PT804      | Engineering Clinic-I                                  | EEC            | 2    | 0      | 0      | 2    | 1      | 100  | -                | 100   |  |
| 10         | BE23PT806      | Aptitude Skills-I                                     | EEC            | 1    | 0      | 0      | 1    | 0.5    | 100  | -                | 100   |  |
|            |                |                                                       |                |      |        |        |      |        |      |                  |       |  |

|           | KNOV           | WLEDGE INSTITUTE OF TECHNOI                       |         |           |             |           |         | EM - 63 | 37504      |              |             |
|-----------|----------------|---------------------------------------------------|---------|-----------|-------------|-----------|---------|---------|------------|--------------|-------------|
|           |                | B.E. ELECTRICAL AND EL                            |         |           |             |           |         |         |            |              |             |
|           |                | Courses of Study and Scheme o                     | f Asses |           | -           |           |         | 2023)   |            |              |             |
| SI.<br>No | Course<br>Code | Course Title                                      | САТ     | Per<br>CP | iods /<br>L | / We<br>T | ek<br>P | с       | Maxi<br>IA | mum M<br>ESE | <u>Tota</u> |
| •         |                | SEME                                              | STER II | <br>T     |             |           |         |         |            |              |             |
|           | THEORY         | SERE                                              |         | <b>-</b>  |             |           |         |         |            |              |             |
| 1         | BE23MA20       | Transform Methods                                 | BS      | 3         | 2           | 1         | 0       | 3       | 40         | 60           | 100         |
| 2         | BE23EE402      | Analog Electronics                                | PC      | 3         | 3           | 0         | 0       | 3       | 40         | 60           | 100         |
| 3         | BE23EE403      | Digital Electronics                               | PC      | 3         | 3           | 0         | 0       | 3       | 40         | 60           | 100         |
| 4         | BE23EE404      | Electrical Machines - I                           | PC      | 3         | 3           | 0         | 0       | 3       | 40         | 60           | 100         |
| 5         | BE23EE405      | Electromagnetic Theory                            | PC      | 3         | 3           | 0         | 0       | 3       | 40         | 60           | 100         |
|           | THEORY CU      | M PRACTICAL                                       | 150     |           |             | I         |         |         |            |              |             |
| 6         | BE23CS310      | Data Structures and SQL                           | ES      | 5         | 3           | 0         | 2       | 4       | 50         | 50           | 100         |
|           | PRACTICAL      |                                                   |         |           |             | ~1        |         |         | I          | 1            | 1           |
| 7         | BE23EE406      | Electrical Machines - I<br>Laboratory             | PC      | 4         | 0           | 0         | 4       | 2       | 60         | 40           | 100         |
| 8         | BE23EE407      | Analog and Digital Electronics<br>Laboratory      | PC      | 4         | 0           | 0         | 4       | 2       | 60         | 40           | 100         |
| 9         | BE23EN103      | Professional Communication<br>Laboratory-I        | HS      | 2         | 0           | 0         | 2       | 1       | 60         | 40           | 100         |
|           | EMPLOYABI      |                                                   | 1000    |           |             |           | K       |         |            |              |             |
| 10        | BE23PT807      | Aptitude Skills-II                                | EEC     | 1         | 0           | 0         | 1       | 0.5     | 100        | -            | 100         |
|           |                | Total                                             |         | 31        | 17          | 1)        | 13      | 24.5    | 530        | 470          | 100<br>0    |
|           |                | SEME                                              | STER IV |           |             | 10        |         |         |            |              |             |
|           | THEORY         |                                                   |         | -         |             |           |         |         |            |              |             |
| 1         | BE23MA20<br>6  | Mathematics for Business<br>Analytics             | BS      | 3         | 2           | 1         | 0       | 3       | 40         | 60           | 100         |
| 2         | BE23EE408      | Measurements and<br>Instrumentation               | PC      | 3         | 3           | 0         | 0       | 3       | 40         | 60           | 100         |
| 3         | BE23EE409      | Electrical Machines - II                          | PC      | 3         | 2           | 1         | 0       | 3       | 60         | 40           | 100         |
| 4         | BE23MC90<br>4  | Environmental Science and Sustainability          | МС      | 2         | 2           | 0         | 0       | NC      | -          | -            | -           |
|           | THEORY CU      | M PRACTICAL                                       |         |           |             |           |         |         |            |              |             |
| 5         | BE23EE410      | Microcontroller and Interfacing                   | PC      | 5         | 3           | 0         | 2       | 4       | 50         | 50           | 100         |
| 6         | BE23CS311      | Object oriented programming<br>using C++ and JAVA | ES      | 5         | 3           | 0         | 2       | 4       | 50         | 50           | 100         |
|           | PRCTICAL       |                                                   |         |           |             |           |         |         |            |              |             |
| 7         | BE23EE411      | Electrical Machines - II<br>Laboratory            | PC      | 4         | 0           | 0         | 4       | 2       | 60         | 40           | 100         |
| 8         | BE23EN104      | Professional Communication<br>Laboratory-II       | HS      | 2         | 0           | 0         | 2       | 1       | 60         | 40           | 100         |
|           | EMPLOYABI      | LITY ENHANCEMENT                                  |         |           |             |           |         |         |            |              |             |
| 9         | BE23PT805      | Engineering Clinic-II                             | EEC     | 2         | 0           | 0         | 2       | 1       | 100        | -            | 100         |
| 10        | BE23PT808      | Aptitude Skills-III                               | EEC     | 1         | 0           | 0         | 1       | 0.5     | 100        | -            | 100         |
| 10        |                | 1                                                 |         |           |             |           |         |         |            |              |             |

|     | KNOV           | VLEDGE INSTITUTE OF TECHNOL<br>B.E. ELECTRICAL AND EL |        |        |       |           |    | EM - 63  | 37504   |         |           |
|-----|----------------|-------------------------------------------------------|--------|--------|-------|-----------|----|----------|---------|---------|-----------|
|     |                | Courses of Study and Scheme of                        |        |        |       |           |    | 2023)    |         |         |           |
| SI. | Course         |                                                       |        | Pei    | riods | -<br>/ We | ek |          | Maxi    | mum     | Marks     |
| No  | Course<br>Code | Course Title                                          | САТ    | C<br>P | L     | т         | Р  | с        | IA      | ES<br>E | Tota<br>I |
|     |                | SEME                                                  | STER V |        |       |           |    |          |         |         |           |
|     | THEORY         |                                                       |        |        |       |           |    |          |         |         |           |
| 1   | BE23EE412      | Generation, Transmission and Distribution             | PC     | 3      | 3     | 0         | 0  | 3        | 40      | 60      | 100       |
| 2   | BE23EE413      | Power Electronics and its<br>Applications             | PC     | 3      | 3     | 0         | 0  | 3        | 40      | 60      | 100       |
| 3   | BE23EE414      | Control Systems                                       | PC     | 3      | 2     | 1         | 0  | 3        | 40      | 60      | 100       |
| 4   | BE23EE5XX      | Professional Elective - I                             | PE     | 5      | 3     | 0         | 2  | 4        | 40      | 60      | 100       |
| 5   | BE23XX6XX      | Open Elective - I                                     | OE     | 3      | 3     | 0         | 0  | 3        | 40      | 60      | 100       |
| 6   | BE23AC905      | Indian Constitution                                   | AC     | 2      | 2     | 0         | 0  | NC       | -       | -       | -         |
|     | THEORY CUN     | I PRACTICAL                                           | JUE    |        |       |           |    |          |         |         |           |
| 7   | BE23EE415      | Artificial Intelligence and Its<br>Applications       | PC     | 5      | 3     | 0         | 2  | 4        | 50      | 50      | 100       |
|     | PRACTICAL      | m                                                     |        |        | Y     | 2         | 7  |          |         |         |           |
| 8   | BE23EE416      | Power Electronics Laboratory                          | PC     | 4      | 0     | 0         | 4  | 2        | 60      | 40      | 100       |
| 9   | BE23EE417      | Control Systems Laboratory                            | PC     | 4      | 0     | 0         | 4  | 2        | 60      | 40      | 100       |
|     | EMPLOYABI      | LITY ENHANCEMENT                                      |        |        |       | 15        | 24 | •        |         |         |           |
| 10  | BE23PT809      | Aptitude Skills-IV                                    | EEC    | 1      | 0     | 0         | 1  | 0.5      | 100     | -       | 100       |
| 11  | BE23PT810      | Coding Skills-I                                       | EEC    | 2      | 0     | 0         | 2  | 1        | 100     | -       | 100       |
| 12  | BE23PT812      | Technical Comprehension and<br>Mock Interview-I       | EEC    | 1      | 0     | 0         | 1  | 0.5      | 100     | -       | 100       |
|     |                | Total                                                 |        | 3<br>6 | 19    | 1         | 16 | 26       | 67<br>0 | 43<br>0 | 110<br>0  |
|     | I              | SEMES                                                 | STER V |        |       |           |    | 1        |         |         |           |
|     | THEORY         | 50                                                    | EI     | 1      |       |           |    |          |         |         |           |
| 1   | BE23EE5XX      | Professional Elective – II                            | PE     | 5      | 3     | 0         | 2  | 4        | 40      | 60      | 100       |
| 2   | BE23EE5XX      | Professional Elective – III                           | PE     | 5      | 3     | 0         | 2  | 4        | 40      | 60      | 100       |
| 3   | BE23EE5XX      | Professional Elective - IV                            | PE     | 5      | 3     | 0         | 2  | 4        | 40      | 60      | 100       |
| 4   | BE23XX6XX      | Open Elective - II                                    | OE     | 3      | 3     | 0         | 0  | 3        | 40      | 60      | 100       |
|     | THEORY CUN     | 1 PRACTICAL                                           |        |        | I     |           | 11 |          |         |         |           |
| 5   | BE23EE418      | Power System Analysis                                 | PC     | 5      | 2     | 1         | 2  | 4        | 50      | 50      | 100       |
| 6   | BE23EE419      | Renewable Energy System                               | PC     | 5      | 3     | 0         | 2  | 4        | 50      | 50      | 100       |
|     | EMPLOYABI      |                                                       | 1      | 1      | 1     |           | 1  | 1        | I       | l       | 1         |
| 7   | BE23PW70<br>1  | Make A Product                                        | PW     | 2      | 0     | 0         | 2  | 1        | 100     | -       | 100       |
| 8   | BE23PT803      | Human Excellence and Value<br>Education-III           | EEC    | 2      | 1     | 0         | 1  | NC       | 100     | -       | 100       |
| 9   | BE23PT811      | Coding Skills-II                                      | EEC    | 2      | 0     | 0         | 2  | 1        | 100     | -       | 100       |
| 10  | BE23PT813      | Technical Comprehension and<br>Mock Interview-II      | EEC    | 1      | 0     | 0         | 1  | 0.5      | 100     | -       | 100       |
|     |                | Total                                                 |        | 35     | 1     | 1         | 16 | 25.<br>5 | 66<br>0 | 34<br>0 | 100<br>0  |

| KNOV          | WLEDGE INSTITUTE OF TECHNOLOGY                                                                         | (AUTC                                                                                                    | NOM                                                                                                    | ous                                                                                                    | ), S                                                                                                    | ALEN                                                                                                    | 1 - 63                                                                                                    | 37504                                                                                                    |                                                                                  |                                                                                                    |
|---------------|----------------------------------------------------------------------------------------------------|----------------------------------------------------------------------------------------------------|----------------------------------------------------------------------------------------------------|----------------------------------------------------------------------------------------------------|----------------------------------------------------------------------------------------------------|----------------------------------------------------------------------------------------------------|----------------------------------------------------------------------------------------------------|----------------------------------------------------------------------------------------------------|----------------------------------------------------------------------------------|----------------------------------------------------------------------------------------------------|
|               | B.E. ELECTRICAL AND ELECTR                                                                             | RONICS                                                                                                    | 5 ENG                                                                                                    | INE                                                                                                    |                                                                                                    | NG                                                                                                    |                                                                                                    |                                                                                                    |                                                                                  |                                                                                                    |
|               | Courses of Study and Scheme of Ass                                                                     | sessme                                                                                                    | nt (R                                                                                                    | egul                                                                                                    | atio                                                                                                    | ns 2                                                                                                    | 023)                                                                                                    | -                                                                                                    |                                                                                  |                                                                                                    |
| Course        |                                                                                                    |                                                                                                    | Perio                                                                                                    | ods /                                                                                                    | ′ We                                                                                                    | eek                                                                                                    |                                                                                                    | Maxi                                                                                                    | mum                                                                              | Marks                                                                                                    |
| Code          | Course Title                                                                                           | CA<br>T                                                                                                    | СР                                                                                                    | L                                                                                                    | т                                                                                                    | Р                                                                                                    | С                                                                                                    | IA                                                                                                    | ES<br>E                                                                          | Tota<br>I                                                                                                    |
|               | SEMESTER                                                                                               | VII                                                                                                    |                                                                                                    |                                                                                                    |                                                                                                    |                                                                                                    |                                                                                                    |                                                                                                    |                                                                                  |                                                                                                    |
| THEORY        |                                                                                                    |                                                                                                    |                                                                                                    |                                                                                                    |                                                                                                    |                                                                                                    |                                                                                                    |                                                                                                    |                                                                                  |                                                                                                    |
| BE23HS10<br>5 | Project Management and Finance                                                                         | HS                                                                                                    | 3                                                                                                    | 2                                                                                                    | 1                                                                                                    | 0                                                                                                    | 3                                                                                                    | 40                                                                                                    | 60                                                                               | 100                                                                                                    |
| BE23EE420     | Power System Protection and<br>Switchgear                                                              | PC                                                                                                    | 3                                                                                                    | 3                                                                                                    | 0                                                                                                    | 0                                                                                                    | 3                                                                                                    | 40                                                                                                    | 60                                                                               | 100                                                                                                    |
| BE23EE5XX     | Professional Elective - V                                                                              | PE                                                                                                    | 5                                                                                                    | 3                                                                                                    | 0                                                                                                    | 2                                                                                                    | 4                                                                                                    | 40                                                                                                    | 60                                                                               | 100                                                                                                    |
| BE23XX6X<br>X | Open Elective - III                                                                                    | OE                                                                                                    | 3                                                                                                    | 3                                                                                                    | 0                                                                                                    | 0                                                                                                    | 3                                                                                                    | 40                                                                                                    | 60                                                                               | 100                                                                                                    |
| EMPLOYABI     |                                                                                                    | 1                                                                                                    | 1                                                                                                    |                                                                                                    |                                                                                                    |                                                                                                    |                                                                                                    |                                                                                                    |                                                                                  |                                                                                                    |
| BE23EE702     | Project Work Phase - I                                                                                 | PW                                                                                                    | 2                                                                                                    | 0                                                                                                    | 0                                                                                                    | 2                                                                                                    | 1                                                                                                    | 100                                                                                                    | -                                                                                | 100                                                                                                    |
| BE23PT814     | Industrial Training / Entrepreneurship<br>/ Undergraduate Research Activity /<br>Company Certification | EEC                                                                                                    | 6                                                                                                    | 0                                                                                                    | 0                                                                                                    | 6                                                                                                    | 3                                                                                                    | 100                                                                                                    | -                                                                                | 100                                                                                                    |
|               | Total                                                                                                  | 1.0                                                                                                    | 22                                                                                                    | 11                                                                                                    | 1                                                                                                    | 1<br>0                                                                                                    | 1<br>7                                                                                                    | 36<br>0                                                                                                    | 24<br>0                                                                          | 600                                                                                                    |
|               | SEMESTER                                                                                               | VIII                                                                                                    |                                                                                                    |                                                                                                    |                                                                                                    | 2                                                                                                    |                                                                                                    |                                                                                                    |                                                                                  |                                                                                                    |
| EMPLOYABI     | LITY ENHANCEMENT                                                                                       | 1                                                                                                    |                                                                                                    |                                                                                                    | 7                                                                                                    | 2                                                                                                    |                                                                                                    |                                                                                                    |                                                                                  |                                                                                                    |
| BE23EE703     | Project Work Phase - II                                                                                | PW                                                                                                    | 18                                                                                                    | 0                                                                                                    | 0                                                                                                    | 18                                                                                                    | 9                                                                                                    | 60                                                                                                    | 40                                                                               | 100                                                                                                    |
|               | Total                                                                                                  | 5.                                                                                                    | 18                                                                                                    | 0                                                                                                    | 0                                                                                                    | 1<br>8                                                                                                    | 9                                                                                                    | 60                                                                                                    | 40                                                                               | 100                                                                                                    |
|               | 0                                                                                                    | Read Stand                                                                                                    | C.C.A.                                                                                                    |                                                                                                    | Т                                                                                                    | -                                                                                                    | Num                                                                                                    | ber of                                                                                                    | Credit                                                                           | s: 168                                                                                                    |
|               | Course<br>Code                                                                                         | B.E. ELECTRICAL AND ELECTRCourses of Study and Scheme of AssCourse<br>CodeCourse TitleCourse<br>CodeSEMESTERSEMESTERTHEORYBE23HS10<br>5Project Management and FinanceBE23EE420<br>8E23EE420Power System Protection and<br>SwitchgearBE23EE5XX<br>8E23XX6X<br>XProfessional Elective - VBE23XX6X<br>X<br>NOpen Elective - IIIBE23EE702<br>8E23PT814Project Work Phase - IBE23PT814Industrial Training / Entrepreneurship<br>/ Undergraduate Research Activity /<br>Company CertificationSEMESTEREMPLOYABI-ITY ENHANCEMENTBE23PT814Project Work Phase - IBE23PT814Project Work Phase - IBE23PT814Project Work Phase - IBE23PT814Project Work Phase - IBE23PT814Project Work Phase - IBE23PT814Project Work Phase - IBE23EF703Project Work Phase - II | B.E. ELECTRICAL AND ELECTRONICS         Courses of Study and Scheme of Assessment         Course of Study and Scheme of Assessment         Course Course Title       CA         Course Title       CA         SEMESTER VII         THEORY         BE23HS10       Project Management and Finance       HS         BE23EE420       Power System Protection and<br>Switchgear       PC         BE23EE5XX       Professional Elective - V       PE         BE23EE5XX       Open Elective - III       OE         BE23EE702       Project Work Phase - I         BE23PT814       Industrial Training / Entrepreneurship<br>/ Undergraduate Research Activity /<br>Company Certification       EEC         BEMESTER VII         BEMESTER VII         BEMESTER VII         BE23PT814       Industrial Training / Entrepreneurship<br>/ Undergraduate Research Activity /<br>Company Certification       EEC         SEMESTER VII         BEMESTER VII         BE23EF702       Project Work Phase - I       PW         BEMESTER VII         BEMESTER VII         BEMESTER VII         BEE3EF02       Project Work Phase - II | B.E. ELECTRICAL AND ELECTRONICS ENG<br>Courses of Study and Scheme of Assessment (R<br>Course Course TitleCourse<br>CodeCourse Title $\sim$ Perio<br>CA<br>TCourse<br>CodeCourse TitleCA<br>TCPSEMESTER VIITHEORYBE23HS10<br>5Project Management and Finance<br>SwitchgearHS3BE23EE420<br>SwitchgearPower System Protection and<br>SwitchgearPC3BE23EE5XX<br>8E23EXX6X<br>XProfessional Elective - VPE5BE23EF02<br>8E23E702Open Elective - III<br>Vongen Elective - IIIOE3BE23EE702<br>8E23PT814Project Work Phase - I<br>Ompany CertificationPW2SEMESTER VIISEMESTER VIIBE23PT814Industrial Training / Entrepreneurship<br>/ Undergraduate Research Activity /<br>Company CertificationEEC6SEMESTER VIIBEDY SEMESTEREMPLOYABILTY ENHANCEMENTBE23EF703Project Work Phase - IIPW18SEMESTER VII | B.E. ELECTRICAL AND ELECTRONICS ENSURECourses of Study and Scheme of Assessment (RegularCourse of Study and Scheme of Assessment (RegularCourse TitleCourse TitleCourse TitleCourse TitleSEMESTER UITHEORYBE23HS10<br>5Project Management and FinanceHS32BE23EE420<br>5Project Management and FinanceHS32BE23EE5XX<br>8Professional Elective - VPE53BE23E5XX<br>XOpen Elective - IIIOE33EMPLOYABITY ENHANCEMENTBE23PT814Industrial Training / Entrepreneurship<br>/ Undergraduate Research Activity /<br>Company CertificationPW20BE23PT814TotalI221SEMESTER UIEMPLOYABITY ENHANCEMENTEMPLOYABITY ENHANCEMENTBE23EF702Project Work Phase - IIPW180SEMESTER UIEMPLOYABITY ENHANCEMENTBE23EF703Project Work Phase - IIPW180 | B.E. ELECTRICAL AND ELECTRONICS ENGLIER INTERMINEDCourses of Study and Scheme of Assessment (USTANDARD)Course of Study and Scheme of Assessment (USTANDARD)Course Course Course TitleCA<br>CCPLCodeCA<br>TCPLTSEMESTER VIETTHEORYBE23HS10<br>SProject Management and FinanceHS321BE23EE420<br>SwitchgearPower System Protection and<br>SwitchgearPC330BE23EE5XX<br>XProfessional Elective - VPE5330BE23EX6X<br>X<br>Open Elective - IIIOE330BE23EF702<br>BE23PT814Project Work Phase - IPW200BE23PT814Industrial Training / Entrepreneurship<br>/ Undergraduate Research Activity /<br>(company CertificationPR2211SEMESTER VIETEMPLOYABILTY ENHANCEMENTBE23EF702Project Work Phase - IPW1800SEMESTER VIETEMPLOYABITY ENHANCEMENTBE23EF703Project Work Phase - IIPW1800SEMESTER VIETSEMESTER VIETSEMESTER VIETSEMESTER VIETSEMESTER VIETColspan="4">OUR For Management Activity /<br>(Company Certification1010SEMESTER VIETSEMESTER V | B.E. ELECTRICAL AND ELECTRONICS ENGINEERING           Courses of Study and Scheme of Assessment (Restriction of Argen and Scheme of Assessment (Restriction and Course Title)         Period (Regime and Scheme of Assessment (Regime and Scheme and Scheme and Scheme and Scheme and Finance)         Course Title         Course Title          Course Tit | B.E. ELECTRICAL AND ELECTRONICS ENGINEERING           Courses of Study and Scheme of Assessment (Rejuing 1998)           Course of Study and Scheme of Assessment (Rejuing 1998)           Course Title         Course Title           Course Title         Course CA<br>T         CP L         T         P           SEMESTER VII           THEORY           BE23HS10<br>5         Project Management and Finance         HS         3         2         1         0         3           BE23EF320         Project Management and Finance         HS         3         2         1         0         3           BE23EF420         Switchgear         Power System Protection and<br>Switchgear         PC         3         3         0         0         3           BE23EF5XX         Professional Elective - V         PE         5         3         0         0         3           BE23EF702         Project Work Phase - I         PW         2         0         0         6         3           BE23PT814         Industrial Training / Entrepreneurship<br>/ Undergraduate Research Activity /<br>Company Certification         EEC         6         0         0 | Courses of Study and Scheme of Assessment UEUEUEUEUEUEUEUEUEUEUEUEUEUEUEUEUEUEUE | B.E. ELECTRICAL AND ELECTRONICS ENGINEERINGCourses of Study and Scheme of Assessment (Regulations 2023)Courses of Study and Scheme of Assessment (Regulations 2023)Course TitlePeriods / VertexMaximumCourse TitlePeriods / VertexMaximumCourse TitlePeriods / VertexMaximumCourse TitlePeriods / VertexMaximumCourse TitlePeriods / VertexMaximumSEMESTER VIINote of the State of the State of Table of Table of T |

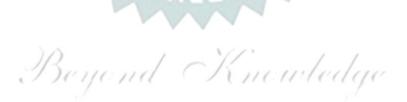

### SEMESTER-WISE CREDITS DISTRIBUTION

|     | SUMMARY  |     |      |      |         |         |      |     |      |         |          |
|-----|----------|-----|------|------|---------|---------|------|-----|------|---------|----------|
| SI. | Course   |     |      | Cre  | dits pe | r Semes | ter  |     |      | Credits | Credit % |
| No. | Category | I   | II   | III  | IV      | V       | VI   | VII | VIII | Creats  |          |
| 1   | HS       | 3   | 6    | 1    | 1       | -       | -    | 3   | -    | 14      | 8        |
| 2   | BS       | 11  | 3    | 3    | 3       | -       | -    | -   | -    | 20      | 12       |
| 3   | ES       | 9   | 7    | 4    | 4       | -       | -    | -   | -    | 24      | 14       |
| 4   | PC       | -   | 4    | 16   | 12      | 17      | 8    | 3   | -    | 60      | 36       |
| 5   | PE       | -   | -    | -    | -       | 4       | 12   | 4   | -    | 20      | 12       |
| 6   | OE       | -   | -    | -    | -       | 3       | 3    | 3   | -    | 9       | 5        |
| 7   | PW       | -   | -    | -    | -       | -       | 1    | 1   | 9    | 11      | 7        |
| 8   | EEC      | 1   | 1.5  | 0.5  | 1.5     | 2       | 1.5  | 3   | -    | 10      | 6        |
| 9   | MC/NC/AC | (1) | (4)  | -    | 1       | 1       |      | -   | -    | (5)     | (3)      |
|     | Total    | 23  | 21.5 | 24.5 | 21.5    | 26      | 25.5 | 17  | 9    | 168     | 100      |

| CAT | Category of Course | HS | Humanities, Social Sciences<br>and Management Courses | PW           | Project Work Courses                                  |
|-----|--------------------|----|-------------------------------------------------------|--------------|-------------------------------------------------------|
| СР  | Contact Periods    | BS | Basic Science Courses                                 | EEC          | Employability Enhancement<br>Courses                  |
| L   | Lecture Hours      | ES | Engineering Science Courses                           | MC/NC/<br>AC | Mandatory Courses/Non-Credit<br>Courses/Audit Courses |
| Т   | Tutorial Hours     | PC | Professional Core Courses                             | IA           | Internal Assessment                                   |
| Р   | Practical Hours    | PE | Professional Elective Courses                         | ESE          | Semester End Examination                              |
| С   | Credits            | OE | Open Elective Courses                                 | AC           | Audit Courses                                         |

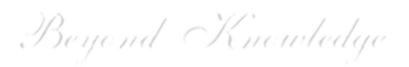

|                      | BE23EN101                                                                | <b>COMMUNICATIVE ENGLISH - I</b>                                                                                                    |                | V             | ersi           | on :            | 1.0  |
|----------------------|--------------------------------------------------------------------------|----------------------------------------------------------------------------------------------------|----------------|---------------|----------------|-----------------|------|
|                      |                                                                          | (COMMON TO ALL BRANCHES)                                                                                                    |                |               |                |                 |      |
| Pro                  | ogramme &<br>Branch                                                      | B.E. – Electrical and Electronics Engineering                                                                                                    | СР<br>2        | L<br>1        | T<br>1         | P<br>0          |      |
| our                  | se Objectives:                                                           |                                                                                                    |                |               |                |                 |      |
| 1                    | To enable learne                                                         | rs to use words appropriately in their communication.                                                                                                    |                |               |                |                 |      |
| 2                    | To enhance learn                                                         | ners' grammatical accuracy in communication.                                                                                                    |                |               |                |                 |      |
| 3                    | To develop learn                                                         | ers' ability to read and listen to texts in English.                                                                                                    |                |               |                |                 |      |
| 4                    | To strengthen th                                                         | e communication skills of the learners.                                                                                                    |                |               |                |                 |      |
| 5                    | To help learners                                                         | write appropriately in professional contexts.                                                                                                    |                |               |                |                 |      |
|                      | UNIT-I                                                                   | BASICS OF LANGUAGE                                                                                                    |                |               | 3+             | 3               |      |
| Acti                 | ivity: Exercises us                                                      | ing worksheets - Word / grammar games – Conducting quiz.                                                                                                    |                |               | 3+             | 3               |      |
|                      |                                                                          | ms & Phrases (L2).<br>Ig worksheets - Role play - Face to face conversation.<br>DEVELOPING LISTENING & READING SKILLS                                                                                                    |                |               | 3+             | 3               |      |
| cele<br>Rea          | brities,TV shows, a<br>ding Brochures (L2<br>i <b>vity</b> : Paraphrasin | stening (L1) - Global accent (L1) - Pronunciation (L2), lister<br>announcements (L1), TED Talks (L2) - Reading: Skimming an<br>2) - Understanding sentence structure (L2) – Punctuation (L2)<br>g news article - Listening comprehension - Reading comprehe                           | d Sc<br>- N    | anni<br>ews   | ing (<br>Artio | L1) -<br>cles ( |      |
|                      | UNIT – IV                                                                | SPEAKING FOR EXPRESSION                                                                                                    |                |               | 3+             | 3               |      |
| Spea<br>Rela<br>shar | aking about hobbi<br>tive pronouns - co<br>ing experience of             | Mother Tongue Influence (L1) - Self-Introduction & Intro<br>es, areas of interest, likes and dislikes (L1), Usage of Numer<br>Embining sentences using relative pronouns (L3) - Discussion<br>past and future plans (L3) - Talking about engineering device<br>e talk (JAM) – Debate. | rical<br>on so | Adje<br>ocial | ectiv          | es (L           | 2)   |
|                      | UNIT-V                                                                   | TECHNICAL WRITING                                                                                                    |                |               | 3+             | 3               |      |
| Rep<br>Inst          | ort writing (L3) -                                                       | lefinition of Technical Words (L2) - Writing abstracts (L3)<br>Techniques of writing a report - Kinds of report - Industrial<br>mmendations (L2) - Formal letters: letter to industry, lette                                                                                          | rep            | ort (         | (L3)           | - Wr            | itir |

|       | OPEN ENDED PROBLEMS / QUESTIONS                                                                      |                              |
|-------|----------------------------------------------------------------------------------------------------|------------------------------|
|       | e specific Open Ended Problems will be solved during the class room teaching                         | •                            |
|       | given as Assignments and evaluated as Internal Assessment only and not for t                         | he End semester              |
| zamii | nations.                                                                                             |                              |
|       | Тс                                                                                                   | otal : 30 PERIODS            |
|       | e Outcomes:<br>completion of this course the students will be able to:                               | BLOOM'S<br>Taxonomy          |
| CO1   | Use appropriate words in all kinds of correspondence.                                                | L3 - Apply                   |
| CO2   | Demonstrate appropriate language use in extended discussions.                                        | L3 - Apply                   |
| CO3   | Apply the strategies of listening, reading and comprehending the text appropriately.                 | L3 - Apply                   |
| CO4   | Construct ideas to be active participants in all kinds of discussions.                               | L3 - Apply                   |
| CO5   | Apply technical information and knowledge in practical documents.                                    | L3 - Apply                   |
| ΤΕΧΤΙ | BOOKS:                                                                                               |                              |
| 1.    | Tiwari, Anjana. Communication Skills in English. Khanna Publication: New I                           | Delhi, 2022.                 |
| REFE  | RENCE BOOKS:                                                                                         |                              |
| 1.    | Raymond, Murphy. English Grammar in Use (5 <sup>th</sup> Edition). Cambridge Press:                  | New York, 2019.              |
| 2.    | Wren and Martin. High School English Grammar and Composition. S Chand India. 2021.                   | Publishing:                  |
| 3.    | Kumar, Suresh E. Engineering English. Orient Blackswan: Hyderabad, 2015                              | j.                           |
| 4.    | Kumar, Kulbhusan and RS Salaria. Effective Communication Skill. Khanna F<br>House : New Delhi, 2016. | Publishing                   |
| WEB   | REFERENCES:                                                                                          |                              |
| 1.    | https://learnenglish.britishcouncil.org/grammar                                                      |                              |
| 2.    | https://www.englishgrammar.org/lessons/                                                              |                              |
| ONLI  | NE COURSES:                                                                                          |                              |
| 1.    | https://www.coursera.org/specializations/improve-english                                             |                              |
| 2.    | https://www.udemy.com/course/common-english-grammar-mistakes-and-l                                   | now-to-fix-them- <u>samr</u> |
|       | O REFERENCES:                                                                                        |                              |
|       | elevant videos like                                                                                  |                              |
| 1.    | https://www.youtube.com/watch?v=aOsILFNgtIo                                                          |                              |
| 2.    | https://www.oxfordonlineenglish.com/free-english-grammar-lessons                                     |                              |
|       |                                                                                                    |                              |

|         |     |     |     | Maj | pping | of CC  | )s wit | h PO  | s an | d PS | Os   |      |      |      |      |  |
|---------|-----|-----|-----|-----|-------|--------|--------|-------|------|------|------|------|------|------|------|--|
|         | POs |     |     |     |       |        |        |       |      |      |      |      | PSOs |      |      |  |
| COs     | P01 | PO2 | PO3 | P04 | P05   | P06    | P07    | P08   | P09  | P010 | PO11 | PO12 | PSO1 | PSO2 | PSO3 |  |
| CO1     |     |     |     |     |       |        |        |       | 1    | 3    |      | 1    |      |      |      |  |
| CO2     |     |     |     |     |       |        |        |       | 1    | 3    |      | 1    |      |      |      |  |
| CO3     |     |     |     |     |       |        |        |       | 1    | 3    |      | 1    |      |      |      |  |
| CO4     |     |     |     |     |       |        |        |       | 1    | 3    |      | 1    |      |      |      |  |
| CO5     |     |     |     |     |       |        |        |       | 1    | 3    |      | 1    |      |      |      |  |
| Average |     |     |     |     |       |        |        |       | 1    | 3    |      | 1    |      |      |      |  |
|         |     |     |     |     | 1-    | Low, 2 | 2 –Me  | dium, | 3-H  | igh. |      |      |      |      |      |  |

|                                                                    |                                                                                                    |                                                                                                    |                    | Ve                                                   | ersio                                                                             | n: 1.                                     | .0                                         |
|--------------------------------------------------------------------|----------------------------------------------------------------------------------------------------|----------------------------------------------------------------------------------------------------|--------------------|------------------------------------------------------|-----------------------------------------------------------------------------------|-------------------------------------------|--------------------------------------------|
|                                                                    |                                                                                                    | (COMMON TO ALL BRANCHES)                                                                                                    |                    |                                                      |                                                                                   |                                           |                                            |
| Pro                                                                | ogramme &                                                                                                    |                                                                                                    | СР                 | L                                                    | Т                                                                                 | Ρ                                         | C                                          |
|                                                                    | Branch                                                                                                    | B.E. – Electrical and Electronics Engineering                                                                                                    | 3                  | 2                                                    | 1                                                                                 | 0                                         | 3                                          |
|                                                                    |                                                                                                    | Use of Calculator - fx991ms are permitted                                                                                                    |                    |                                                      |                                                                                   | •                                         |                                            |
| ours                                                               | e Objectives:                                                                                                    |                                                                                                    |                    |                                                      |                                                                                   |                                           |                                            |
| 1                                                                  | To learn the co                                                                                                    | ncepts of matrices for analyzing physical phenomena involv                                                                                                    | ing cor            | ntinu                                                | ous                                                                               | chang                                     | ge.                                        |
| 2                                                                  | To study the co                                                                                                    | oncepts of differential calculus and various techniques.                                                                                                    |                    |                                                      |                                                                                   |                                           |                                            |
| 3                                                                  | To understand                                                                                                    | the various techniques in solving ordinary differential equal                                                                                                    | ions.              |                                                      |                                                                                   |                                           |                                            |
| 4                                                                  | To infer the me calculus.                                                                                                    | ethodologies involved in solving problems related to fundam                                                                                                    | ental p            | rinci                                                | ples                                                                              | of int                                    | tegr                                       |
| 5                                                                  | To familiarize t                                                                                                    | he concepts of functions of several variables.                                                                                                    |                    |                                                      |                                                                                   |                                           |                                            |
| Sig                                                                | gnificance of M                                                                                                    | athematical Modelling in Engineering and Technology                                                                                                    | ,                  |                                                      | 2                                                                                 |                                           |                                            |
| (No                                                                | t for Examinati                                                                                                    | on)                                                                                                    |                    |                                                      |                                                                                   |                                           |                                            |
|                                                                    | UNIT-I                                                                                                    | MATRICES                                                                                                    |                    |                                                      | 8                                                                                 |                                           |                                            |
|                                                                    | UNIT-II                                                                                                    | ation (L3) – Nature of quadratic forms (L2) - Engineering A DIFFERENTIAL CALCULUS                                                                                                    |                    |                                                      |                                                                                   |                                           |                                            |
|                                                                    |                                                                                                    | line (L1) - Limit of a function (L2) - Continuity (L3) - Derivat                                                                                                    | ives (L            | 3) - [                                               | 8<br>Diffei                                                                       | rentia                                    | atio                                       |
|                                                                    | (L2) - Maxima a                                                                                                    | line (L1) - Limit of a function (L2) - Continuity (L3) - Derivat<br>and Minima of functions of one variable (L3) - Engineering A                                                                                                    |                    |                                                      | Diffe                                                                             |                                           | atio                                       |
|                                                                    | (L2) - Maxima a                                                                                                    |                                                                                                    |                    |                                                      | Diffe                                                                             |                                           | atio                                       |
|                                                                    | UNIT– III                                                                                                    | and Minima of functions of one variable (L3) - Engineering A                                                                                                    | pplicat            | ions                                                 | Differ<br>(L2)<br><b>9</b>                                                        |                                           |                                            |
| A Vie<br>(L3)                                                      | UNIT- III<br>w on ODE's (L1                                                                                                    | and Minima of functions of one variable (L3) - Engineering A         ORDINARY DIFFERENTIAL EQUATIONS         L) - Second and Higher order linear differential equations         ation of parameters (L3) - Homogeneous equation of Cauc                                                                                                    | with co            | ions<br>onsta                                        | Differ<br>(L2)<br><b>9</b><br>nt co                                               | Deffic                                    | ien                                        |
| A Vie<br>(L3)                                                      | UNIT- III<br>ew on ODE's (Li<br>- Method of vari                                                                                                    | and Minima of functions of one variable (L3) - Engineering A         ORDINARY DIFFERENTIAL EQUATIONS         L) - Second and Higher order linear differential equations         ation of parameters (L3) - Homogeneous equation of Cauc                                                                                                    | with co            | ions<br>onsta                                        | Differ<br>(L2)<br><b>9</b><br>nt co                                               | Deffic                                    | ient                                       |
| A Vie<br>(L3)<br>(L3)<br>Essei<br>by p                             | UNIT- III<br>ew on ODE's (L1<br>- Method of varia<br>- Engineering Ap<br>UNIT - IV<br>ntial of Integratia                                                                                                    | And Minima of functions of one variable (L3) - Engineering A<br>ORDINARY DIFFERENTIAL EQUATIONS<br>(L) - Second and Higher order linear differential equations for<br>ation of parameters (L3) – Homogeneous equation of Cauc<br>plications (L2).<br>INTEGRAL CALCULUS<br>on (L1) - Definite and Indefinite integrals (L2) - Substitution<br>iple integral (L2) - simple problems (L3) – Area enclosed           | with co<br>hy's ar | ions<br>insta<br>nd Le                               | Differ<br>(L2)<br>9<br>nt co<br>egeno<br>9<br>- Int                               | Deffic<br>dre's<br>egrat                  | ien <sup>.</sup><br>typ                    |
| A Vie<br>(L3)<br>(L3)<br>Essei<br>by p                             | UNIT- III<br>ew on ODE's (Li<br>- Method of varia<br>- Engineering Ap<br>UNIT - IV<br>ntial of Integratia<br>arts (L3) - Mult                                                                                               | And Minima of functions of one variable (L3) - Engineering A<br>ORDINARY DIFFERENTIAL EQUATIONS<br>(L) - Second and Higher order linear differential equations for<br>ation of parameters (L3) – Homogeneous equation of Cauc<br>plications (L2).<br>INTEGRAL CALCULUS<br>on (L1) - Definite and Indefinite integrals (L2) - Substitution<br>iple integral (L2) - simple problems (L3) – Area enclosed           | with co<br>hy's ar | ions<br>insta<br>nd Le                               | Differ<br>(L2)<br>9<br>nt co<br>egeno<br>9<br>- Int                               | Deffic<br>dre's<br>egrat                  | ient<br>typ                                |
| A Vie<br>(L3)<br>(L3)<br>Essei<br>by p<br>Engii<br>Intro<br>Applie | UNIT- III<br>ew on ODE's (L1<br>- Method of varia<br>- Engineering Ap<br>UNIT - IV<br>ntial of Integratia<br>arts (L3) - Mult<br>neering Applicati<br>UNIT - V<br>duction to PDEs<br>cation(Laplace, N<br>tal derivatives ( | And Minima of functions of one variable (L3) - Engineering A<br>ORDINARY DIFFERENTIAL EQUATIONS<br>(1) - Second and Higher order linear differential equations<br>ation of parameters (L3) – Homogeneous equation of Cauce<br>plications (L2).<br>INTEGRAL CALCULUS<br>on (L1) - Definite and Indefinite integrals (L2) - Substitution<br>iple integral (L2) - simple problems (L3) – Area enclosed<br>ons (L2). | n rule (<br>by pla | ions<br>Instand Le<br>(L3)<br>ne c<br>Id its<br>er's | Differ<br>(L2)<br>9<br>nt co<br>egeno<br>9<br>- Int<br>urve<br>9<br>5 Eng<br>theo | dre's<br>egrat<br>s (L3<br>ginee<br>rem ( | ient<br>typ<br>tion<br>;) -<br>ring<br>(L2 |

Course specific Open Ended Problems will be solved during the class room teaching. Such problems can be given as Assignments and evaluated as Internal Assessment only and not for the End semester Examinations.

|      |                                                                                                    | tal : 45 PERIODS     |
|------|----------------------------------------------------------------------------------------------------|----------------------|
|      | e Outcomes:                                                                                                    | <b>BLOOM'S</b>       |
| Upon | completion of this course the students will be able to:                                                                         | Taxonomy             |
| CO1  | Apply knowledge of matrices with the concepts of eigenvalues to study their problems in core area.                              | L3 – Apply           |
| CO2  | Apply differential calculus tools in solving various application problems.                                                      | L3 – Apply           |
| CO3  | Solve basic application problems described by second and higher order linear differential equations with constant coefficients. | L3 – Apply           |
| CO4  | Apply basic concepts of integration to evaluate line, surface and volume integrals.                                             | L3 – Apply           |
| CO5  | Apply the basic techniques and theorems of functions of several variables in other area of mathematics.                         | L3 – Apply           |
| TEXT | BOOKS:                                                                                                    |                      |
| 1.   | Kreyzig E., "Advanced Engineering Mathematics", Tenth Edition, John Wiley ar                                                    | nd sons, 2011.       |
| 2.   | T.Veerarajan " Engineering Mathematics ", 5th edition, Tata McGraw hill Educa                                                   | tion Pvt. Ltd,2006.  |
| REFE | RENCE BOOKS:                                                                                                    |                      |
| 1.   | Grewal B.S., "Higher Engineering Mathematics", 41 <sup>st</sup> Edition, Khanna Publishe                                        | rs, New Delhi,2011.  |
| 2.   | Narayanan S. and Manicavachagom Pillai.T.K., "Calculus", Volume I and II, Vis<br>& Publishers Pvt. Ltd, 2009.                   | swanathan S ,Printer |
|      | O REFERENCES:                                                                                                    |                      |
|      | elevant videos like :                                                                                                    |                      |
| 1.   | https://youtu.be/4QFsiXfgbzM (Prof.Jitendra kumar IIT Karagpur)                                                                 |                      |
| 2.   | https://youtu.be/LompT8T-9y4 (Dr.D.N.Panduy, IIT Roorkee)                                                                       |                      |
| WEB  | REFERENCES:                                                                                                    |                      |
| 1.   | https://home.iitm.ac.in/asingh/papers/classnotes-ma1101.pdf                                                                     |                      |
| 2.   | https://www.coursera.org/learn/differential-equations-engineers                                                                 |                      |
| ONLI | NE COURSES:                                                                                                    |                      |
| 1.   | https://onlinecourses.nptel.ac.in/noc20_ma37/preview                                                                            |                      |
| 2.   | https://onlinecourses.nptel.ac.in/noc20_ma15/preview                                                                            |                      |

|             | Mapping of COs with POs and PSOs |            |     |     |     |        |        |       |      |      |      |      |      |      |      |  |  |
|-------------|----------------------------------|------------|-----|-----|-----|--------|--------|-------|------|------|------|------|------|------|------|--|--|
| <b>60</b> - | POs                              |            |     |     |     |        |        |       |      |      |      |      |      | PSOs |      |  |  |
| COs         | P01                              | <b>PO2</b> | PO3 | P04 | P05 | P06    | P07    | P08   | P09  | P010 | P011 | PO12 | PSO1 | PSO2 | PSO3 |  |  |
| CO1         | 3                                | 2          |     |     |     |        |        |       |      |      |      |      |      |      |      |  |  |
| CO2         | 3                                | 2          |     |     |     |        |        |       |      |      |      |      |      |      |      |  |  |
| CO3         | 3                                | 2          |     |     |     |        |        |       |      |      |      |      |      |      |      |  |  |
| CO4         | 3                                | 2          |     |     |     |        |        |       |      |      |      |      |      |      |      |  |  |
| CO5         | 3                                | 2          |     |     |     |        |        |       |      |      |      |      |      |      |      |  |  |
| Average     | 3                                | 2          |     |     |     |        |        |       |      |      |      |      |      |      |      |  |  |
|             | •                                | •          | •   | •   | 1-  | Low, 2 | 2 –Mec | lium, | 3-Hi | gh.  | •    | •    |      | -    | •    |  |  |

|                                                                             | BE23PH204       | Version: 1.0                                  |                                                                                              |        |     |   |   |  |  |  |
|-----------------------------------------------------------------------------|-----------------|-----------------------------------------------|----------------------------------------------------------------------------------------------|--------|-----|---|---|--|--|--|
|                                                                             |                 |                                               | (COMMON TO EEE AND ECE)                                                                      |        |     |   |   |  |  |  |
| Prog<br>Brai                                                                | gramme &<br>nch | B.E. – Electrical and Electronics Engineering | CP         L         T         P           3         3         0         0                   |        |     |   |   |  |  |  |
| Cou                                                                         | rse Objectiv    | es:                                           |                                                                                              | •      | •   | • | • |  |  |  |
| 1.                                                                          | To introduc     | e the                                         | electric and magnetic properties of materials and their appl                                 | icatio | ns. |   |   |  |  |  |
| 2. To identify the basic concepts of semiconductors and their applications. |                 |                                               |                                                                                              |        |     |   |   |  |  |  |
| 3.                                                                          | To elaborat     | e fibe                                        | r optics and laser concepts.                                                                 |        |     |   |   |  |  |  |
| 4.                                                                          | To introduc     | e the                                         | basics of oscillations and dielectric materials.                                             |        |     |   |   |  |  |  |
| 5.                                                                          | To explain t    | he co                                         | ncepts of nano structures and devices.                                                       |        |     |   |   |  |  |  |
| -                                                                           |                 | _                                             | eering Physics for Electrical and Electronic<br>- Course outline (Not for examination) (L1). |        |     | 2 |   |  |  |  |
| UNI                                                                         | IT-I EL         | ECTR                                          | RICAL AND MAGNETIC PROPERTIES OF MATERIALS                                                   |        |     | 8 |   |  |  |  |

Classical free electron theory (L2) - expression for electrical conductivity (L3) – thermal conductivity, expression (L2) – Wiedemann - Franz law (L3) – Fermi - Dirac statistics (L2) - degenerate states (L1) – density of energy states (L2) – classification of magnetic material (L2) – domain theory of ferromagnetism (L2) – Quantum Interference devices (L3).

### UNIT-II SEMICONDUCTING MATERIALS

Introduction (L1) - Energy band diagram (L1) - direct and indirect band gap semiconductors (L1) - intrinsic semiconductors (Qualitative) (L2) - extrinsic semiconductors (L2) - carrier concentration in N-type and P-type semiconductors (L3) - transport phenomena (L1) - carrier transport in semiconductor: random motion, drift, mobility and diffusion (L2) - Hall Effect and devices (L3) - Ohmic contacts (L2).

UNIT- III FIBER OPTICS AND LASERS

Basics of optical fibers (L2) - types of optical fibers (L2) - principle and propagation of light through optical fiber (L2)- fiber optic communication (L2) - Active and passive sensors: pressure and displacement (L2) - Basics of LASER (L2) - Einstein's coefficients (L2) -  $CO_2$  laser (L2), Semiconductor laser (L2) - applications of lasers in industry (L2).

UNIT – IV OSCILLATIONS AND DIELECTRIC MATERIALS

Introduction to oscillations (L1) - Simple harmonic motion (L2) - resonance (L2) – analogy between electrical and mechanical oscillating Systems (L2) - dielectric materials (piezo, pyro and ferro) - electronic and ionic polarization (L2) – dielectric loss (L2) – internal field & Clausius - Mosotti relation (L2) - dielectric breakdown (L2).

UNIT-V

NANO MATERIALS

12

9

9

8

9

Basics of Nano materials– preparation, properties and applications (L2) - carbon nanotubes: properties, preparation techniques and applications (L2) - spintronic devices and applications (L2) – quantum well laser (L2) – nano materials for high voltage insulation (L2).

## **OPEN ENDED PROBLEMS / QUESTIONS**

Course specific Open Ended Problems will be solved during the class room teaching. such problems can be given as Assignments and evaluated as IA only and not for the End semester Examinations.

|      | Tota                                                                              | al : 45 PERIODS     |
|------|-----------------------------------------------------------------------------------|---------------------|
|      | se Outcomes:<br>completion of this course the students will be able to:           | BLOOM'S<br>Taxonomy |
| CO1  | Summarize the electric, magnetic materials and applications.                      | L3 - Apply          |
| CO2  | Acquire the concepts of semiconducting materials and their applications.          | L3 - Apply          |
| CO3  | Rephrase the basics of fiber optics and lasers.                                   | L2 - Understand     |
| CO4  | Summarize the basic physics of oscillations and dielectrics properties.           | L2 - Understand     |
| CO5  | Describe the basics of nanomaterials, properties and applications.                | L2 - Understand     |
| TEXT | BOOKS:                                                                            |                     |
| 1.   | D.K. Bhattacharya, Poonam Tandon, "Engineering Physics", Oxford University        | / press, 2015.      |
| 2.   | S.O. Kasap. Principles of Electronic Materials and Devices, McGraw Hill Education | ation (Indian       |
|      | Edition), 2020.                                                                   |                     |
| 3.   | Jasprit Singh, Semiconductor Optoelectronics: Physics and Technology, McGr        | aw-Hill Education   |
|      | (Indian Edition), 2019.                                                           |                     |
| REFE | RENCE BOOKS:                                                                      |                     |
| 1.   | Jasprit Singh, "Semiconductor Devices: Basic Principles", Wiley (Indian Edition   | on), 2007.          |
| 2.   | Charles Kittel, Introduction to Solid State Physics, Wiley India Edition, 2019.   |                     |
| 3.   | Mark Fox, Optical Properties of Solids, Oxford University Press, 2001.            |                     |
|      | O REFERENCES:<br>elevant videos like                                              |                     |
| 1.   | NPTEL Physics of Semiconductors - Prof H.C. Verma.                                |                     |
| 2.   | NPTEL Nano Structures and Nano Materials – Dr.Kantesh Balani, Dr.Anandh S         | Subramaniam.        |
| WEB  | REFERENCES:                                                                       |                     |
| 1.   | brainkart.com/subject/physics-for-Electronics -Engineering_272/                   |                     |
| 2.   | sphysicsworld.com/a/single-electron-transistors/                                  |                     |
| ONL  | INE COURSES:                                                                      |                     |
| 1.   | NPTEL Course on Solid State Physics.                                              |                     |
| 2.   | NPTEL Course on Physics and Nanoscale Devices.                                    |                     |

|         | POs |     |     |     |     |     |          |     |     |      |      |      |      | PSOs |      |  |  |
|---------|-----|-----|-----|-----|-----|-----|----------|-----|-----|------|------|------|------|------|------|--|--|
| COs     | P01 | PO2 | PO3 | P04 | P05 | P06 | P07      | P08 | P09 | P010 | P011 | P012 | PSO1 | PSO2 | PSO3 |  |  |
| CO1     | 2   | 1   |     |     |     |     |          |     |     |      |      |      |      |      |      |  |  |
| CO2     | 2   | 1   |     |     |     |     |          |     |     |      |      |      |      |      |      |  |  |
| CO3     | 2   | 1   |     |     |     |     |          |     |     |      |      |      |      |      |      |  |  |
| CO4     | 2   | 1   |     |     |     |     |          |     |     |      |      |      |      |      |      |  |  |
| C05     | 2   | 1   |     |     |     |     |          |     |     |      |      |      |      |      |      |  |  |
| Average | 2   | 1   |     |     |     |     | $\wedge$ |     |     |      |      |      |      |      |      |  |  |

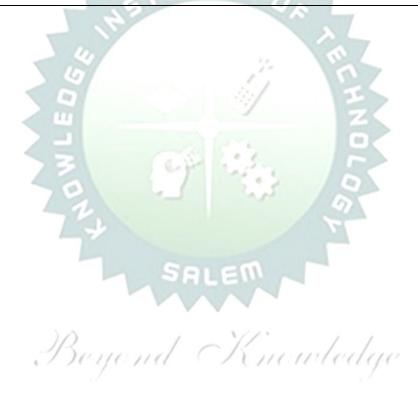

BE23CY201

### ENGINEERING CHEMISTRY

Version: 1.0

9

### (COMMON TO ALL BRANCHES)

| Programme & | D.C. Electrical and Electronics Engineering          | СР | L | Т | Ρ | С |  |
|-------------|------------------------------------------------------|----|---|---|---|---|--|
| Branch      | <b>B.E.</b> – Electrical and Electronics Engineering | 3  | 3 | 0 | 0 | 3 |  |

### **Course Objectives:**

|   | 1                                                                                                    | To illustrate the boiler feed water requirements, related problems and water treatment techniques. |  |  |  |  |  |  |
|---|----------------------------------------------------------------------------------------------------|----------------------------------------------------------------------------------------------------|--|--|--|--|--|--|
|   | 2                                                                                                    | To impart knowledge on the Preparation, properties and applications of engineering materials.      |  |  |  |  |  |  |
|   | 3 To elaborate the Principles of electrochemical reactions, redox reactions in corrosion of mater<br>and basics of polymers. |                                                                                                    |  |  |  |  |  |  |
|   | 4 To outline the principles and generation of energy in batteries and fuel cells.                                            |                                                                                                    |  |  |  |  |  |  |
|   | 5 To introduce the concepts of industry safety precautions and its standards.                                                |                                                                                                    |  |  |  |  |  |  |
| ſ |                                                                                                    |                                                                                                    |  |  |  |  |  |  |

### UNIT-I

WATER AND ITS TREATMENT

Need for water treatment (L1) – applications (L1), Water resources (L1) – Hardness of water (L1) – types – expression of hardness (L1) – units – estimation of hardness of water by EDTA (L2) – numerical problems (L2) - treatment of boiler feed water (L1) – Internal treatment (phosphate, colloidal, sodium aluminate and calgon conditioning) (L2) external treatment(L2) – Ion exchange process, zeolite process (L2) – desalination of brackish water (L2) – Reverse Osmosis (L2).

| UNIT-II | NANO MATERIALS AND PREPARATIONS | 1.5 | 9 |
|---------|---------------------------------|-----|---|
|---------|---------------------------------|-----|---|

Applications of nanomaterials in medicine, agriculture, energy, electronics and catalysis (L2). Optical material for smart screen (LED, LCD & OLED) (L1). Fundamentals of nano science - Basics: Distinction between molecules, nanomaterials and bulk materials (L1) - Size-dependent properties (optical, electrical, mechanical and magnetic) (L1)-Types of nanomaterials-Definition, properties and uses of – nanoparticle, nanocluster, nanorod, nanowire and nanotube (L2) - Preparation of nanomaterials (L2).

| UNIT- III | ELECTROCHEMISTRY AND POLYMERS | 9 |
|-----------|-------------------------------|---|
|           |                               |   |

Electro chemistry; Need and applications (L1). Electrochemical cell (L1) – redox reaction (L1) – electrochemical series and its significance (L1) – Nernst equation (L2). Corrosion- causes- factors- types-chemical, electrochemical corrosion (galvanic, differential aeration), corrosion control (L2) – electrochemical protection (L2) – sacrificial anode method (L2). Polymers; Need and applications (L1). - Classification of polymers (L1) – Natural and synthetic; Thermoplastic and Thermosetting (L1). Functionality – Degree of polymerization. Preparation, properties and uses of Nylon 6,6, and Epoxy resin (L2).

### UNIT – IV BATTERIES AND FUEL CELLS

9

Batteries: Need and applications (L1). Energy storage devices classification (L1) – Batteries - Types of batteries, Primary battery (L1) – dry cell, Secondary battery (L1) – lead acid battery (L2) - lithium-ion battery (L2) - Electric vehicles introduction – working principles (L2) - Fuel cells -  $H_2$ -O<sub>2</sub> fuel cell (L1) - Microbial fuel cell - Super capacitors (L1) - Storage principle (L1) - types and examples (L2).

| UNIT-V                   | CHEMISTRY, ENVIRONMENT A<br>MANAGEMENT | ND WASTE                    | 9 |
|--------------------------|----------------------------------------|-----------------------------|---|
| Chamies I rellution (12) | Newsee and Chandende (11)              | afatus Dua aasutiana (12) I |   |

Chemical pollution (L2) – Norms and Standards (L1) – Safety Precaution (L2) – Importance of Green chemistry - E-wastes and its management (L2) – Carbon foot print and its calculations (L2) -  $CO_2$  emission and its impact on environment (L2) – Techniques for  $CO_2$  emission reduction (L2).

|            | OPEN ENDED PROBLEMS / QUESTIONS                                                                                                    |                    |
|------------|----------------------------------------------------------------------------------------------------|--------------------|
|            | e specific Open Ended Problems will be solved during the class room teaching.<br>en as Assignments and evaluated as IA only and not for the End semester Exa            | •                  |
|            | Total : 4                                                                                                    | 15 PERIODS         |
|            | e Outcomes:                                                                                                    | <b>BLOOM'S</b>     |
| Upon       | completion of this course the students will be able to:                                                                                                    | Taxonomy           |
| 201        | Infer the quality of water from quality parameter data and propose<br>suitable treatment methodologies to treat water.                                                  | L2 – Understand    |
| 02         | Identify and understand basic concepts of nanoscience and<br>nanotechnology in designing the synthesis of nanomaterials for<br>engineering and technology applications. | L2 – Understand    |
| 203        | Outline the basics of electro chemistry and polymers                                                                                                    | L2 – Understand    |
| 204        | Summarize about the various advanced power storage devices working principles and its applications.                                                                     | L2 – Understand    |
| CO5        | Illustrate the basic concepts of safety standards in industry and carbon credit.                                                                                        | L2 – Understand    |
| TEXT       | BOOKS:                                                                                                    |                    |
| 1          | R.K. Jain and Prof. Sunil S. Rao Industrial Safety, Health and Environment Makhanna publisher, 2000.                                                                    | anagement Systems  |
| 2          | S. S. Dara and S. S. Umare, "A Textbook of Engineering Chemistry", S. Chan<br>New Delhi, 2015.                                                                          | d & Company LTD,   |
| 3          | P. C. Jain and Monika Jain, "Engineering Chemistry" Dhanpat Rai Publishing (<br>LTD, New Delhi, 2015.                                                                   | Company (P)        |
| DEEF       | ERENCE BOOKS:                                                                                                    |                    |
| 1          | John Ridley & John Channing Safety at Work: Routledge, 7th Edition, 2008.                                                                                               |                    |
| 2          | B. S. Murty, P. Shankar, Baldev Raj, B. B. Rath and James Murday, "Text boo<br>and nanotechnology", Universities Press-IIM Series in Metallurgy and Materia             |                    |
| 3          | O.G. Palanna, "Engineering Chemistry" McGraw Hill Education (India) Private Edition, 2017.                                                                              | Limited, 2nd       |
| 4          | ShikhaAgarwal, "Engineering Chemistry-Fundamentals and Applications", Car<br>Press, Delhi, Second Edition, 2019.                                                        | mbridge University |
| VIDE       | O REFERENCES:                                                                                                    |                    |
|            | elevant videos like                                                                                                    |                    |
| 1          | https://www.youtube.com/watch?v=v-eltsixu4I                                                                                                    |                    |
| 2          | https://www.youtube.com/watch?v=2bDf7JSRvf8                                                                                                    |                    |
|            | REFERENCES:                                                                                                    |                    |
| 1<br><br>2 | https://nptel.ac.in/courses/104103019                                                                                                    |                    |
|            | https://www.brainkart.com/subject/Engineering-Chemistry_264/                                                                                                    |                    |
|            | INE COURSES:                                                                                                    |                    |
| 1          | https://nptel.ac.in/courses/103103206                                                                                                    |                    |
| 2          | https://www.coursera.org/learn/battery-comparison-manufacturing-and-pac                                                                                                 | kaging             |

|             |     |      |     |     | Мар | ping o | of COs | with | POs a | nd PSO | S    |      |      |      |      |  |
|-------------|-----|------|-----|-----|-----|--------|--------|------|-------|--------|------|------|------|------|------|--|
| <b>60</b> - | POs |      |     |     |     |        |        |      |       |        |      |      | PSOs |      |      |  |
| COs         | P01 | PO2  | PO3 | P04 | P05 | P06    | P07    | P08  | P09   | P010   | PO11 | PO12 | PSO1 | PSO2 | PSO3 |  |
| CO1         | 3   | 1    |     |     |     |        |        |      |       |        |      | 1    |      |      |      |  |
| CO2         | 2   |      |     | 1   |     | 2      | 2      |      |       |        |      |      |      |      |      |  |
| CO3         | 3   | 1    | 2   | 1   |     | 2      | 2      |      |       |        |      | 2    |      |      |      |  |
| CO4         | 3   | 2    | 2   | 1   |     | 1      | 1      |      |       |        |      | 1    |      |      |      |  |
| CO5         | 3   | 1    | 2   | 1   |     | 2      | 2      |      |       |        |      | 2    |      |      |      |  |
| Average     | 2.8 | 1.25 | 2   | 1   |     | 1.75   | 1.75   |      |       |        |      | 1.5  |      |      |      |  |

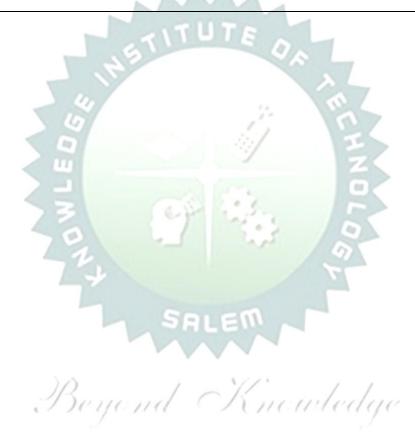

| BE2                                                                                                | 3GE301          | OVERVIEW OF ENGINEERING AND TECHNOLOGY                                                  |         | Vers   | sion:  | 1.0    |        |  |  |
|----------------------------------------------------------------------------------------------------|-----------------|-----------------------------------------------------------------------------------------|---------|--------|--------|--------|--------|--|--|
|                                                                                                    |                 | (COMMON TO ALL BRANCHES)                                                                |         |        |        |        |        |  |  |
| _                                                                                                  | ramme<br>Franch | B.E. – Electrical and Electronics Engineering                                           | CP<br>3 | L<br>3 | Т<br>0 | Р<br>0 | C<br>3 |  |  |
| Cours                                                                                              | e Objectiv      | /es:                                                                                    |         |        | •      | •      |        |  |  |
| 1                                                                                                  | To Outline      | the basics of the Civil Engineering Program.                                            |         |        |        |        |        |  |  |
| 2                                                                                                  | To learn t      | ne fundamentals of Mechanical Engineering.                                              |         |        |        |        |        |  |  |
| 2                                                                                                  | To impart       | Knowledge on Fundamental Concepts and recent trends in the field                        | d of E  | lectri | cal a  | and    |        |  |  |
| 3                                                                                                  | Control Sy      | vstems.                                                                                 |         |        |        |        |        |  |  |
| 4                                                                                                  | To Provide      | e the Overview of the Electronics and Communication Engineering P                       | rogra   | ım.    |        |        |        |  |  |
| To Provide a Comprehensive overview of the field of Computer science, from its historical roots to |                 |                                                                                         |         |        |        |        |        |  |  |
| 5                                                                                                  | most cutti      | ng-edge developments.                                                                   |         |        |        |        |        |  |  |
| Unit                                                                                               | -I              | INTRODUCTION TO ENGINEERING & TECHNOLOGY                                                |         |        |        | 7      | ,      |  |  |
| Scien                                                                                              | ice, Engine     | (Not for Examination)<br>eering and Technology(E&T), Approaches for a Scientific proces | s vs    | an     | Engi   | neer   | ing    |  |  |
|                                                                                                    | _               | eering Product Life Cycle, processes in Engineering Design M                            |         |        | -      |        | -      |  |  |
| exam                                                                                               | ples; vario     | ous branches in Engineering and Technology (Traditional and Recei                       | nt), I  | mpa    | ct of  | E&T    | on     |  |  |
| huma                                                                                               | an life, (pr    | os & cons); Activities performed by an Engineer, Interdisciplinary                      | natu    | ire o  | f rea  | al wo  | orld   |  |  |
| probl                                                                                              | ems; Revi       | sed Bloom's Taxonomy Levels (BTL) and Engineering Teaching Le                           | arnin   | g Pro  | cess   | s (TL  | .P);   |  |  |
| Struc                                                                                              | ture, Dura      | tion and BTL levels in UG, PG & Ph.D. level Education in E&T, Histor                    | y of E  | &T c   | level  | opm    | ent    |  |  |
| and e                                                                                              | emerging fi     | elds in E&T.                                                                            |         |        |        |        |        |  |  |
| Unit                                                                                               | -11             | OVERVIEW OF CIVIL ENGINEERING                                                           |         |        |        | 6      | 5      |  |  |
| Intro                                                                                              | duction (L      | 1) - Major Areas of Study (L2): Architecture and Town Planning, S                       | tructi  | iral I | Engir  | neeri  | ng,    |  |  |
| Cons                                                                                               | truction En     | gineering and Management, Hydrology and Water Resources Engine                          | eering  | g, En  | viror  | nmer   | ntal   |  |  |
| Engir                                                                                              | neering, Tra    | ansportation Engineering – Historical Perspective (L2) – Few Practi                     | ical A  | pplic  | atior  | ıs* (  | L2)    |  |  |
| : (i)                                                                                              | Single Sto      | ry Residential Building, (ii) Roads and Highway Network (iii) Dam,                      | Cana    | ls ar  | nd Ir  | rigat  | ion    |  |  |
| layou                                                                                              | ıt, (iv) Sew    | age System and its Treatment – Recent Developments / Current A                          | reas o  | of Re  | sear   | ch (L  | .2).   |  |  |
| Unit                                                                                               | -111            | OVERVIEW OF MECHANICAL ENGINEERING                                                      |         |        |        | 8      | ;      |  |  |
| Intro                                                                                              | duction (L      | 1) – Major Areas of Study (L2): World Energy Scenario, CO2 and                          | othe    | er En  | nissio | ons a  | and    |  |  |
| Clima                                                                                              | atic Chang      | e, Energy Conservation Systems, Mechanical Design, Manufact                             | turing  | an     | d In   | dust   | rial   |  |  |
| Engir                                                                                              | neering – H     | listorical Perspective (L2) – Few Practical Applications* (L2) : (i)                    | Therr   | nal I  | Powe   | er Pla | int,   |  |  |
| (ii) A                                                                                             | ir Conditior    | ning Systems, (iii) Automobile (Car / Truck), (iv) Mechanical Design                    | of a C  | Comp   | one    | nt us  | ing    |  |  |
| CAD,                                                                                               | (v) Assem       | bly Line of a Car manufacturing Plant (vi) Machines in a Textile Spinr                  | ning I  | ndus   | try –  | Rec    | ent    |  |  |
| Deve                                                                                               | lopments /      | Current Areas of Research (L2).                                                         |         |        |        |        |        |  |  |

Unit–IV

### **OVERVIEW OF ELECTRICAL AND CONTROL SYSTEMS ENGINEERING**

9

**Electrical Engineering:** Introduction (L1) – Historical Perspective (L2) - Major Areas of Study (L2): Electrical Power Generation, Transmissions and Distributions, Motors, Sensors, Instrumentation & Control System, and Lighting System, Distributed Power Generation and Consumption - Few Practical Applications\* (L2) : (i) Generators (ii) Transmission Systems (iii) Home Appliances: Rating, Load Estimations and Wiring (iv) Electrical Appliances: Induction Stove, BLDC Fan vs Ordinary Fan - Electric Vehicle - Recent Developments / Current Areas of Research (L2).

**Control Systems Engineering:** Introduction (L1) – Control Systems Layout, Open Loop and Closed Loop, System Response or Time Constant, – Few Practical Applications\* (L2): Mechanical, Hydraulic, Pneumatic, Electrical, Electronics / Embedded Control Systems and Computer Based Control Systems (PLC and SCADA).

Unit–V

### **OVERVIEW OF ELECTRONICS AND COMMUNICATION ENGINEERING**

9

Introduction (L1) – Major Areas of Study (L2): Electronic Devices and Circuits, Analog Electronics, Digital Electronics, Embedded Systems, Integrated Circuits & VLSI – Historical Perspective (L2) – Few Practical Applications\* (L2): (i) Audio Systems, (ii) Automotive Electronic Systems – Recent Developments / Current Areas of Research (L2)

Introduction (L1) – Major Areas of Study (L2): Signal Processing, Analog and Digital Communication, Data Communications and Networking – Historical Perspective (L2) – Few Practical Applications\* (L2): (i) Text to Speech / Voice to Text Application in Google Search, (ii) Wired and Wireless Communications Network, (iii) Satellite Communications, (iv) IoT Communications Network – Recent Developments / Current Areas of Research (L2).

### Unit-VI OVERVIEW OF COMPUTER SCIENCE AND ENGINEERING

6

Introduction (L1): Evolution of Computers / Generation Computers – Major Areas of Study (L2): Computer Hardware, Programming Languages, Operating Systems, Application Software , Database Management Systems (DBMS), Computer Networks, Internet and Computer Security, Web Technology, Social Media, Mobile Application– Recent Developments / Current Areas of Research (L2): Artificial Intelligence (AI) and Machine Learning (ML), Internet of Things (IoT), Block Chain, Big Data Analytics, Cyber Security, Cloud Computing.

\* Purpose or Use, Actual System (Photo), Layout or Block Diagram, Description, Operational Aspects and Inputs/Outputs are to be taught (Descriptive level only).

### OPEN ENDED PROBLEMS/QUESTIONS

Course Specific Open-Ended Problems will be solved during classroom teaching. Such problems can be given as Assignments and evaluated as Internal Assessment (IA) only, not for the End Semester Examinations.

### Total : 45 PERIODS

| COURS | SE OUTCOMES:                                                                                                    | <b>BLOOM'S</b>     |
|-------|----------------------------------------------------------------------------------------------------|--------------------|
| Upon  | completion of this course, the students will be able to:                                                             | Taxonomy           |
| CO1   | Identify the Major areas and relate their current trends in Civil Engineering.                                       | L2-Understand      |
| CO2   | Explain the principles behind various mechanical systems and components.                                             | L2-Understand      |
| CO3   | Identify different Electricals and Control Systems applied in the Engineering field.                                 | L2-Understand      |
| CO4   | Relate the various Electronics and Communication Systems involved in real life.                                      | L2-Understand      |
| CO5   | Understand the Components of computer hardware, software, and operating systems and their applications in real life. | L2-Understand      |
| TEXTB | BOOKS:                                                                                                    |                    |
| 1.    | "Overview of Engineering and Technology", Lecture Notes from KIOT, 2023.                                             |                    |
| REFER | RENCE BOOKS:                                                                                                    |                    |
| 1.    | Banapurmath N.R., & Yalliwal V.S., "Basics of Mechanical Engineering", Vikas Pu 2021.                                | blishing House,    |
| 2.    | G Shanmugam, M S Palanichamy, "Basic Civil and Mechanical Engineering", McC<br>Education; First Edition, 2018.       | Graw Hill          |
| 3.    | Kothari DP and I.J Nagrath, "Basic Electrical Engineering", Fourth Edition, McGra<br>2019.                           | aw Hill Education, |
| 4.    | Albert Malvino and David J. Bates," Electronic Principles (SIE)", Seventh Educat 2017.                               | ion, McGraw Hill   |
| 5.    | Reema Thareja, "Fundamentals of Computer", Oxford University Press, 2016.                                            |                    |

|         | POs |     |     |       |      |     |        |     |                                        |      |      |      |      | PSOs |      |  |  |
|---------|-----|-----|-----|-------|------|-----|--------|-----|----------------------------------------|------|------|------|------|------|------|--|--|
| COs     | P01 | PO2 | PO3 | P04   | P05  | P06 | P07    | PO8 | P09                                    | P010 | P011 | P012 | PSO1 | PSO2 | PSO3 |  |  |
| CO1     | 3   |     |     |       | 1    |     | $\sim$ |     |                                        |      |      |      |      |      |      |  |  |
| CO2     | 3   |     | )/  | )     |      | /   |        | 11  | - 11 - 11 - 11 - 11 - 11 - 11 - 11 - 1 |      | / /  |      |      |      |      |  |  |
| CO3     | 3   |     |     | ) c i | 10.1 | 1([ | ( )    | 1   | 110                                    | 111  | edq  | 10   |      |      |      |  |  |
| CO4     | 3   |     |     |       |      |     |        |     |                                        |      |      |      |      |      |      |  |  |
| Average | 3   |     |     |       |      |     |        |     |                                        |      |      |      |      |      |      |  |  |

| ļ        | BE23MC901                            | தமிழர் மரபு / HERITAGE OF TAMILS                                                                                                    | ١             | /er         | sion         | : 1.0       | D           |
|----------|--------------------------------------|----------------------------------------------------------------------------------------------------|---------------|-------------|--------------|-------------|-------------|
|          |                                      | (COMMON TO ALL BRANCHES)                                                                                                    |               |             |              |             |             |
| Pro      | ogramme &<br>Branch                  | B.E. – Electrical and Electronics Engineering                                                                                                    | CP<br>1       | L<br>1      | T<br>O       | P<br>0      | C<br>1      |
| Stud     |                                      | ne examination either in Tamil or in English                                                                                                    | <u> </u>      | -           |              |             | ▲           |
|          |                                      | Course Objectives:                                                                                                    |               |             |              |             |             |
| 1        | தமிழ் மொழிக்                         | குடும்பம் மற்றும் இலக்கியங்களைப் பற்றி எடுத்துரை                                                                                                    | த்தல்         | •           |              |             |             |
| 2        | பாறை ஓவியங்<br>கூறுதல்.              | ்கள் மற்றும் நவீன ஓவியங்கள் குறித்த வரலாற்றுச் செ                                                                                                    | Fய்தி         | കര          | ளச்          | ;           |             |
| 3        | தமிழர்களின் க                        | கலைகள் விளையாட்டுகள் ஆகியவற்றைத் தெரியப்ப(                                                                                                    | டத்து         | தல்         | J.           |             |             |
| 4        |                                      | பம் மற்றும் சங்க இலக்கியத் திணைக் கோட்பாடுகளை<br>ரடுத்துரைத்தல்.                                                                                                    | ப் பற்        | றി          | யச்          |             |             |
| 5        | தமிழர்களின் (<br>உணர்த்துதல்.        | தேசிய உணர்வு தமிழ்ப்பண்பாடு ஆகியவற்றை மாண                                                                                                    | வர்க          | ளுக         | க்கு         |             |             |
|          | UNIT-I                               | மொழி மற்றும் இலக்கியம்                                                                                                    |               |             | 3            |             |             |
| தட<br>கா | பிழ்ச் செவ்விலக்<br>பப்பியங்கள் (L1) | டும்பங்கள் (L1) – திராவிட மொழிகள் (L1) – தமிழ் ஒரு<br>கியங்கள் (L1) – திருக்குறளில் மேலாண்மைக் கருத்து<br>– பக்தி இலக்கியம் ஆழ்வார்கள் மற்றும் நாயன்மார்கள்<br>பவளர்ச்சியில் பாரதியார் மற்றும் பாரதிதாசன் ஆகியோர | கள்<br>ூ சிற் | (L2<br>ന്റി | ) –<br>லக்கி | தமி<br>பயங் | ழ்க்<br>கள் |
|          |                                      | பாறை ஓவியங்கள் முதல் நவீன ஓவியங்கள் வரை<br>சிற்பக்கலை                                                                                                    |               |             | 3            |             | . ,         |
| ല<br>ചെ  | வர்கள் தயாரிக்<br>தய்வங்கள் (L1)     | ன சிற்பங்கள் வரை (L1) – ஐம்பொன் சிலைகள் பழா<br>தம் கைவினைப் பொருட்கள் (L2) – சுடுமண் சிற்பா<br>– குமரிமுனையில் திருவள்ளுவர் சிலை (L1) – இசை<br>வீணை, யாழ், நாதஸ்வரம். (L1)                                       | ங்கள்         | п           | நாட்(        | டுப்பு      | றத்         |
|          | UNIT- III                            | நாட்டுப்புறக் க <mark>லைகள் வீர விளையா</mark> ட்டுகள்                                                                                                    |               |             | 3            |             |             |
| தே       |                                      | ட்டம் (L1) - வில்லுப்பாட்டு (L1) – கணியான் கூத்து (L1) -<br>து (L1) -  சிலம்பாட்டம் (L1) -  வளரி (L1) - புலியாட்டம்<br>L1)                                                                                       |               |             |              |             |             |
|          | UNIT – IV                            | தமிழர்களின் திணைக்கோட்பாடுகள்                                                                                                    |               |             | 3            |             |             |
| GL       | பாற்றிய அறக்கே<br>சங்ககால நகரங்      | ற்றும் சங்க இலக்கியத்தில் அகம் மற்றும் புறக்கோட்ட<br>ாட்பாடுகள் (L2) – சங்க காலத்தில் தமிழகத்தில் எழுத்தறி<br>களும் துறைமுகங்களும் (L1) – சங்க காலத்தில் ஏற்றுமதி                                                | ிவும்         | கல்         | ົນລ່ຳມ       | ف           | (L1)        |
|          | UNIT-V                               | இந்திய தேசிய இயக்கம் மற்றும் இந்திய<br>பண்பாட்டிற்கு தமிழர்களின் பங்களிப்பு                                                                                                    |               |             | 3            |             |             |
|          |                                      | பபோரில் தமிழர்களின் பங்கு (L1) – இந்தியாவின் பிற பகு<br>நம் (L1) – சுயமரியாதை இயக்கம். (L1)                                                                                                    | திகஎ          | ரில்        | ) தமி        | ர்ம்ப       |             |
|          |                                      | Total : 1                                                                                                    | L5 PE         | RI          | ODS          | 1           |             |

**BLOOM'S** 

**Course Outcomes:** 

| Upon   | completion of this course the students will be able to:                                                                                                    | Taxonomy               |
|--------|----------------------------------------------------------------------------------------------------|------------------------|
| C01    | தமிழ் மொழிக்குடும்பம் மற்றும் இலக்கியங்களை முழுமையாக                                                                                                    | L1 - நினைவில்          |
|        | அறிதல்.                                                                                                    | கொள்ளுதல்              |
| CO2    | பாறை ஓவியங்கள் மற்றும் நவீன ஓவியங்கள் குறித்த வரலாற்றை                                                                                                    | L2 - புரிந்து          |
|        | அறிந்துகொள்ளுதல்.                                                                                                    | கொள்ளுதல்              |
| CO3    | தமிழர்களின் கலைகள், விளையாட்டுகள் ஆகியவற்றைத்                                                                                                    | L1 - நினைவில்          |
|        | தெரிந்துகொள்ளுதல்.                                                                                                    | கொள்ளுதல்              |
| CO4    | தொல்காப்பியம் மற்றும் சங்க இலக்கியத் திணைக் கோட்பாடுகளைப்                                                                                                    | L2 - புரிந்து          |
|        | பற்றி அறிந்துகொள்ளுதல்.                                                                                                    | கொள்ளுதல்              |
| CO5    | தமிழர்களின் தேசிய உணர்வு, தமிழ்ப்பண்பாடு ஆகியவற்றை                                                                                                    | L1 - நினைவில்          |
|        | முழுமையாக அறிதல்.                                                                                                    | கொள்ளுதல்              |
| TEXT E | BOOKS:                                                                                                    | 0                      |
| 1.     | டாக்டர் கே.கே. பிள்ளை"தமிழக வரலாறு மக்களும் பண்பாடும்", (வெளிய<br>பாடநூல் கல்வியியல் பணிகள் கழகம்), 2021.                                                     | பீடு, தமிழ்நாடு        |
| 2.     | முனைவர் இல. சுந்தரம், "கணினித்தமிழ்", (விகடன் பிரசுரம்), 2015.                                                                                                |                        |
| REFER  | ENCE BOOKS:                                                                                                    |                        |
| 1.     | "கீழடி – வைகை நதிக்கரையில் சங்ககால நகர நாகரிகம்", (தொல்லியல்                                                                                                  | துறை வெளியீடு).        |
| 2.     | "பொருநை – ஆற்றங்கரை நாகரிகம்", (தொல்லியல் துறை வெளியீடு), 20.                                                                                                 | 21.                    |
| 3.     | Dr.K.K.Pillay, "Social Life of Tamils", A joint publication of TNTB & ESC and F                                                                               | RMRL – (in print).     |
| 4.     | Dr.S.Singaravelu, "Social Life of the Tamils - The Classical Period", (Publishe Institute of Tamil Studies.                                                   | ed by: International   |
| 5.     | Dr.S.V.Subatamanian, Dr.K.D. Thirunavukkarasu, "Historical Heritage of the by: International Institute of Tamil Studies).                                     | Tamils", (Published    |
| 6.     | Dr.M.Valarmathi, "The Contributions of the Tamils to Indian Culture", (Publis<br>Institute of Tamil Studies.)                                                 | shed by: International |
| 7.     | Keeladi - 'Sangam City civilization on the banks of river Vaigai' (Jointly Publi<br>of Archaeology & Tamil Nadu Text Book and Educational Services Corporatio |                        |
| 8.     | Dr.K.K.Pillay, "Studies in the History of India with Special Reference to Tami by: The Author).                                                               | l Nadu", (Published    |
| 9.     | Porunai Civilization (Jointly Published by: Department of Archaeology & Tam and Educational Services Corporation, Tamil Nadu).                                | il Nadu Text Book      |
| 10.    | R.Balakrishnan, "Journey of Civilization Indus to Vaigai", (Published by: RMF                                                                                 | RL) – Reference Book.  |
| WEB R  | EFERENCES:                                                                                                    |                        |
| 1.     | http://www.news.mowval.in/News/tamilnadu/Nano-9202.html                                                                                                    |                        |
|        |                                                                                                    |                        |

|             |     |     |     | Ма         | pping | of CO  | Ds wit | th PC | )s an | d PSC | )s   |      |      |      |      |  |
|-------------|-----|-----|-----|------------|-------|--------|--------|-------|-------|-------|------|------|------|------|------|--|
| <b>60</b> - | POs |     |     |            |       |        |        |       |       |       |      |      | PSOs |      |      |  |
| COs         | P01 | PO2 | PO3 | <b>PO4</b> | P05   | P06    | P07    | P08   | P09   | PO10  | PO11 | PO12 | PSO1 | PSO2 | PSO3 |  |
| CO1         |     |     |     |            |       |        |        |       |       | 2     |      | 3    |      |      |      |  |
| CO2         |     |     |     |            |       |        |        |       |       |       |      | 2    |      |      |      |  |
| CO3         |     |     |     |            |       |        |        | 1     |       | 2     |      | 3    |      |      |      |  |
| CO4         |     |     |     |            |       |        |        | 1     |       | 1     |      | 1    |      |      |      |  |
| CO5         |     |     |     |            |       |        |        | 1     |       | 1     |      | 3    |      |      |      |  |
| Average     |     |     |     |            |       |        |        | 1     |       | 1.5   |      | 2.4  |      |      |      |  |
|             |     |     |     |            | 1-l   | _ow, 2 | -Med   | ium,  | 3–Hi  | gh    |      |      |      |      |      |  |

| I                        | BE23MC901                                                                                    | Heritage of Tamils                                                                                                    |                 | Vers          | sion:              | 1.0    |            |  |  |  |  |
|--------------------------|----------------------------------------------------------------------------------------------|----------------------------------------------------------------------------------------------------|-----------------|---------------|--------------------|--------|------------|--|--|--|--|
|                          |                                                                                              | (COMMON TO ALL BRANCHES)                                                                                                    |                 |               |                    |        |            |  |  |  |  |
| Pro <u>s</u><br>Brai     | gramme &<br>nch                                                                              | B.E. – Electrical and Electronics Engineering                                                                                                    | C<br>P          | L<br>1        | Т<br>0             | Р<br>0 | C<br>1     |  |  |  |  |
| Cou                      | rse Objectives:                                                                              |                                                                                                    | _               |               |                    |        |            |  |  |  |  |
| 1                        | To learn the Ind                                                                             | ian language family and Tamil literature.                                                                                                    |                 |               |                    |        |            |  |  |  |  |
| 2                        | To acquire knowledge on the history of rock paintings and modern paintings.                  |                                                                                                    |                 |               |                    |        |            |  |  |  |  |
| 3                        | To learn the arts                                                                            | and games of Tamils.                                                                                                    |                 |               |                    |        |            |  |  |  |  |
| 4                        | To know Thinai                                                                               | Theory in Tolkappiyam and Sanga Literature.                                                                                                    |                 |               |                    |        |            |  |  |  |  |
| 5                        | To learn the nat                                                                             | ional consciousness of Tamils and Tamil culture.                                                                                                    |                 |               |                    |        |            |  |  |  |  |
| UN                       | IT-I                                                                                         | LANGUAGE AND LITERATURE                                                                                                    |                 |               | 3                  |        |            |  |  |  |  |
| UN<br>UN<br>H<br>Ca<br>M | nd Bharathidhasar<br>IT–II<br>ero stone to mode<br>ar making (L1) - Ma<br>aking of musical i | Development of Modern literature in Tamil (L1) - Contrib<br>L(L1)     HERITAGE - ROCK ART PAINTINGS TO MODERN ART<br>- SCULPTURE     ren sculpture (L1) - Bronze icons - Tribes and their handicrafts<br>ressive Terracotta sculptures, Village deities, Thiruvalluvar Stanstruments (L1) - Mridhangam, Parai, Veenai, Yazh and Nadh<br>l and Economic Life of Tamils. (L1) | s (L2)<br>tue a | - Ar<br>t Kaı | <b>3</b><br>t of t | emp    | ole<br>ri, |  |  |  |  |
|                          | IT- III                                                                                      | FOLK AND MARTIAL ARTS                                                                                                    | 3               |               |                    |        |            |  |  |  |  |
|                          | · · ·                                                                                        | attam, Villu Pattu, Kaniyan Koothu, Oyillattam, Leatherpupp<br>(L1) - Sports and Games of Tamils. (L1)                                                                                                    | etry,           | Silaı         | mbat               | tam    | ,          |  |  |  |  |
| UN                       | IT – IV                                                                                      | THINAI CONCEPT OF TAMILS                                                                                                    |                 |               | 3                  |        |            |  |  |  |  |
| (L<br>ai                 | 2) - Aram Concept                                                                            | Tamils & Aham and Puram Concept from Tholkappiyam and<br>of Tamils (L1) - Education and Literacy during Sangam Age<br>m Age (L1) - Export and Import during Sangam Age (L1) - O                                                                                                    | e (L1)          | - An          | cient              | : Citi | es         |  |  |  |  |
| UN                       | IT-V                                                                                         | CONTRIBUTION OF TAMILS TO INDIAN NATIONAL MOVEMENT AND INDIAN CULTURE                                                                                                    |                 |               | 3                  |        |            |  |  |  |  |
| o                        | ther parts of India                                                                          | ils to Indian Freedom Struggle (L1) - The Cultural Influence o<br>(L1) - Self-Respect Movement (L1) - Role of Siddha Medicine i<br>e (L1) – Inscriptions & Manuscripts (L1) – Print History of Tami                                                                                                    | n Inc           | ligen         | ous                | the    |            |  |  |  |  |
|                          |                                                                                              | Total : 1                                                                                                    | L5 PI           | ERIC          | DS                 |        |            |  |  |  |  |

кют

|      | e Outcomes:<br>completion of this course the students will be able to:                                                                                             | BLOOM'S<br>Taxonomy     |  |  |  |  |  |  |  |
|------|----------------------------------------------------------------------------------------------------|-------------------------|--|--|--|--|--|--|--|
| CO1  | Find the Indian language family and Tamil literature.                                                                                                    | L1 - Remember           |  |  |  |  |  |  |  |
| CO2  | Explain the evolution of contemporary and rock painting arts.                                                                                                    | L2 - Understand         |  |  |  |  |  |  |  |
| CO3  | List the games and arts in Tamils.                                                                                                    | L1 - Remember           |  |  |  |  |  |  |  |
| CO4  | Interpret the Thinai theories in Tolkappiyam and Sanga literature.                                                                                                 | L2 - Understand         |  |  |  |  |  |  |  |
| CO5  | State the need of national consciousness of Tamils and Tamil culture. L1 - Remember                                                                                |                         |  |  |  |  |  |  |  |
| TEXT | BOOKS                                                                                                    |                         |  |  |  |  |  |  |  |
| 1.   | டாக்டர் கே.கே. பிள்ளை, "தமிழக வரலாறு மக்களும் பண்பாடும்", (<br>பாடநூல் கல்வியியல் பணிகள் கழகம்), 2021.                                                             |                         |  |  |  |  |  |  |  |
| 2.   | முனைவர் இல. சுந்தரம், ``கணினித்தமிழ்", (விகடன் பிரசுரம்), 2015.                                                                                                    |                         |  |  |  |  |  |  |  |
| REFE | RENCE BOOKS:                                                                                                    | 0 :                     |  |  |  |  |  |  |  |
| 1.   | "கீழடி – வைகை நதிக்கரையில் சங்ககால நகர நாகரிகம்", (தொல்ல<br>வெளியீடு).                                                                                             | ഴിലര കൃത്വ              |  |  |  |  |  |  |  |
| 2.   | "பொருநை – ஆற்றங்கரை நாகரிகம்", (தொல்லியல் துறை வெளியீடு), 2021.                                                                                                    |                         |  |  |  |  |  |  |  |
| 3.   | Dr.K.K.Pillay, "Social Life of Tamils", A joint publication of TNTB & ESC and RMRL – (in print).                                                                   |                         |  |  |  |  |  |  |  |
| 4.   | Dr.S.Singaravelu, "Social Life of the Tamils - The Classical Period", (Published by: International<br>Institute of Tamil Studies.                                  |                         |  |  |  |  |  |  |  |
| 5.   | Dr.S.V.Subatamanian, Dr.K.D. Thirunavukkarasu, "Historical Heritage of<br>(Published by: International Institute of Tamil Studies).                                | the Tamils",            |  |  |  |  |  |  |  |
| 6.   | Dr.M.Valarmathi, "The Contributions of the Tamils to Indian Culture", (P<br>International Institute of Tamil Studies.)                                             | ublished by:            |  |  |  |  |  |  |  |
| 7.   | Keeladi - 'Sangam City C ivilization on the banks of river Vaigai' (Jointly<br>Department of Archaeology & Tamil Nadu Text Book and Educational Se<br>Tamil Nadu). |                         |  |  |  |  |  |  |  |
| 8.   | Dr.K.K.Pillay, "Studies in the History of India with Special Reference to T<br>by: The Author).                                                                    | 「amil Nadu", (Publishec |  |  |  |  |  |  |  |
| 9.   | Porunai Civilization (Jointly Published by: Department of Archaeology & and Educational Services Corporation, Tamil Nadu).                                         | Tamil Nadu Text Book    |  |  |  |  |  |  |  |
| 10.  | R.Balakrishnan, "Journey of Civilization Indus to Vaigai", (Published by: Book.                                                                                    | RMRL) – Reference       |  |  |  |  |  |  |  |
| WEB  | REFERENCES:                                                                                                    |                         |  |  |  |  |  |  |  |
| 1.   | http://www.news.mowval.in/News/tamilnadu/Nano-9202.html                                                                                                    |                         |  |  |  |  |  |  |  |
| 2.   | https://ta.wikipedia.org/wiki                                                                                                    |                         |  |  |  |  |  |  |  |
|      |                                                                                                    |                         |  |  |  |  |  |  |  |

|             |     |     | 0   | / ) M      | appin | g of C | Os wi  | ith PC     | )s an      | d PSOs | sdq    | 0    |      |             |      |
|-------------|-----|-----|-----|------------|-------|--------|--------|------------|------------|--------|--------|------|------|-------------|------|
| <b>60</b> - |     |     |     |            | 1     | P      | Os     |            |            |        | - 41 C |      |      | <b>PSOs</b> |      |
| COs         | P01 | PO2 | P03 | <b>PO4</b> | P05   | P06    | P07    | <b>PO8</b> | <b>PO9</b> | PO10   | PO11   | P012 | PSO1 | PSO2        | PSO3 |
| CO1         |     |     |     |            |       |        |        |            |            | 2      |        | 3    |      |             |      |
| CO2         |     |     |     |            |       |        |        |            |            |        |        | 2    |      |             |      |
| CO3         |     |     |     |            |       |        |        | 1          |            | 2      |        | 3    |      |             |      |
| CO4         |     |     |     |            |       |        |        | 1          |            | 1      |        | 1    |      |             |      |
| CO5         |     |     |     |            |       |        |        | 1          |            | 1      |        | 3    |      |             |      |
| Average     |     |     |     |            |       |        |        | 1          |            | 1.5    |        | 2.4  |      |             |      |
|             |     |     |     |            | 1-    | Low, 2 | 2 –Meo | dium,      | 3-Hic      | jh     | •      |      |      | •           |      |

| E                                                                                                    | BE23GE306                                                                                                    | PRO                                                                                                    | BLEM SOLVING AND C PROGRAMMING                                                                                                    |                                                                                                    | Ve                                                                                                    | ersio                                                                                               | n: 1                                                                                                    | .0                                                                |
|----------------------------------------------------------------------------------------------------|----------------------------------------------------------------------------------------------------|----------------------------------------------------------------------------------------------------|----------------------------------------------------------------------------------------------------|----------------------------------------------------------------------------------------------------|----------------------------------------------------------------------------------------------------|----------------------------------------------------------------------------------------------------|----------------------------------------------------------------------------------------------------|-------------------------------------------------------------------|
|                                                                                                    |                                                                                                    | (                                                                                                    | Common to CIVIL, ECE, EEE, MECH)                                                                                                    |                                                                                                    |                                                                                                    |                                                                                                    |                                                                                                    |                                                                   |
|                                                                                                    | ogramme &<br>Branch                                                                                                    | B.E                                                                                                    | - Electrical and Electronics Engineering                                                                                                    | СР<br>5                                                                                                    | L<br>3                                                                                                    | Т<br>0                                                                                              | P<br>2                                                                                                   | C<br>4                                                            |
| Cours                                                                                                    | se Objectives:                                                                                                    |                                                                                                    |                                                                                                    |                                                                                                    |                                                                                                    |                                                                                                    |                                                                                                    |                                                                   |
| 1                                                                                                    | To learn how t                                                                                                    | o think algo                                                                                                    | rithmically to solve a problem.                                                                                                    |                                                                                                    |                                                                                                    |                                                                                                    |                                                                                                    |                                                                   |
| 2                                                                                                    | To gain knowle                                                                                                    | edge of fund                                                                                                    | lamental programming concepts in C language.                                                                                                    |                                                                                                    |                                                                                                    |                                                                                                    |                                                                                                    |                                                                   |
| 3                                                                                                    | To explore the                                                                                                    | basic conce                                                                                                    | ept of various control flow statements and arrays                                                                                                    |                                                                                                    |                                                                                                    |                                                                                                    |                                                                                                    |                                                                   |
| 4                                                                                                    | To learn pointe                                                                                                    | ers and mod                                                                                                    | lular programming principles.                                                                                                    |                                                                                                    |                                                                                                    |                                                                                                    |                                                                                                    |                                                                   |
| 5                                                                                                    | To gain proficie                                                                                                    | ency in strue                                                                                                    | ctures and unions.                                                                                                    |                                                                                                    |                                                                                                    |                                                                                                    |                                                                                                    |                                                                   |
|                                                                                                    | UNIT – I                                                                                                    | СОМРИТИ                                                                                                    | ATIONAL THINKING                                                                                                    |                                                                                                    |                                                                                                    | 9                                                                                                   |                                                                                                    |                                                                   |
|                                                                                                    | UNIT – II                                                                                                    |                                                                                                    | 0                                                                                                    |                                                                                                    |                                                                                                    |                                                                                                    |                                                                                                    |                                                                   |
| Debu                                                                                                    | oduction: Featu<br>ugging (L2), Char                                                                                                    | <br> res (L2), S<br>racter Set (I                                                                                                    | <b>OF C PROGRAMMING</b><br>Structure of C Programming (L2), Compiling<br>L2), <b>Tokens:</b> Keywords (L2), Identifiers (L2), C<br>Symbols (L2), Data Types (L2), Expression (                                                                                                    | Consta                                                                                                    | nts (                                                                                                    | L2),                                                                                                | Stri                                                                                                    | ngs                                                               |
| Debu<br>(L2),<br>Asso                                                                                                    | oduction: Featu<br>ugging (L2), Char<br>, Operators (L2)<br>ciativity (L2), Eva                                                                                                    | res (L2), s<br>racter Set (l<br>), Special s<br>aluating Exp                                                                                                    | Structure of C Programming (L2), Compiling                                                                                                    | Consta<br>(L2),                                                                                                    | nts (<br>Prec                                                                                                   | ecuti<br>L2),<br>eder                                                                               | Stri<br>ice a                                                                                            | ngs<br>and                                                        |
| Debu<br>(L2),<br>Asso<br>Inpu                                                                                                    | oduction: Featu<br>ugging (L2), Char<br>, Operators (L2)<br>ciativity (L2), Eva                                                                                                    | ures (L2), 9<br>racter Set (I<br>), Special 9<br>aluating Exp<br>), Formattec                                                                                                    | Structure of C Programming (L2), Compiling<br>L2), <b>Tokens:</b> Keywords (L2), Identifiers (L2), C<br>Symbols (L2), Data Types (L2). Expression (<br>pression (L2), Type Conversion (L2), <b>Input and</b>                                                                                                    | Consta<br>(L2),                                                                                                    | nts (<br>Prec                                                                                                   | ecuti<br>L2),<br>eder                                                                               | Stri<br>ice a                                                                                            | ngs<br>and                                                        |
| Debu<br>(L2),<br>Asso<br>Inpu<br>Cont<br>Arra<br>Oper                                                                             | oduction: Featur<br>agging (L2), Char<br>, Operators (L2)<br>ociativity (L2), Evant<br>t and Output (L3)<br>UNIT – III<br>trol Flow Stater<br>tros: Introduction<br>rations (L3), Deci<br>ings): Declaring                                                                                                    | ares (L2), 9<br>racter Set (I<br>), Special 9<br>aluating Exp<br>), Formattec<br>(CONTRO<br>ments: Sec<br>(L2), Decl<br>claration an                                                                                                    | Structure of C Programming (L2), Compiling<br>L2), <b>Tokens:</b> Keywords (L2), Identifiers (L2), C<br>Symbols (L2), Data Types (L2). Expression (<br>pression (L2), Type Conversion (L2), <b>Input and</b><br>d Input and Output (L3).                                                                                                    | Consta<br>(L2),<br>Outp<br>ping S<br>al Arr                                                                              | nts (<br>Prec<br>out: 1<br>State<br>ays<br>arac                                                                 | ecuti<br>L2),<br>eder<br>Unfo<br>9<br>men<br>(L2);                                                  | Stri<br>ice a<br>rmat<br>ts (L<br>), Ar<br><b>Arr</b> a                                                  | ngs<br>and<br>tec<br>_2).<br>ray                                  |
| Debu<br>(L2),<br>Asso<br>Inpu<br>Cont<br>Arra<br>Oper<br>(Stri                                                                    | oduction: Featur<br>agging (L2), Char<br>, Operators (L2)<br>ociativity (L2), Evant<br>t and Output (L3)<br>UNIT – III<br>trol Flow Stater<br>tros: Introduction<br>rations (L3), Deci<br>ings): Declaring                                                                                                    | ares (L2), 9<br>racter Set (I<br>), Special 9<br>aluating Exp<br>), Formatted<br><b>CONTRO</b><br><b>ments:</b> Sec<br>(L2), Decl<br>claration an<br>and Initializ                                                                                                    | Structure of C Programming (L2), Compiling<br>L2), <b>Tokens:</b> Keywords (L2), Identifiers (L2), C<br>Symbols (L2), Data Types (L2). Expression (<br>pression (L2), Type Conversion (L2), <b>Input and</b><br>d Input and Output (L3).<br><b>L FLOW STATEMENTS AND ARRAYS</b><br>quence (L3), Selection (L3), Looping (L3), Jump<br>laration and Initialization of Single Dimension<br>d Initialization of Two-Dimensional Arrays (L2)                                                                                                    | Consta<br>(L2),<br>Outp<br>ping S<br>al Arr                                                                              | nts (<br>Prec<br>out: 1<br>State<br>ays<br>arac                                                                 | ecuti<br>L2),<br>eder<br>Unfo<br>9<br>men<br>(L2);                                                  | Stri<br>ice a<br>rmat<br>ts (L<br>), Ar<br><b>Arr</b> a                                                  | ngs<br>and<br>ted<br>_2).<br>ray                                  |
| Debu<br>(L2),<br>Asso<br>Inpu<br>Cont<br>Arra<br>Oper<br>(Stri<br>(L3).<br>Poin<br>point                                          | oduction: Featur<br>agging (L2), Char<br>, Operators (L2)<br>ciativity (L2), Evant<br>t and Output (L3)<br>UNIT – III<br>trol Flow States<br>bys: Introduction<br>rations (L3), Declaring<br>UNIT – IV<br>ters: Introduction<br>ters (L3), Array                                                                                                    | res (L2), 9<br>racter Set (I<br>), Special 9<br>aluating Exp<br>), Formatted<br><b>CONTRO</b><br><b>ments:</b> Sec<br>(L2), Decl<br>claration an<br>and Initializ<br><b>POINTER</b><br>on to Pointer                                                                                                    | Structure of C Programming (L2), Compiling<br>L2), <b>Tokens:</b> Keywords (L2), Identifiers (L2), C<br>Symbols (L2), Data Types (L2). Expression (<br>pression (L2), Type Conversion (L2), <b>Input and</b><br>d Input and Output (L3).<br><b>L FLOW STATEMENTS AND ARRAYS</b><br>quence (L3), Selection (L3), Looping (L3), Jum<br>laration and Initialization of Single Dimension<br>d Initialization of Two-Dimensional Arrays (L2<br>zing Strings (L2), Reading and Writing Strings (                                                                                                    | Consta<br>(L2),<br>Outp<br>ping S<br>al Arr<br>(), Ch<br>L3), S<br>netic (<br>ents (                                     | nts (<br>Precout: 1<br>State<br>rays<br>arac<br>String<br>(L3),<br>L2),                                         | ecuti<br>L2),<br>eder<br>Jnfo<br>9<br>men<br>(L2)<br>ter<br>J Op<br>9<br>Arra<br>Typo               | Stri<br>ice a<br>rmat<br>ts (L<br>), Ar<br>Arra<br>eration<br>ays a<br>es (L                             | ngs<br>and<br>tec<br>_2).<br>ray<br>ays<br>ons<br>anc<br>_3),     |
| Debu<br>(L2),<br>Asso<br>Inpu<br>Cont<br>Arra<br>Oper<br>(Stri<br>(L3).<br>Poin<br>point                                          | oduction: Featur<br>agging (L2), Char<br>, Operators (L2)<br>ciativity (L2), Evant<br>t and Output (L3)<br>UNIT – III<br>trol Flow States<br>bys: Introduction<br>rations (L3), Declaring<br>UNIT – IV<br>ters: Introduction<br>ters (L3), Array                                                                                                    | res (L2), 9<br>racter Set (I<br>), Special S<br>aluating Exp<br>), Formatted<br><b>CONTRO</b><br><b>ments:</b> Sec<br>(L2), Decl<br>claration an<br>and Initializ<br><b>POINTER</b><br>on to Pointers<br>Pass by val                                                                                                    | Structure of C Programming (L2), Compiling<br>L2), <b>Tokens:</b> Keywords (L2), Identifiers (L2), C<br>Symbols (L2), Data Types (L2). Expression (<br>pression (L2), Type Conversion (L2), <b>Input and</b><br>d Input and Output (L3).<br><b>L FLOW STATEMENTS AND ARRAYS</b><br>quence (L3), Selection (L3), Looping (L3), Jump<br>laration and Initialization of Single Dimension<br>d Initialization of Two-Dimensional Arrays (L2<br>zing Strings (L2), Reading and Writing Strings (<br><b>RS AND FUNCTIONS</b><br>ers (L2), Pointer operators (L3), Pointer arithm<br>(L3). <b>Function:</b> Need of Function (L2), Eleme                                                                                                    | Consta<br>(L2),<br>Outp<br>ping S<br>al Arr<br>(), Ch<br>L3), S<br>netic (<br>ents (                                     | nts (<br>Precout: 1<br>State<br>rays<br>arac<br>String<br>(L3),<br>L2),                                         | ecuti<br>L2),<br>eder<br>Jnfo<br>9<br>men<br>(L2)<br>ter<br>J Op<br>9<br>Arra<br>Typo               | Stri<br>ice a<br>rmat<br>ts (L<br>), Ar<br>Arra<br>eration<br>ays a<br>es (L                             | ngs<br>anc<br>tec<br><br>ays<br>ons<br><br>anc<br>                |
| Debu<br>(L2),<br>Asso<br>Inpu<br>Cont<br>Arra<br>Oper<br>(Stri<br>(L3).<br>Poin<br>point<br>Para<br>Stru<br>Mem                   | oduction: Featurgging (L2), Char<br>, Operators (L2)<br>ciativity (L2), Eva<br>t and Output (L3)<br>UNIT – III<br>trol Flow States<br>bys: Introduction<br>rations (L3), Dec<br>ings): Declaring<br>UNIT – IV<br>ters: Introduction<br>ters (L3), Array<br>ameter passing:<br>UNIT – V                                                                                                    | res (L2), 9<br>racter Set (I<br>), Special S<br>aluating Exp<br>), Formatted<br><b>CONTRO</b><br><b>ments:</b> Sec<br>(L2), Decl<br>claration an<br>and Initializ<br><b>POINTER</b><br>on to Pointers<br>Pass by val<br><b>STRUCTU</b><br>ction (L2), I<br>ure Initializa                                                | Structure of C Programming (L2), Compiling<br>L2), <b>Tokens:</b> Keywords (L2), Identifiers (L2), C<br>Symbols (L2), Data Types (L2). Expression (<br>pression (L2), Type Conversion (L2), <b>Input and</b><br>d Input and Output (L3).<br><b>L FLOW STATEMENTS AND ARRAYS</b><br>quence (L3), Selection (L3), Looping (L3), Jump<br>laration and Initialization of Single Dimension<br>d Initialization of Two-Dimensional Arrays (L2<br>zing Strings (L2), Reading and Writing Strings (<br><b>RS AND FUNCTIONS</b><br>ers (L2), Pointer operators (L3), Pointer arithm<br>(L3). <b>Function:</b> Need of Function (L2), Eleme<br>lue (L3), Pass by reference (L3), Recursion (L3),                                                                                                    | Consta<br>(L2),<br>Outp<br>ping S<br>al Arr<br>(2), Ch<br>L3), S<br>metic (<br>ents (<br>Stora                           | CL3),<br>GL3),<br>L2),<br>essir                                                                                 | ecuti<br>L2),<br>eder<br>Jnfo<br>9<br>men<br>(L2)<br>ter<br>J Op<br>9<br>Arra<br>Typo<br>lasso<br>9 | Stri<br>ice a<br>rmat<br>ts (L<br>), Ar<br>Arra<br>eration<br>ays a<br>es (L<br>es (L<br>truct           | ance<br>tecc<br>-2).<br>rray<br>ays<br>ons<br>ance<br>-3),<br>2). |
| Debu<br>(L2),<br>Asso<br>Inpu<br>Cont<br>Arra<br>Oper<br>(Stri<br>(L3).<br>Poin<br>point<br>Para<br>Stru<br>Mem                   | oduction: Featurgging (L2), Char<br>, Operators (L2)<br>ciativity (L2), Eva<br>t and Output (L3)<br>UNIT – III<br>trol Flow States<br>or (L3), Decision<br>ations (L3), Decision<br>uNIT – IV<br>ters: Introduction<br>ters (L3), Array<br>ameter passing:<br>UNIT – V<br>ctures: Introduction<br>atters (L3), Structor                                                                                                    | res (L2), 9<br>racter Set (I<br>), Special S<br>aluating Exp<br>), Formatted<br><b>CONTRO</b><br><b>ments:</b> Sec<br>(L2), Decl<br>claration an<br>and Initializ<br><b>POINTER</b><br>on to Pointers<br>Pass by val<br><b>STRUCTU</b><br>ction (L2), I<br>ure Initializa                                                | Structure of C Programming (L2), Compiling<br>L2), <b>Tokens:</b> Keywords (L2), Identifiers (L2), C<br>Symbols (L2), Data Types (L2). Expression (<br>Dression (L2), Type Conversion (L2), <b>Input and</b><br>d Input and Output (L3).<br><b>L FLOW STATEMENTS AND ARRAYS</b><br>quence (L3), Selection (L3), Looping (L3), Jump<br>laration and Initialization of Single Dimension<br>d Initialization of Two-Dimensional Arrays (L2<br>zing Strings (L2), Reading and Writing Strings (<br><b>RS AND FUNCTIONS</b><br>ers (L2), Pointer operators (L3), Pointer arithm<br>(L3). <b>Function:</b> Need of Function (L2), Eleme<br>lue (L3), Pass by reference (L3), Recursion (L3),<br><b>JRES, UNIONS AND BIT FIELDS</b><br>Declaring and Defining Structure Variables (L2)<br>ation (L2), Nested structures (L3), Array of struct                                  | Consta<br>(L2),<br>Outp<br>ping S<br>al Arr<br>(2), Ch<br>L3), S<br>metic (<br>ents (<br>Stora                           | CL3),<br>L2),<br>essir<br>3), t                                                                                 | ecuti<br>L2),<br>eder<br>Jnfo<br>9<br>men<br>(L2);<br>ter<br>9<br>Arra<br>Typo<br>lasso<br>9        | Stri<br>ice a<br>rmat<br>ts (L<br>), Ar<br>Arra<br>eration<br>es (L<br>es (L<br>es (L<br>truct<br>lef (L | ngsance<br>ance<br>tec<br>                                        |
| Debu<br>(L2),<br>Asso<br>Inpu<br>Cont<br>Arra<br>Oper<br>(Stri<br>(L3).<br>Poin<br>point<br>Para<br>Stru<br>Mem<br>Union          | oduction: Featurgging (L2), Char<br>, Operators (L2)<br>ciativity (L2), Eva<br>t and Output (L3)<br>UNIT – III<br>trol Flow States<br>or (L3), Decision<br>ations (L3), Decision<br>uNIT – IV<br>ters: Introduction<br>ters (L3), Array<br>ameter passing:<br>UNIT – V<br>ctures: Introduction<br>atters (L3), Structor                                                                                                    | res (L2), 9<br>racter Set (I<br>), Special S<br>aluating Exp<br>), Formatted<br><b>CONTRO</b><br><b>ments:</b> Sec<br>(L2), Decl<br>claration an<br>and Initialize<br><b>POINTER</b><br>on to Pointers<br>Pass by val<br><b>STRUCTU</b><br>ction (L2), I<br>ure Initializa<br>L3).                                       | Structure of C Programming (L2), Compiling<br>L2), <b>Tokens:</b> Keywords (L2), Identifiers (L2), C<br>Symbols (L2), Data Types (L2). Expression (<br>Dression (L2), Type Conversion (L2), <b>Input and</b><br>d Input and Output (L3).<br><b>L FLOW STATEMENTS AND ARRAYS</b><br>quence (L3), Selection (L3), Looping (L3), Jum<br>laration and Initialization of Single Dimension<br>d Initialization of Two-Dimensional Arrays (L2<br>zing Strings (L2), Reading and Writing Strings (<br><b>RS AND FUNCTIONS</b><br>ers (L2), Pointer operators (L3), Pointer arithm<br>(L3). <b>Function:</b> Need of Function (L2), Eleme<br>lue (L3), Pass by reference (L3), Recursion (L3),<br><b>JRES, UNIONS AND BIT FIELDS</b><br>Declaring and Defining Structure Variables (L2)<br>ation (L2), Nested structures (L3), Array of struct<br><b>Total</b>                   | Consta<br>(L2),<br>Outp<br>ping S<br>al Arr<br>(), Ch<br>L3), S<br>netic (<br>ents (<br>Stora<br>), Acc<br>ure (L        | CL3),<br>L2),<br>essir<br>3), t                                                                                 | ecuti<br>L2),<br>eder<br>Jnfo<br>9<br>men<br>(L2);<br>ter<br>9<br>Arra<br>Typo<br>lasso<br>9        | Stri<br>ice a<br>rmat<br>ts (L<br>), Ar<br>Arra<br>eration<br>es (L<br>es (L<br>es (L<br>truct<br>lef (L | ngs<br>anc<br>tec<br>                                             |
| Debu<br>(L2),<br>Asso<br>Inpu<br>Cont<br>Arra<br>Oper<br>(Stri<br>(L3).<br>Poin<br>point<br>Para<br>Stru<br>Mem<br>Union          | oduction: Featur<br>agging (L2), Char<br>, Operators (L2)<br>ociativity (L2), Evant<br>t and Output (L3)<br>UNIT – III<br>trol Flow States<br>bys: Introduction<br>rations (L3), Decent<br>ings): Declaring<br>UNIT – IV<br>oters: Introduction<br>ters (L3), Array<br>ameter passing:<br>UNIT – V<br>oters: Introduction<br>ters (L3), Structur<br>abers (L3), Structur<br>bers (L3), Bitfields (<br>OF EXPERIMENT                                          | res (L2), 9<br>racter Set (I<br>), Special S<br>aluating Exp<br>), Formatted<br><b>CONTRO</b><br><b>ments:</b> Sec<br>(L2), Deck<br>claration an<br>and Initialize<br><b>POINTER</b><br>on to Pointers<br>Pass by val<br><b>STRUCTU</b><br>ction (L2), I<br>ure Initializa<br>L3).                                       | Structure of C Programming (L2), Compiling<br>L2), <b>Tokens:</b> Keywords (L2), Identifiers (L2), C<br>Symbols (L2), Data Types (L2). Expression (<br>Dression (L2), Type Conversion (L2), <b>Input and</b><br>d Input and Output (L3).<br><b>L FLOW STATEMENTS AND ARRAYS</b><br>quence (L3), Selection (L3), Looping (L3), Jum<br>laration and Initialization of Single Dimension<br>d Initialization of Two-Dimensional Arrays (L2<br>zing Strings (L2), Reading and Writing Strings (<br><b>RS AND FUNCTIONS</b><br>ers (L2), Pointer operators (L3), Pointer arithm<br>(L3). <b>Function:</b> Need of Function (L2), Eleme<br>lue (L3), Pass by reference (L3), Recursion (L3),<br><b>JRES, UNIONS AND BIT FIELDS</b><br>Declaring and Defining Structure Variables (L2)<br>ation (L2), Nested structures (L3), Array of struct<br><b>Total</b>                   | Consta<br>(L2),<br>Outp<br>ping S<br>al Arr<br>), Ch<br>L3), S<br>netic (<br>ents (<br>Stora<br>), Acc<br>ure (L<br>I:45 | nts (<br>Precout:<br>out:<br>State<br>rays<br>arac<br>String<br>(L3),<br>L2),<br>ge C<br>essir<br>.3), t<br>PER | ecuti<br>L2),<br>eder<br>Jnfo<br>9<br>men<br>(L2);<br>ter<br>9<br>Arra<br>Typo<br>lasso<br>9        | Stri<br>ice a<br>rmat<br>ts (L<br>), Ar<br>Arra<br>eration<br>es (L<br>es (L<br>es (L<br>truct<br>lef (L | ngs<br>anc<br>tec<br>                                             |
| Debu<br>(L2),<br>Asso<br>Inpu<br>Cont<br>Arra<br>Oper<br>(Stri<br>(L3).<br>Poin<br>point<br>Para<br>Stru<br>Mem<br>Union          | oduction: Featurgging (L2), Char<br>, Operators (L2)<br>ociativity (L2), Eva<br>t and Output (L3)<br>UNIT – III<br>trol Flow States<br>bys: Introduction<br>rations (L3), Dec<br>ings): Declaring<br>UNIT – IV<br>oters: Introduction<br>ters (L3), Array<br>ameter passing:<br>UNIT – V<br>oters: Introduction<br>ters (L3), Structur<br>obers (L3), Structur<br>obers (L3), Structur<br>obers (L3), Bitfields (<br>OF EXPERIMENT                           | res (L2), 9<br>racter Set (I<br>), Special S<br>aluating Exp<br>), Formatted<br><b>CONTRO</b><br><b>ments:</b> Sec<br>(L2), Decl<br>claration an<br>and Initialize<br><b>POINTER</b><br>on to Pointers<br>Pass by val<br><b>STRUCTU</b><br>ction (L2), I<br>ure Initialize<br>L3).<br><b>TS / EXERC</b>                  | Structure of C Programming (L2), Compiling<br>L2), <b>Tokens:</b> Keywords (L2), Identifiers (L2), C<br>Symbols (L2), Data Types (L2). Expression (<br>Deression (L2), Type Conversion (L2), <b>Input and</b><br>d Input and Output (L3).<br><b>L FLOW STATEMENTS AND ARRAYS</b><br>quence (L3), Selection (L3), Looping (L3), Jum<br>laration and Initialization of Single Dimension<br>d Initialization of Two-Dimensional Arrays (L2<br>zing Strings (L2), Reading and Writing Strings (<br><b>RS AND FUNCTIONS</b><br>ers (L2), Pointer operators (L3), Pointer arithm<br>(L3). <b>Function:</b> Need of Function (L2), Eleme<br>lue (L3), Pass by reference (L3), Recursion (L3),<br><b>JRES, UNIONS AND BIT FIELDS</b><br>Declaring and Defining Structure Variables (L2)<br>ation (L2), Nested structures (L3), Array of struct<br><b>Total</b><br><b>CISES:</b> | Consta<br>(L2),<br>Outp<br>ping S<br>al Arr<br>), Ch<br>L3), S<br>netic (<br>ents (<br>Stora<br>), Acc<br>ure (L<br>I:45 | nts (<br>Precout:<br>out:<br>State<br>rays<br>arac<br>String<br>(L3),<br>L2),<br>ge C<br>essir<br>.3), t<br>PER | ecuti<br>L2),<br>eder<br>Jnfo<br>9<br>men<br>(L2);<br>ter<br>9<br>Arra<br>Typo<br>lasso<br>9        | Stri<br>ice a<br>rmat<br>ts (L<br>), Ar<br>Arra<br>eration<br>es (L<br>es (L<br>es (L<br>truct<br>lef (L | ngsance<br>ance<br>tec<br>                                        |
| Debu<br>(L2),<br>Asso<br>Inpu<br>Cont<br>Arra<br>Oper<br>(Stri<br>(L3).<br>Poin<br>point<br>Para<br>Stru<br>Mem<br>Union<br>I.IST | oduction: Featurgging (L2), Char<br>, Operators (L2)<br>ciativity (L2), Eva<br>t and Output (L3)<br>UNIT – III<br>trol Flow States<br>of the states<br>of the states<br>of the states<br>of the states<br>of the states<br>UNIT – IV<br>ters: Introduction<br>ters (L3), Declaring<br>UNIT – IV<br>oters: Introduction<br>ters (L3), Array<br>ameter passing:<br>UNIT – V<br>octures: Introduction<br>ters (L3), Structor<br>of EXPERIMENT<br>Implementation | res (L2), 9<br>racter Set (I<br>), Special S<br>aluating Exp<br>), Formatted<br><b>CONTRO</b><br><b>ments:</b> Sec<br>(L2), Decl<br>claration an<br>and Initializ<br><b>POINTER</b><br>on to Pointers<br>Pass by val<br><b>STRUCTU</b><br>ction (L2), I<br>ure Initializa<br>L3).<br><b>TS / EXERC</b><br>on of algorith | Structure of C Programming (L2), Compiling<br>L2), <b>Tokens:</b> Keywords (L2), Identifiers (L2), C<br>Symbols (L2), Data Types (L2). Expression (<br>Dression (L2), Type Conversion (L2), <b>Input and</b><br>d Input and Output (L3).<br><b>L FLOW STATEMENTS AND ARRAYS</b><br>quence (L3), Selection (L3), Looping (L3), Jump<br>laration and Initialization of Single Dimension<br>d Initialization of Two-Dimensional Arrays (L2<br>zing Strings (L2), Reading and Writing Strings (<br><b>RS AND FUNCTIONS</b><br>ers (L2), Pointer operators (L3), Pointer arithm<br>(L3). <b>Function:</b> Need of Function (L2), Eleme<br>lue (L3), Pass by reference (L3), Recursion (L3),<br><b>JRES, UNIONS AND BIT FIELDS</b><br>Declaring and Defining Structure Variables (L2)<br>ation (L2), Nested structures (L3), Array of struct<br><b>Total</b><br><b>CISES:</b> | Consta<br>(L2),<br>Outp<br>ping S<br>al Arr<br>), Ch<br>L3), S<br>netic (<br>ents (<br>Stora<br>), Acc<br>ure (L<br>I:45 | nts (<br>Precout:<br>out:<br>State<br>rays<br>arac<br>String<br>(L3),<br>L2),<br>ge C<br>essir<br>.3), t<br>PER | ecuti<br>L2),<br>eder<br>Jnfo<br>9<br>men<br>(L2);<br>ter<br>9<br>Arra<br>Typo<br>lasso<br>9        | Stri<br>ice a<br>rmat<br>ts (L<br>), Ar<br>Arra<br>eration<br>es (L<br>es (L<br>es (L<br>truct<br>lef (L | ngsance<br>ance<br>tec<br>                                        |

| 5.                 | Implementation of one dimensional array and two dimensional array.                                                                                     |                                      |
|--------------------|----------------------------------------------------------------------------------------------------|--------------------------------------|
| 6.                 | Implementation of programs using strings.                                                                                                    |                                      |
| 7.                 | Implementation of pointer concept.                                                                                                    |                                      |
| 8.                 | Implementation of function calls, call by value and reference, recursion.                                                                              |                                      |
| 9.                 | Implementation of structures and nested structures.                                                                                                    |                                      |
| 10.                | Implementation of array of structures.                                                                                                    |                                      |
|                    | Tota                                                                                                    | al : 30 PERIODS                      |
|                    | OPEN ENDED PROBLEMS / QUESTIONS                                                                                                    |                                      |
|                    | se specific Open Ended Problems will be solved during the class room teach<br>ven as Assignments and evaluated as IA only and not for the End Semester |                                      |
|                    | Total : 45 + 30                                                                                                    | = 75 PERIODS                         |
|                    | e Outcomes:                                                                                                    | BLOOM'S                              |
| <u>ороп</u><br>СО1 | completion of this course the students will be able to:<br>Construct algorithmic solutions for a given computational problem.                          | Taxonomy<br>L3 - Apply               |
| CO2                | Demonstrate the understanding of fundamental concepts of C programming.                                                                                | L3 - Apply                           |
| CO3                | Utilize appropriate control flow statements and arrays to solve programming problems effectively.                                                      | L3 - Apply                           |
| CO4                | Develop programs using pointers and modular programming principles.                                                                                    | L3 - Apply                           |
| CO5                | Implement various concepts of structures and unions.                                                                                                   | L3 - Apply                           |
| TEXT               | BOOKS:                                                                                                    |                                      |
| 1.                 | Reema Thareja, "Programming in C", 2 <sup>nd</sup> Edition, Oxford University Press                                                                    | , 2016.                              |
| 2.                 | E Balagurusamy, "Programming in ANSI C", 8 <sup>th</sup> Edition, McGraw Hill Educ<br>Private Ltd., 2019.                                              | cation (India)                       |
| 3.                 | Yashavant Kanetkar, "Let us C: Authentic Guide to C Programming Lange<br>Publications, 2020.                                                           | uage", 17 <sup>th</sup> Edition, BPB |
| REFE               | RENCE BOOKS:                                                                                                    |                                      |
| 1.                 | Byron S Gottfried and Jitendar Kumar Chhabra, "Programming with C", 4<br>Hill Education (India) Private Ltd., 2019.                                    | <sup>th</sup> Edition, McGraw        |
| 2.                 | Pradip Dey and Manas Ghosh, "Programming in C", 2 <sup>nd</sup> Edition, Oxford U                                                                      | niversity Press, 2011.               |
| 3.                 | Brian W. Kernighan and Dennis M. Ritchie, "The C Programming language<br>Pearson Education India, 2015.                                                | e", 2 <sup>nd</sup> Edition,         |
| VIDE               | O REFERENCES:                                                                                                    |                                      |
| 1.                 | https://youtube.com/playlist?list=PLZPZq0r_RZOOzY_vR4zJM32SqsSInG                                                                                      | iMwe                                 |
| 2.                 | https://youtube.com/playlist?list=PLsyeobzWxl7oBxHp43xQTFrw9f1CDPl                                                                                     |                                      |
| 3.                 | https://youtube.com/playlist?list=PL98qAXLA6aftD9ZInjpLhdQAOFI8xIB6                                                                                    | be                                   |
| WEB                | REFERENCES:                                                                                                    |                                      |
| 1.                 | https://www.geeksforgeeks.org/c-programming-language/                                                                                                  |                                      |
| 2.                 | https://www.tutorialspoint.com/cprogramming/index.htm                                                                                                  |                                      |
| 3.                 | https://scratch.mit.edu                                                                                                    |                                      |
| ONL                | INE COURSES:                                                                                                    |                                      |
| 1.                 | https://onlinecourses.nptel.ac.in/noc23_cs121                                                                                                    |                                      |

| 2. | https://www.udemy.com/course/c-programming-for-beginners-/              |
|----|-------------------------------------------------------------------------|
| 3. | https://cppinstitute.org/cla-c-programming-language-certified-associate |

|         |     |     |     | Ma   | appin | g of C | COs w    | ith P  | Os an | d PSC | )s   |      |      |      |      |
|---------|-----|-----|-----|------|-------|--------|----------|--------|-------|-------|------|------|------|------|------|
|         |     |     |     |      |       | P      | os       |        |       |       |      |      |      | PSOs |      |
| COs     | P01 | PO2 | PO3 | P04  | P05   | P06    | P07      | P08    | P09   | PO10  | P011 | P012 | PSO1 | PSO2 | PSO3 |
| CO1     | 3   | 2   | 2   | 1    |       |        |          |        |       |       |      |      |      |      |      |
| CO2     | 3   | 2   | 2   | 1    |       |        |          |        |       |       |      |      |      |      |      |
| CO3     | 3   | 2   | 2   | 1    |       |        |          |        |       |       |      |      |      |      |      |
| CO4     | 3   | 2   | 2   | 1    |       |        | $\wedge$ | 1      |       |       |      |      |      |      |      |
| CO5     | 3   | 2   | 2   | 1    |       | -11    | 11       | TI     |       |       |      |      |      |      |      |
| Average | 3   | 2   | 2   | 1    | 29    |        |          |        | 2     | ~     |      |      |      |      |      |
|         |     |     |     | - 11 | 1-    | ·Low,  | 2 –Me    | edium, | 3-Hi  | gh.   | 07   |      | •    |      | •    |

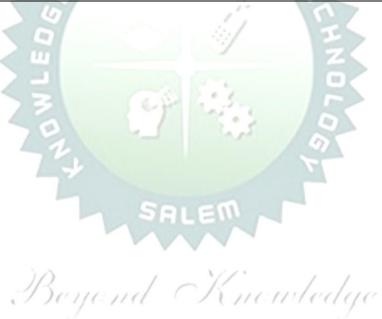

| В    | E23BS201                  | PHYSICS AND CHEMISTRY LABORATORY                                                                                                    |         | Ver    | sior   | n: 1.       | 0      |
|------|---------------------------|----------------------------------------------------------------------------------------------------|---------|--------|--------|-------------|--------|
|      |                           | (COMMON TO ALL BRANCHES)                                                                                                    |         |        |        |             |        |
|      | gramme<br>ranch           | B.E. – Electrical and Electronics Engineering                                                                                                    | СР<br>4 | L<br>0 | Т<br>0 | P<br>4      | C<br>2 |
|      |                           | Physics Laboratory                                                                                                    |         |        |        |             |        |
| Cour | rse Objectiv              | /es:                                                                                                    |         |        |        |             |        |
| 1.   | To learn th               | e proper use of various kinds of physics laboratory equipme                                                                                                    | ents.   |        |        |             |        |
| 2.   | To learn pr<br>experimen  | oblem solving skills related to physics principles and interplated to a physics of the solution of the second second seco | etatio  | ח of   |        |             |        |
| 3.   | To determi<br>error.      | ne error in experimental measurements and techniques use                                                                                                    | ed to m | inim   | ize s  | such        |        |
| 4.   | To explain                | all experiments some practical usage in real world.                                                                                                    |         |        |        |             |        |
| List | of Experim                | ents / Exercises                                                                                                    |         |        |        |             |        |
| 1.   |                           | pendulum - Determination of rigidity modulus of wire and m<br>d irregular objects.                                                                                                    | oment   | of ir  | nerti  | a of        |        |
| 2.   | Uniform be                | ending – Determination of Young's modulus.                                                                                                    |         |        |        |             |        |
| 3.   | Non-unifor                | m bending - Determination of Young's modulus.                                                                                                    |         |        |        |             |        |
| 4.   | Air wedge                 | - Determination of thickness of a thin sheet/wire.                                                                                                    |         |        |        |             |        |
| 5.   |                           | fibre -Determination of Numerical Aperture and acceptance<br>t disc- Determination of width of the groove using laser.                                                                                                    | angle   |        |        |             |        |
| 6.   | Determina                 | tion of band gap of semiconductors.                                                                                                    |         |        |        |             |        |
| 7.   | LASER – D                 | etermination of the wavelength of the LASER using grating                                                                                                    |         |        |        |             |        |
| 8.   | Study expe                | riment on application of physics in a real time problem - 1.                                                                                                    |         |        |        |             |        |
| 9.   | Study expe                | riment on application of physics in a real time problem - 2.                                                                                                    |         |        |        |             |        |
| 10.  | Study expe                | riment on application of physics in a real time problem - 3.                                                                                                    |         |        |        |             |        |
|      |                           |                                                                                                    | Tota    | : 30   | PE     | RIOI        | DS     |
|      | urse Outcor<br>on complet | nes:<br>on of this course the students will be able to:                                                                                                    |         |        |        | OM's<br>nom |        |
| 1.   | Experimen                 | t the functioning of various physics laboratory equipment.                                                                                                    |         | L      | .3 – . | Appl        | у      |
| 2.   | -                         | aphical models to analyze laboratory data.                                                                                                    |         |        |        | Appl        | ·      |
| 3.   | describing                | matical models as a medium for quantitative reasoning and physical reality.                                                                                                    | 07      |        |        | Appl        | •      |
| 4.   |                           | ocess and analyze scientific information.                                                                                                    |         |        |        | Appl        |        |
| 5.   |                           | lems individually and collaboratively.                                                                                                    |         | L      | .3 – . | Appl        | у      |
| 1.   |                           | ngineering Physics Practicals, Dhanam Publications, Vogel's<br>ve Chemical Analysis, 2012.                                                                                                    | Textbo  | ook o  | of     |             |        |

|         |     | Мар  | ping | of C       | Os v  | vith | POs   | and | PSC | )s   |      |      |      |      |      |
|---------|-----|------|------|------------|-------|------|-------|-----|-----|------|------|------|------|------|------|
| COs     |     |      |      |            |       | PC   | )s    |     |     |      |      |      |      | PS   | Os   |
|         | P01 | PO2  | PO3  | <b>PO4</b> | P05   | P06  | P07   | P08 | P09 | PO10 | P011 | P012 | PSO1 | PSO2 | PSO3 |
| CO1     | 3   | 2    |      |            |       |      |       |     |     |      |      |      |      |      |      |
| CO2     | 3   | 1    |      |            |       |      |       |     |     |      |      |      |      |      |      |
| CO3     | 3   | 2    |      |            |       |      |       |     |     |      |      |      |      |      |      |
| CO4     | 2   | 1    |      |            |       |      |       |     |     |      |      |      |      |      |      |
| CO5     | 2   | 1    |      |            |       |      |       |     |     |      |      |      |      |      |      |
| Average | 2.6 | 1.4  |      |            |       |      |       |     |     |      |      |      |      |      |      |
|         |     | 1-Lo | w, 2 | -Med       | lium, | 3-H  | ligh. |     |     |      |      |      |      |      |      |

|      |                  |                 |                     |                 |          | Ch               | emist       | try La          | bora   | tory    |         |          |          |                    |          |      |
|------|------------------|-----------------|---------------------|-----------------|----------|------------------|-------------|-----------------|--------|---------|---------|----------|----------|--------------------|----------|------|
| Cour | se Obj           | jectiv          | es:                 |                 |          |                  |             |                 |        |         |         |          |          |                    |          |      |
| 1.   |                  |                 | e exper<br>alkalini |                 |          |                  |             |                 |        |         | ng of v | water o  | quality  | param              | eters,   | such |
| 2.   |                  |                 |                     |                 |          |                  |             |                 |        |         |         | •        |          | as pH m<br>eous sc |          | 5.   |
| 3.   | To de            | monst           | rate th             | ne ana          | lysis (  | of met           | tals ar     | nd allo         | ys.    |         |         |          |          |                    |          |      |
| List | of Exp           | perime          | ents /              | Exer            | cises    |                  |             |                 |        |         |         |          |          |                    |          |      |
| 1.   | Estim            | ation o         | of alka             | linity i        | n wat    | er sar           | nple u      | sing N          | la2CO  | ₃ as ∣  | primai  | ry stan  | dard.    |                    |          |      |
| 2.   | Deter            | minati          | on of t             | otal, t         | empo     | rary 8           | & perm      | nanent          | : hard | lness   | of wa   | ter by   | EDTA     | method             | d.       |      |
| 3.   | Deter            | minati          | on of d             | dissolv         | ed ox    | ygen             | conter      | nt of w         | /ater  | samp    | le by   | Winkle   | er's me  | ethod.             |          |      |
| 4.   | Deter            | minati          | on of d             | chlorid         | e con    | tent o           | of wate     | er sam          | ple b  | y arg   | entom   | netric r | nethoo   | 1.                 |          |      |
| 5.   | Deter            | minati          | on of s             | streng          | th of g  | given            | hydro       | chloric         | acid   | using   | g pH n  | neter.   |          |                    |          |      |
| 6.   | Deter            | minati          | on of s             | streng          | th of a  | acids i          | in a m      | ixture          | of ac  | ids u   | sing c  | onduct   | ivity n  | neter.             |          |      |
| 7.   | Condu            | uctome          | etric til           | tration         | of ba    | rium             | chlorid     | de aga          | inst s | sodiu   | m sulp  | ohate (  | precip   | itation            | titratio | n)   |
| 8.   | Study            | expe            | riment              | on ap           | plicat   | ion of           | chem        | istry iı        | n a re | al tin  | ne pro  | blem ·   | - 1.     |                    |          |      |
| 9.   | Study            | expe            | riment              | on ap           | plicat   | ion of           | chem        | istry iı        | n a re | al tin  | ne pro  | blem     | - 2.     |                    |          |      |
| 10.  | Study            | expe            | riment              | on ap           | plicat   | ion of           | chem        | istry ii        | n a re | al tin  | ne pro  | blem     | - 3.     |                    |          |      |
|      |                  |                 |                     |                 |          |                  |             |                 | 1      |         |         |          | То       | tal: 30            | PERI     | ODS  |
|      | rse Ou<br>on com |                 |                     | his co          | ourse    | the s            | stude       | nts wi          | ill be | able    | to:     | 5        |          | BLOO<br>Taxon      |          |      |
| 1.   |                  |                 | qualit<br>ardnes    |                 |          |                  |             |                 | ect to | their   | acidi   | ty,      |          | L3 – A             |          |      |
| 2.   |                  |                 | he am<br>ic tech    |                 |          | al ion           | s thro      | ugh vo          | olume  | etric a | and     |          |          | L3 – A             | pply     |      |
| 3.   |                  |                 | phical              |                 |          | nalyz            | e labo      | ratory          | data   | 1       |         |          |          | L3 – A             | pply     |      |
| 4.   |                  | -               | ith bas<br>nt of c  |                 | -        |                  |             |                 | mete   | er for  |         |          |          | L3 – A             | pply     |      |
| 5.   |                  |                 | the el              |                 | nalyt    | ical te          | echniqu     | ues to          | ident  | ify th  | ie      | / /      |          | L3 – A             | pply     |      |
| TEX  | impuri<br>TBOO   |                 | SOIUTI              | on.             | $e_{ij}$ | <del>(0)</del> / | ed -        | ( )             | 4      | 16      | 1111    | cdg      | (C       |                    |          |      |
| 1.   | J. Me            | ndhan           |                     |                 |          |                  |             | M. Th           | omas   | and     | B. Siv  | asanka   | ar, Vog  | gel's Te           | xtbook   | of   |
|      | Quan             | titativ         | e Cher              | nical A         | naiys    | is, 20           | 09.         |                 |        |         | -       |          |          |                    |          |      |
|      |                  |                 |                     |                 | Man      |                  | -6.00       | <u> </u>        |        |         |         |          | 30 + 3   | 80 = 60            | J PER    | LODS |
|      | COs              |                 |                     |                 | мар      | ping             | of CO<br>PC |                 | 1 909  | s and   | 1 950   | 5        |          |                    | PSC      | )s   |
|      |                  | P01             | PO2                 | PO3             | P04      | P05              | P06         | P07             | P08    | P09     | P010    | P011     | P012     | PSO1               |          | PSO3 |
|      | :01<br>:02       | 3               | 1                   | 1<br>2          |          |                  | 2           | 2               |        |         |         |          | 2<br>1   |                    |          |      |
| -    | :02              | 3               | 2                   | 1               | 1        |                  |             | 1               |        |         |         |          |          |                    |          |      |
| C    | 04               | 2               | 1                   | 2               |          | _                | 2           | 2               |        |         |         |          |          |                    |          |      |
|      | :05<br>erage     | 2<br><b>2.6</b> | 1<br>1.3            | 2<br><b>1.6</b> | 1        | 1<br>1           | 2<br>1.4    | 2<br><b>1.8</b> |        |         |         |          | 1<br>1.3 |                    |          |      |
|      | aye              | 2.0             | 1.5                 | 1.0             | -        |                  | .ow, 2      |                 | um, 3  | 3-Hig   | ıh.     |          | 1.5      |                    |          | I    |

| BE23GE                 | 305   | ENGINEERING PRACTICES LABORATORY                                                           |          | Ver  | sion   | : 1.0  | )    |
|------------------------|-------|--------------------------------------------------------------------------------------------|----------|------|--------|--------|------|
|                        |       | (COMMON TO ALL BRANCHES)                                                                   |          |      |        |        |      |
| Progran<br>& Brar      |       | B.E. – Electrical and Electronics Engineering                                              | СР       | L    | T      | P      | C    |
|                        | ncn   |                                                                                            | 4        | 0    | 0      | 4      | 2    |
|                        |       | Course Objectives:                                                                         |          |      |        |        |      |
| 1 To                   | pract | ice welding, sheet metal and machine assembly.                                             |          |      |        |        |      |
| 2 To                   | pract | ice basic building plan, pipelining and wood work.                                         |          |      |        |        |      |
| 3 To                   | pract | ice electric wiring and precautions for household applications and Po                      | wer o    | jene | erati  | on.    |      |
| 4 To                   | pract | ice soldering and develop the electronic device for household applica                      | tions    |      |        |        |      |
|                        | · · · | ERIMENTS/EXERCISES:                                                                        |          |      |        |        |      |
|                        |       | GROUP – A (MECHANICAL& CIVIL)                                                              |          |      |        |        |      |
|                        |       | MECHANICAL ENGINEERING PRACTICES                                                           |          |      | 15     |        |      |
| MODUL                  | E 1   | HANDS-ON EXPERIMENT                                                                        |          |      |        |        |      |
| 1                      |       | Make a Steel Chair using Welding Technique.                                                | <u> </u> |      |        |        |      |
| 2                      |       | Make a Plain turning and Facing using Lathe.                                               |          |      |        |        |      |
| 3                      |       | Make a given component using sheet metal.                                                  |          |      |        |        |      |
|                        |       | STUDY EXPERIMENTS                                                                          |          |      |        |        |      |
| MODUL                  | .E 2  | (Identification of Parts, Functions of Each component, Integ                               | ratio    | n a  | nd     | Ove    | rall |
|                        |       | working)                                                                                   |          |      |        |        |      |
| 1                      |       | Study of Thermal Power Plant (Steam Boiler) or Air-conditioning s                          | yster    | ns.  |        |        |      |
| 2                      |       | Study of Various Machines & Machining Processes.                                           |          |      |        |        |      |
| 3                      |       | Study of an Automobile –Two Wheeler/Car.                                                   |          |      |        |        |      |
|                        |       | CIVIL ENGINEERING PRACTICES                                                                |          |      | 15     |        |      |
| MODUL                  | .E 1  | HANDS-ON EXPERIMENT                                                                        |          |      |        |        |      |
| 1                      |       | Construct a water flow pipelining network for a residential building                       | j.       |      |        |        |      |
| 2                      |       | Fabricate a given truss using wooden planks.                                               |          |      |        |        |      |
| 3                      |       | Construct a residential building as per given building drawing usin board/Thermocol sheet. | g mo     | ount | :      |        |      |
| MODUL                  | E 2   | STUDY EXPERIMENTS                                                                          |          |      |        |        |      |
| 1                      |       | Study of an Approved building plan and various details.                                    |          |      |        |        |      |
| 2                      |       | Study of a Highway network and various elements.                                           |          |      |        |        |      |
| 3                      |       | Study of construction materials and its usage in building construct                        | tion.    |      |        |        |      |
|                        |       | GROUP – B (ELECTRICAL& ELECTRONICS)                                                        |          |      |        |        |      |
|                        |       | ELECTRICAL ENGINEERING PRACTICES                                                           |          |      | 15     |        |      |
| MODUL                  | E 1   | HANDS-ON EXPERIMENT                                                                        |          |      |        |        |      |
| 1                      |       | House Wiring (3-pin socket, staircase wiring, Lamp load, MCB, Er                           | herav    | me   | eter.  | fuse   | )    |
| 2                      |       | Series and Parallel Connection of UPS Batteries and Solar Panel.                           |          |      |        |        | /    |
| 3                      |       | Assembly of water level indicator using Arduino.                                           |          |      |        |        |      |
| MODUL                  | E 2   | STUDY EXPERIMENTS                                                                          |          |      |        |        |      |
| 1                      |       | Study of Solar Power Generation.                                                           | <u> </u> |      |        |        |      |
| 2                      |       | Study of 22kV/440V Step-down Transformer at Power House.                                   |          |      |        |        |      |
| ۷                      |       | Study of Electrical Household Appliances (Washing Machine, Elect                           | ric Kı   |      | In     | ducti. | on   |
|                        |       | Stove(anyone))                                                                             |          |      | -, 110 |        |      |
| 3                      |       | ELECTRONICS ENGINEERING PRACTICES                                                          |          |      | 15     |        |      |
| 3                      |       |                                                                                            |          |      |        |        |      |
|                        | .E 1  | HANDS-ON EXPERIMENT                                                                        |          |      |        |        |      |
| 3<br><b>MODUL</b><br>1 | .E 1  |                                                                                            |          |      |        |        |      |
| MODUL                  | .E 1  | HANDS-ON EXPERIMENT                                                                        |          |      |        |        |      |
| MODUL                  | .E 1  | HANDS-ON EXPERIMENT<br>LED brightness changing systems based on ambient light.             |          |      |        |        |      |

| Study of Audio system. Study of AM and FM Transceiver. Study of LED TV. Study of overall Information and Communication Technology (ICT) functional structure of KIOT (Internet Infrastructure). Total: 60 PERIODS es: n of this course the students will be able to: basic welding and sheet metal. basic building plan, pipelining and sheet work. electric wiring and precautions for household applications. soldering to develop an electronic device for household applications. AB MANUAL/SOFTWARE: |
|----------------------------------------------------------------------------------------------------|
| Study of LED TV.<br>Study of overall Information and Communication Technology (ICT) functional structure<br>of KIOT (Internet Infrastructure).<br>Total: 60 PERIODS<br>es:<br>n of this course the students will be able to:<br>basic welding and sheet metal.<br>basic building plan, pipelining and sheet work.<br>electric wiring and precautions for household applications.<br>soldering to develop an electronic device for household applications.<br>AB MANUAL/SOFTWARE:                          |
| Study of overall Information and Communication Technology (ICT) functional structure<br>of KIOT (Internet Infrastructure).<br>Total: 60 PERIODS<br>es:<br>on of this course the students will be able to:<br>basic welding and sheet metal.<br>basic building plan, pipelining and sheet work.<br>electric wiring and precautions for household applications.<br>soldering to develop an electronic device for household applications.                                                                    |
| Total: 60 PERIODS<br>Total: 60 PERIODS<br>es:<br>an of this course the students will be able to:<br>basic welding and sheet metal.<br>basic building plan, pipelining and sheet work.<br>electric wiring and precautions for household applications.<br>soldering to develop an electronic device for household applications.<br>AB MANUAL/SOFTWARE:                                                                                                    |
| es:<br>In of this course the students will be able to:<br>basic welding and sheet metal.<br>basic building plan, pipelining and sheet work.<br>electric wiring and precautions for household applications.<br>soldering to develop an electronic device for household applications.<br>AB MANUAL/SOFTWARE:                                                                                                    |
| an of this course the students will be able to:<br>basic welding and sheet metal.<br>basic building plan, pipelining and sheet work.<br>electric wiring and precautions for household applications.<br>soldering to develop an electronic device for household applications.<br>AB MANUAL/SOFTWARE:                                                                                                    |
| basic welding and sheet metal.<br>basic building plan, pipelining and sheet work.<br>electric wiring and precautions for household applications.<br>soldering to develop an electronic device for household applications.                                                                                                    |
| basic building plan, pipelining and sheet work.<br>electric wiring and precautions for household applications.<br>soldering to develop an electronic device for household applications.<br>AB MANUAL/SOFTWARE:                                                                                                    |
| electric wiring and precautions for household applications.<br>soldering to develop an electronic device for household applications.<br>AB MANUAL/SOFTWARE:                                                                                                    |
| soldering to develop an electronic device for household applications.                                                                                                    |
| AB MANUAL/SOFTWARE:                                                                                                    |
|                                                                                                    |
|                                                                                                    |
| nesh babu "Engineering Practices Laboratory Manual"", VRB Publisher Pvt. Ltd., 11 <sup>th</sup> edition, 2020.                                                                                                    |
| Singh "Applied Welding: Process, Codes and Standards", Elsevier material, First edition                                                                                                    |
| A Joyce, Ray Holder "Residential Construction Academy: Plumbing"<br>al construction Academy USA.                                                                                                    |
| NCES:                                                                                                    |
| vww.youtube.com/watch?v=nGfVTNfNwnk                                                                                                    |
| vww.youtube.com/watch?v=aJp2g1BKXVc&list=PLX2gX-<br>ggWS3t0sThVF18h5ME2                                                                                                    |
| CES:                                                                                                    |
| ptel.ac.in/courses/112106286                                                                                                    |
| ww.brainkart.com/article/Dynamics-of-Particles_6788/                                                                                                    |
| SES:                                                                                                    |
|                                                                                                    |
| ptel.ac.in/courses/112106286                                                                                                    |
| ٩                                                                                                    |

|         |     |     |     | Мар | ping | of CO | s with | n POs  | s and | PSO  | 5           |      |      |      |      |
|---------|-----|-----|-----|-----|------|-------|--------|--------|-------|------|-------------|------|------|------|------|
| 60.5    |     |     |     |     |      | PC    | )s 🔪   | $\sim$ | 1     |      |             |      |      | PSOs |      |
| COs     | P01 | PO2 | PO3 | P04 | PO5  | P06   | P07    | P08    | PO9   | P010 | P011        | P012 | PSO1 | PSO2 | PSO3 |
| CO1     | 2   | 1   | 1   | Der | 12   | 11    | (      | 18     | 2     | 1/2/ | $\circ d c$ | 10   |      |      |      |
| CO2     | 2   | 1   |     | el. | 2    |       |        |        | 2     | 2    | 1           |      |      |      |      |
| CO3     | 2   | 1   |     |     | 2    |       |        |        | 2     | 2    |             |      |      |      |      |
| CO4     | 2   | 1   |     |     | 2    |       |        |        | 2     | 2    |             |      |      |      |      |
| Average | 2   | 1   |     |     | 2    |       |        |        | 2     | 2    |             |      |      |      |      |

| _                                                                                            | BE23PT801                                                                                                    | HUMAN EXCELLENCE AND VALUE EDUCATION - I                                                                                                    |                                                                                               | vers                                                                                | ion:                                                                                                    | 1.0                                                                                                  |                  |
|----------------------------------------------------------------------------------------------|----------------------------------------------------------------------------------------------------|----------------------------------------------------------------------------------------------------|-----------------------------------------------------------------------------------------------|-------------------------------------------------------------------------------------|----------------------------------------------------------------------------------------------------|----------------------------------------------------------------------------------------------------|------------------|
|                                                                                              |                                                                                                    | (COMMON TO All BRANCHES)                                                                                                    |                                                                                               |                                                                                     |                                                                                                    |                                                                                                    |                  |
| I                                                                                            | Programme<br>&Branch                                                                                                    | B.E. – Electrical and Electronics Engineering                                                                                                    | CP<br>2                                                                                       | L<br>1                                                                              | T<br>0                                                                                                    | P<br>1                                                                                               | C<br>0           |
|                                                                                              |                                                                                                    | Course Objectives:                                                                                                    |                                                                                               |                                                                                     |                                                                                                    |                                                                                                    |                  |
| 1                                                                                            | To understand                                                                                                    | oneself and manage own emotions                                                                                                    |                                                                                               |                                                                                     |                                                                                                    |                                                                                                    |                  |
| 2                                                                                            | To learn the ess                                                                                                    | sence of goal-setting and time-management techniques                                                                                                    |                                                                                               |                                                                                     |                                                                                                    |                                                                                                    |                  |
| 3                                                                                            | To learn stress                                                                                                    | management techniques for self and professional developme                                                                                                    | ent                                                                                           |                                                                                     |                                                                                                    |                                                                                                    |                  |
| 4                                                                                            | To inculcate the                                                                                                    | e Grooming and mannerism                                                                                                    |                                                                                               |                                                                                     |                                                                                                    |                                                                                                    |                  |
| 5                                                                                            | To acquire know                                                                                                    | vledge on social media for professional development                                                                                                    |                                                                                               |                                                                                     |                                                                                                    |                                                                                                    |                  |
|                                                                                              | UNIT-I                                                                                                    | SELF-AWARENESS - SELF-MOTIVATION& CONFIDENC                                                                                                    | CE                                                                                            |                                                                                     | 3+                                                                                                    | 3                                                                                                    |                  |
| Bes<br>Emj<br>(L2)                                                                           | t Practices to im<br>pathy and Social S<br>) - Action Plan (L2                                                                                                    | 6                                                                                                    | tion,                                                                                         | Sel                                                                                 | f-Mo                                                                                                    | tivat                                                                                                | ion              |
|                                                                                              |                                                                                                    |                                                                                                    |                                                                                               |                                                                                     |                                                                                                    |                                                                                                    |                  |
|                                                                                              | UNIT-II                                                                                                    | GOAL SETTING AND TIME MANAGEMENT<br>Goal (L2) - Understanding Possibility and Feasibility Factor                                                                                                    | ors (                                                                                         | L2)                                                                                 | <b>3+</b><br>- Se                                                                                                    |                                                                                                    | ar               |
| Con<br>Achi<br>(L2)<br>(L2)                                                                  | UNIT–II<br>cepts: Defining a<br>ievable Goal (L2)<br>) – Decision Makin<br>).                                                                                                    |                                                                                                    | and                                                                                           | Long                                                                                | - Se<br>Ter                                                                                                    | tting<br>m Go                                                                                        | bals             |
| Con<br>Achi<br>(L2)<br>(L2)                                                                  | UNIT–II<br>cepts: Defining a<br>ievable Goal (L2)<br>) – Decision Makin<br>).                                                                                                    | GOAL SETTING AND TIME MANAGEMENT<br>Goal (L2) - Understanding Possibility and Feasibility Factor<br>- Understanding the Differences between Micro, Small, Mid a<br>g (L2) - Time Inventory (L2) - Time Wasters (L2) - Prioritiz                                                                                                    | and                                                                                           | Long                                                                                | - Se<br>Ter                                                                                                    | tting<br>m Go<br>I Ma                                                                                | bals             |
| Con<br>Achi<br>(L2)<br>(L2)<br>Acti<br>Diff<br>Har                                           | UNIT-II<br>cepts: Defining a<br>ievable Goal (L2)<br>) – Decision Makin<br>).<br>vity : Preparing Sh<br>UNIT-III<br>erent types of Stree                                                                                                    | GOAL SETTING AND TIME MANAGEMENT<br>Goal (L2) - Understanding Possibility and Feasibility Factor<br>- Understanding the Differences between Micro, Small, Mid a<br>g (L2) - Time Inventory (L2) - Time Wasters (L2) - Prioritiz<br>mort term and Long Term Goals<br>STRESS MANAGEMENT<br>ess (L2) - Positive vs Negative Stress (L2) - Impacts of Stress<br>ty & Adversity Management (L2) - Best Practices for Stress M                                                                                                    | and<br>zatior                                                                                 | Long<br>n usi<br>2) - S                                                             | - Se<br>Ter<br>ng U<br><b>3+</b><br>Situa                                                                                         | tting<br>m Go<br>I Ma                                                                                | trix             |
| Con<br>Achi<br>(L2)<br>(L2)<br>Acti<br>Diff<br>Har                                           | UNIT-II<br>cepts: Defining a<br>ievable Goal (L2)<br>) – Decision Makin<br>).<br>vity : Preparing Sh<br>UNIT-III<br>erent types of Stread                                                                                                    | GOAL SETTING AND TIME MANAGEMENT<br>Goal (L2) - Understanding Possibility and Feasibility Factor<br>- Understanding the Differences between Micro, Small, Mid a<br>g (L2) - Time Inventory (L2) - Time Wasters (L2) - Prioritiz<br>mort term and Long Term Goals<br>STRESS MANAGEMENT<br>ess (L2) - Positive vs Negative Stress (L2) - Impacts of Stress<br>ty & Adversity Management (L2) - Best Practices for Stress M                                                                                                    | and<br>zatior                                                                                 | Long<br>n usi<br>2) - S                                                             | - Se<br>Ter<br>ng U<br><b>3+</b><br>Situa                                                                                         | tting<br>m Go<br>I Ma<br>• <b>3</b><br>tion<br>L2) -                                                 | trix             |
| Con<br>Achi<br>(L2)<br>(L2)<br>Acti<br>Har<br>Foo<br>Con<br>(L2)                             | UNIT-II<br>cepts: Defining a<br>ievable Goal (L2)<br>) – Decision Makin<br>).<br>vity : Preparing Sh<br>UNIT-III<br>erent types of Stree<br>dling (L2) - Anxie<br>d for Stress Manag<br>UNIT-IV<br>ncepts: Importance<br>) - Grooming and                                                                                                    | GOAL SETTING AND TIME MANAGEMENT<br>Goal (L2) - Understanding Possibility and Feasibility Factor<br>- Understanding the Differences between Micro, Small, Mid a<br>g (L2) - Time Inventory (L2) - Time Wasters (L2) - Prioritiz<br>nort term and Long Term Goals<br>STRESS MANAGEMENT<br>ess (L2) - Positive vs Negative Stress (L2) - Impacts of Stress<br>ty & Adversity Management (L2) - Best Practices for Stress Management (L2).                                                                                                    | and i<br>zatior                                                                               | Long<br>n usi<br>2) - S<br>geme<br>rate                                             | - Se<br>Ter<br>ng U<br><b>3+</b><br>Bitua<br>ent (<br><b>3+</b><br>Expe                                                           | tting<br>m Go<br>I Ma<br>•3<br>tion<br>L2) -                                                         | oals             |
| Con<br>Achi<br>(L2)<br>(L2)<br>Acti<br>Har<br>Foo<br>Con<br>(L2)<br>Dre                      | UNIT-II<br>cepts: Defining a<br>ievable Goal (L2)<br>) – Decision Makin<br>).<br>vity : Preparing Sh<br>UNIT-III<br>erent types of Stree<br>adling (L2) - Anxie<br>d for Stress Manag<br>UNIT-IV<br>neepts: Importance<br>) - Grooming and<br>ss, People Transac                                                                                                    | GOAL SETTING AND TIME MANAGEMENT         Goal (L2) - Understanding Possibility and Feasibility Factor         - Understanding the Differences between Micro, Small, Mid a         g (L2) - Time Inventory (L2) - Time Wasters (L2) - Prioritiz         nort term and Long Term Goals         STRESS MANAGEMENT         ess (L2) - Positive vs Negative Stress (L2) - Impacts of Stress         ty & Adversity Management (L2) - Best Practices for Stress M         gement (L2).         GROOMING & MANNERS         e of Grooming and Manners for Image Management (L2) - Co         Manners for achievements (L2) - Etiquettes: Social, Business                                                                                                    | and i<br>zatior                                                                               | Long<br>n usi<br>2) - S<br>geme<br>rate                                             | - Se<br>Ter<br>ng U<br><b>3+</b><br>Bitua<br>ent (<br><b>3+</b><br>Expe                                                           | tting<br>m Go<br>I Ma<br>•3<br>tion<br>L2) -                                                         | oals<br>trix     |
| Con<br>Achi<br>(L2)<br>(L2)<br>Acti<br>Har<br>Foo<br>Con<br>(L2)<br>Dre                      | UNIT-II<br>cepts: Defining a<br>ievable Goal (L2)<br>) – Decision Makin<br>).<br>vity : Preparing Sh<br>UNIT-III<br>erent types of Stree<br>adling (L2) - Anxie<br>d for Stress Manag<br>UNIT-IV<br>neepts: Importance<br>) - Grooming and<br>ss, People Transac                                                                                                    | GOAL SETTING AND TIME MANAGEMENT<br>Goal (L2) - Understanding Possibility and Feasibility Factor<br>- Understanding the Differences between Micro, Small, Mid a<br>g (L2) - Time Inventory (L2) - Time Wasters (L2) - Prioritiz<br>mort term and Long Term Goals<br>STRESS MANAGEMENT<br>ess (L2) - Positive vs Negative Stress (L2) - Impacts of Stress<br>ty & Adversity Management (L2) - Best Practices for Stress M<br>gement (L2).<br>GROOMING & MANNERS<br>e of Grooming and Manners for Image Management (L2) - Co<br>Manners for achievements (L2) - Etiquettes: Social, Business<br>ction and Road (L2) - Personal Hygiene (L2) - Cultural Adapta                                                                                                    | and i<br>zatior                                                                               | Long<br>n usi<br>2) - S<br>geme<br>rate                                             | - Se<br>Ter<br>ng U<br><b>3+</b><br>Bitua<br>ent (<br><b>3+</b><br>Expe                                                           | tting<br>m Go<br>I Ma<br>•3<br>tion<br>L2) -                                                         | oals<br>trix     |
| Con<br>(L2)<br>(L2)<br>Acti<br>Diff<br>Har<br>Foo<br>Con<br>(L2<br>Dre<br>Acti               | UNIT-II<br>cepts: Defining a<br>ievable Goal (L2)<br>) – Decision Makin<br>).<br>vity : Preparing Sh<br>UNIT-III<br>erent types of Stree<br>adling (L2) - Anxie<br>d for Stress Manage<br>UNIT-IV<br>acepts: Importance<br>) - Grooming and<br>ss, People Transace<br>ivities: Practicing<br>UNIT-V<br>acepts: Understance<br>ating Contents in F                    | GOAL SETTING AND TIME MANAGEMENT         Goal (L2) - Understanding Possibility and Feasibility Factor         - Understanding the Differences between Micro, Small, Mid a         g (L2) - Time Inventory (L2) - Time Wasters (L2) - Prioritiz         nort term and Long Term Goals         STRESS MANAGEMENT         ess (L2) - Positive vs Negative Stress (L2) - Impacts of Stress         ty & Adversity Management (L2) - Best Practices for Stress Management (L2).         GROOMING & MANNERS         e of Grooming and Manners for Image Management (L2) - Co         Manners for achievements (L2) - Etiquettes: Social, Business         ction and Road (L2) - Personal Hygiene (L2) - Cultural Adapta         and Demonstrating various Etiquettes                                                                                             | and l<br>zatior<br>ss (L2<br>Manag<br>orpor<br>ss, Di<br>abilit                               | Long<br>n usi<br>2) - S<br>geme<br>rate<br>ning<br>y (L2<br>(L2)<br>2) - /          | - Se<br>Ter<br>ng U<br><b>3+</b><br>Situa<br>ent (<br><b>3+</b><br>Expe<br>, Tel<br>2).<br><b>3+</b><br>- U:<br>AI To             | tting<br>m Go<br>I Ma<br>•3<br>tion<br>L2) -<br>•3<br>ctati<br>epho                                  | onsone<br>onsone |
| Con<br>(L2)<br>(L2)<br>Acti<br>Har<br>Foo<br>Con<br>(L2<br>Dre<br>Acti<br>Con<br>Cre<br>- Ch | UNIT-II<br>cepts: Defining a<br>ievable Goal (L2)<br>) – Decision Makin<br>).<br>vity : Preparing Sh<br>UNIT-III<br>erent types of Stree<br>dding (L2) - Anxie<br>d for Stress Manage<br>UNIT-IV<br>neepts: Importance<br>) - Grooming and<br>ss, People Transace<br>ivities: Practicing<br>UNIT-V<br>neepts: Understance<br>ating Contents in Finat GPT (L2) - Soci | GOAL SETTING AND TIME MANAGEMENT<br>Goal (L2) - Understanding Possibility and Feasibility Factor<br>- Understanding the Differences between Micro, Small, Mid a<br>g (L2) - Time Inventory (L2) - Time Wasters (L2) - Prioritiz<br>mort term and Long Term Goals<br>STRESS MANAGEMENT<br>ess (L2) - Positive vs Negative Stress (L2) - Impacts of Stress<br>ty & Adversity Management (L2) - Best Practices for Stress M<br>gement (L2).<br>GROOMING & MANNERS<br>e of Grooming and Manners for Image Management (L2) - Co<br>Manners for achievements (L2) - Etiquettes: Social, Business<br>ction and Road (L2) - Personal Hygiene (L2) - Cultural Adapta<br>and Demonstrating various Etiquettes<br>SOCIAL MEDIA<br>ding the Utility (L2) - Vulnerability (L2) - What(s) of Social Me<br>Blogs, Social Media Platforms, Websites (L2) - LinkedIn Profil | and l<br>zatior<br>ss (L2<br>Manage<br>orpor<br>ss, Di<br>abilit<br>ledia<br>le (L2<br>s in S | Long<br>n usi<br>2) - S<br>geme<br>rate<br>ning<br>y (L2<br>(L2)<br>2) - 7<br>Socia | - Se<br>Ter<br>ng U<br><b>3</b> +<br>Situa<br>ent (<br><b>3</b> +<br>Expe<br>, Tel<br>2).<br><b>3</b> +<br>- U:<br>AI To<br>I Med | ting<br>m Go<br>I Ma<br>•3<br>tion<br>L2) -<br>•3<br>ctati<br>epho<br>•3<br>sing<br>ools (<br>dia (l | ons<br>ons<br>ne |

| Cours           | BLOOM'S                                                                                                    |                     |  |  |  |  |  |  |  |
|-----------------|----------------------------------------------------------------------------------------------------|---------------------|--|--|--|--|--|--|--|
| Upon            | Taxonomy                                                                                                    |                     |  |  |  |  |  |  |  |
| CO1             | Be confident and motivated to plan the activities according to personality types.                                       | L2- Understand      |  |  |  |  |  |  |  |
| CO2             | Set their short-term and long-term goals and manage their time effectively.                                             | L2– Understand      |  |  |  |  |  |  |  |
| CO3             | Practice stress management techniques in their personal life and career.                                                | L2– Understand      |  |  |  |  |  |  |  |
| CO4             | Practice manners and etiquettes in day-to-day life.                                                                     | L2– Understand      |  |  |  |  |  |  |  |
| CO5             | Use social media for professional development.                                                                          | L2– Understand      |  |  |  |  |  |  |  |
| TEXT            | BOOKS:                                                                                                    |                     |  |  |  |  |  |  |  |
| 1.              | Trainer and Faculty Lecture Notes and PPT                                                                               |                     |  |  |  |  |  |  |  |
| REFERENCEBOOKS: |                                                                                                    |                     |  |  |  |  |  |  |  |
| 1.              | Suresh Kumar E, Sreehari P, Savithri J, "Communication Skills and Soft Skills", Pearson India Education Services, 2011. |                     |  |  |  |  |  |  |  |
| 2.              | Alex K, "Soft Skills Know yourself and know the world", S. Chand & Company Pvt Ltd., 2014.                              |                     |  |  |  |  |  |  |  |
| 3.              | 3. Shiv Khera, "You Can Win A Step-by-Step Tool for Top Achievers", Bloomsbury<br>Publishing, 2013.                     |                     |  |  |  |  |  |  |  |
| 4.              | Norman Vincent Peale, "The Power of Positive Thinking", RHUK, 2016.                                                     |                     |  |  |  |  |  |  |  |
| 5.              | Social Media Marketing Liana Li Evans, Pearson India Education Services, 2011                                           |                     |  |  |  |  |  |  |  |
| 6.              | Brian Tracy, "Goals", Collins, 2020                                                                                     |                     |  |  |  |  |  |  |  |
| 7.              | Brian Tracy, "Time Management", Amacom, 2019                                                                            |                     |  |  |  |  |  |  |  |
| 8.              | Kathryn Critchley, "Stress Management Skills Training Course", Universe of                                              | Learning Ltd., 2010 |  |  |  |  |  |  |  |
| VIDEC           | REFERENCES: Z                                                                                                    |                     |  |  |  |  |  |  |  |
| 1.              | https://www.youtube.com/watch?v=L4N1q4RNi9I                                                                             |                     |  |  |  |  |  |  |  |
| 2.              | https://www.youtube.com/watch?v=TQMbvJNRpLE                                                                             |                     |  |  |  |  |  |  |  |
| 3.              | https://www.youtube.com/watch?v=wsNzAuYDgy0                                                                             |                     |  |  |  |  |  |  |  |
| 4.              | https://www.youtube.com/watch?v=RWZluriQUzE                                                                             |                     |  |  |  |  |  |  |  |
| WEB F           | REFERENCES:                                                                                                    |                     |  |  |  |  |  |  |  |
| 1.              | https://www.skillsyouneed.com/ps/personal-development.html                                                              |                     |  |  |  |  |  |  |  |
| 2.              | https://www.skillsyouneed.com/ps/personal-development.html                                                              |                     |  |  |  |  |  |  |  |
| 3.              | https://www.jobscan.co/blog/5-interpersonal-skills-you-need-on-your-resul interpersonal-skills?                         | me/#What-are-       |  |  |  |  |  |  |  |
|                 | interpersonal-skills?                                                                                                   |                     |  |  |  |  |  |  |  |

| Mapping of Cos with Pos and PSOs |     |            |            |            |     |       |       |       |       |      |      |      |      |      |      |
|----------------------------------|-----|------------|------------|------------|-----|-------|-------|-------|-------|------|------|------|------|------|------|
| COs                              | POs |            |            |            |     |       |       |       |       |      |      |      | PSOs |      |      |
|                                  | P01 | <b>PO2</b> | <b>PO3</b> | <b>PO4</b> | P05 | P06   | P07   | P08   | P09   | PO10 | P011 | P012 | PSO1 | PSO2 | PSO3 |
| CO1                              |     |            |            |            |     |       |       |       | 2     |      |      |      |      |      |      |
| CO2                              |     |            |            |            |     |       |       |       |       |      | 2    | 3    |      |      |      |
| CO3                              |     |            |            |            |     |       |       |       | 2     |      |      |      |      |      |      |
| CO4                              |     |            |            |            |     |       |       | 2     | 1     | 2    |      |      |      |      |      |
| CO5                              |     |            |            |            |     | 2     |       | 2     |       | 2    |      |      |      |      |      |
| Average                          |     |            |            |            |     | 2     |       | 2     | 1.7   | 2    | 2    | 3    |      |      |      |
|                                  |     | •          | •          | •          | 1   | -Low, | 2-Mec | lium, | 3–Hig | jh   | •    | •    |      | •    | ÷    |

TLP instructions: (i) Unit I, II, III will be taught using External Resource Persons on three working days

(ii) Unit IV and V will be taught by internal faculty, one period/week (in Timetable)

- Assessment
- : (i) It will be an audit course and there is no credit.
  - (ii) Qualitative assessment will be carried out

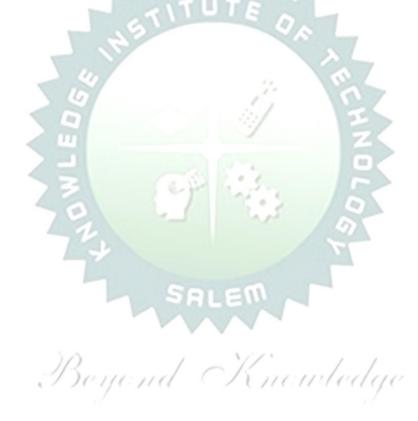

|                                                                                                    | BE23EN102                                                                                                    | COMMUNICATIVE ENGLISH - II                                                                                                    | Version : 1.0                                                                                                    |  |  |  |  |  |  |  |  |  |  |  |
|----------------------------------------------------------------------------------------------------|----------------------------------------------------------------------------------------------------|----------------------------------------------------------------------------------------------------|----------------------------------------------------------------------------------------------------|--|--|--|--|--|--|--|--|--|--|--|
|                                                                                                    |                                                                                                    | (COMMON TO ALL BRANCHES EXCEPT B.TECH CSBS)                                                                                                    |                                                                                                    |  |  |  |  |  |  |  |  |  |  |  |
| Pr                                                                                                    | ogramme &<br>Branch                                                                                                    | B.E. – Electrical and Electronics Engineering                                                                                                    | CP         L         T         P         C           2         1         1         0         2                                                                                                    |  |  |  |  |  |  |  |  |  |  |  |
| Cour                                                                                                    | se Objectives:                                                                                                    |                                                                                                    |                                                                                                    |  |  |  |  |  |  |  |  |  |  |  |
| 1                                                                                                    | To enable learne                                                                                                    | ers to improve their language competency.                                                                                                    |                                                                                                    |  |  |  |  |  |  |  |  |  |  |  |
| 2                                                                                                    | To help learners                                                                                                    | comprehend documents in a professional context.                                                                                                    |                                                                                                    |  |  |  |  |  |  |  |  |  |  |  |
| 3                                                                                                    | To develop learr                                                                                                    | ers' skills in a professional framework.                                                                                                    |                                                                                                    |  |  |  |  |  |  |  |  |  |  |  |
| 4                                                                                                    | To strengthen le                                                                                                    | earners' public speaking skills.                                                                                                    |                                                                                                    |  |  |  |  |  |  |  |  |  |  |  |
| 5                                                                                                    | To improve the i                                                                                                    | interpersonal skills of the learners.                                                                                                    |                                                                                                    |  |  |  |  |  |  |  |  |  |  |  |
|                                                                                                    | UNIT-I                                                                                                    | FUNCTIONAL GRAMMAR                                                                                                    | 3+3                                                                                                    |  |  |  |  |  |  |  |  |  |  |  |
| Con                                                                                                    |                                                                                                    | repositions (L1) - Degrees of Comparison (L2) - Subject-ve<br>2) - Reported Speech (L2) - Common errors in English usage<br>ng worksheets.                                                                                                    | ,                                                                                                    |  |  |  |  |  |  |  |  |  |  |  |
|                                                                                                    | UNIT-II                                                                                                    | READING FOR INFORMATION                                                                                                    | 3+3                                                                                                    |  |  |  |  |  |  |  |  |  |  |  |
|                                                                                                    | vity: Reading dail                                                                                                    | icles (L2) - Company Profile (L1).<br>y news - Reading comprehension.                                                                                                    |                                                                                                    |  |  |  |  |  |  |  |  |  |  |  |
| Activ<br>Con<br>rese<br>clari                                                                              | vity: Reading dail<br>UNIT- III<br>cept: Interpretationarch article (L3) -<br>ification (L3), Ackr                                                                                                    | y news - Reading comprehension.<br><b>EXTENDED WRITING</b><br>on of charts – Pie chart, Bar chart, Flow chart (L3) - Dialogu<br>- Project proposal (L2) - Official letters: Joining report, Place<br>nowledging prompt/quality service (L3).                                                                                                    | , -                                                                                                    |  |  |  |  |  |  |  |  |  |  |  |
| Activ<br>Con<br>rese<br>clari                                                                              | vity: Reading dail<br>UNIT- III<br>cept: Interpretationarch article (L3) -<br>ification (L3), Ackr                                                                                                    | y news - Reading comprehension.<br><b>EXTENDED WRITING</b><br>on of charts – Pie chart, Bar chart, Flow chart (L3) - Dialogu<br>- Project proposal (L2) - Official letters: Joining report, Plac                                                                                                    | ıe Writing ((L2) - Writing                                                                                                    |  |  |  |  |  |  |  |  |  |  |  |
| Acti<br>Con<br>rese<br>clari<br>Acti<br>Con<br>prac<br>of vi<br>vote                                       | vity: Reading dail<br>UNIT- III<br>cept: Interpretation<br>arch article (L3) -<br>ification (L3), Ackr<br>ivity: letters of inv<br>UNIT - IV<br>cept: Conversation<br>ctice (L3) - Stratego<br>isit (L2) - Movie / b<br>e of thanks (L3).<br>ivity: Conducting                                                                                                    | y news - Reading comprehension.<br>EXTENDED WRITING<br>on of charts – Pie chart, Bar chart, Flow chart (L3) - Dialogu<br>- Project proposal (L2) - Official letters: Joining report, Place<br>nowledging prompt/quality service (L3).<br>viting guest - accepting / declining offer.<br>FOCUS ON SPEAKING SKILL<br>on Practice in real life situations (L3) - Describing process<br>gies of Speaking (L1) - Speaking about Scientists / Celebrit<br>book review (L2) - Compering an event (L3) - Delivering welcome<br>mock event.                                                                                                    | ue Writing ((L2) - Writing<br>ing order, Letter seeking<br><b>3+3</b><br>ss (L2) - Pronunciation<br>ties, Narrating the place                                                                                                    |  |  |  |  |  |  |  |  |  |  |  |
| Acti<br>Con<br>rese<br>clari<br>Acti<br>Drac<br>of vi<br>vote<br>Acti                                      | vity: Reading dail<br>UNIT- III<br>cept: Interpretation<br>arch article (L3) -<br>ification (L3), Ackr<br>ivity: letters of inv<br>UNIT - IV<br>cept: Conversation<br>ctice (L3) - Strateg<br>isit (L2) - Movie / b<br>e of thanks (L3).<br>ivity: Conducting<br>UNIT-V                                                                                                    | y news - Reading comprehension.  EXTENDED WRITING on of charts – Pie chart, Bar chart, Flow chart (L3) - Dialogu Project proposal (L2) - Official letters: Joining report, Plac nowledging prompt/quality service (L3). viting guest - accepting / declining offer.  FOCUS ON SPEAKING SKILL on Practice in real life situations (L3) - Describing proces gies of Speaking (L1) - Speaking about Scientists / Celebrit book review (L2) - Compering an event (L3) - Delivering welco mock event.  FIELD STUDY                                                                                                    | Je Writing ((L2) - Writing         ing order, Letter seeking         3+3         ss (L2) - Pronunciation         ties, Narrating the place         ome address / Proposing         1+5                                                                                                    |  |  |  |  |  |  |  |  |  |  |  |
| Active<br>Con<br>rese<br>clari<br>Acti<br>Drac<br>of vi<br>vote<br>Active<br>Active<br>Con<br>a qu<br>data | vity: Reading dail<br>UNIT- III<br>cept: Interpretation<br>arch article (L3) -<br>ification (L3), Ackre<br>ivity: letters of inv<br>UNIT - IV<br>cept: Conversation<br>ctice (L3) - Stratege<br>isit (L2) - Movie / b<br>cof thanks (L3).<br>ivity: Conducting<br>UNIT-V<br>cept: Over view of<br>a (L3) - Presentation<br>ivity: Based on centre<br>ivity: Based on centre<br>ivity: Ba | y news - Reading comprehension.<br>EXTENDED WRITING<br>on of charts – Pie chart, Bar chart, Flow chart (L3) - Dialogu<br>- Project proposal (L2) - Official letters: Joining report, Place<br>nowledging prompt/quality service (L3).<br>viting guest - accepting / declining offer.<br>FOCUS ON SPEAKING SKILL<br>on Practice in real life situations (L3) - Describing process<br>gies of Speaking (L1) - Speaking about Scientists / Celebrit<br>toook review (L2) - Compering an event (L3) - Delivering welco<br>mock event.<br>FIELD STUDY<br>of field study (L1) - Objective(s) of the survey (L1) - Method<br>field survey / interview techniques (L3) - Collection of data                                                                                      | Je Writing ((L2) - Writing ing order, Letter seeking         ing order, Letter seeking         3+3         ss (L2) - Pronunciation ties, Narrating the place place place address / Proposing         1+5         dology (L2) - Designing the place plac |  |  |  |  |  |  |  |  |  |  |  |
| Active<br>Con<br>rese<br>clari<br>Acti<br>Drac<br>of vi<br>vote<br>Active<br>Active<br>Con<br>a qu<br>data | vity: Reading dail<br>UNIT- III<br>cept: Interpretation<br>arch article (L3) -<br>ification (L3), Ackre<br>ivity: letters of inv<br>UNIT - IV<br>cept: Conversation<br>ctice (L3) - Stratege<br>isit (L2) - Movie / b<br>cof thanks (L3).<br>ivity: Conducting<br>UNIT-V<br>cept: Over view of<br>a (L3) - Presentation<br>ivity: Based on centre<br>ivity: Based on centre<br>ivity: Ba | y news - Reading comprehension.  EXTENDED WRITING on of charts – Pie chart, Bar chart, Flow chart (L3) - Dialogu Project proposal (L2) - Official letters: Joining report, Plac nowledging prompt/quality service (L3). viting guest - accepting / declining offer.  FOCUS ON SPEAKING SKILL on Practice in real life situations (L3) - Describing proces gies of Speaking (L1) - Speaking about Scientists / Celebrit book review (L2) - Compering an event (L3) - Delivering welco mock event.  FIELD STUDY of field study (L1) - Objective(s) of the survey (L1) - Method field survey / interview techniques (L3) - Collection of data on (L3). ertain specific objective(s), 3-5 persons in the society need t                                                      | Je Writing ((L2) - Writing ing order, Letter seeking         ing order, Letter seeking         3+3         ss (L2) - Pronunciation ties, Narrating the place place place address / Proposing         1+5         dology (L2) - Designing the place plac |  |  |  |  |  |  |  |  |  |  |  |
| Acti<br>Con<br>rese<br>clari<br>Acti<br>Of vi<br>vote<br>Acti<br>data<br>Act<br>even                       | vity: Reading dail<br>UNIT- III<br>cept: Interpretation<br>arch article (L3) -<br>ification (L3), Ackre<br>ivity: letters of inv<br>UNIT - IV<br>cept: Conversation<br>ctice (L3) - Strateget<br>isit (L2) - Movie / b<br>isit (L2) - Movie / b<br>isit (L2) - Movie / b<br>isit (L2) - Movie / b<br>conducting<br>UNIT-V<br>cept: Over view of<br>usetionnaire (L3) -<br>a (L3) - Presentation<br>ivity: Based on cent: 1/2/3 students<br>rse specific Open E                                                                                                    | y news - Reading comprehension.  EXTENDED WRITING on of charts – Pie chart, Bar chart, Flow chart (L3) - Dialogu - Project proposal (L2) - Official letters: Joining report, Plac mowledging prompt/quality service (L3). viting guest - accepting / declining offer.  FOCUS ON SPEAKING SKILL on Practice in real life situations (L3) - Describing proces gies of Speaking (L1) - Speaking about Scientists / Celebrit book review (L2) - Compering an event (L3) - Delivering welco mock event.  FIELD STUDY of field study (L1) - Objective(s) of the survey (L1) - Method field survey / interview techniques (L3) - Collection of data on (L3). ertain specific objective(s), 3-5 persons in the society need to a per team; each team has to make a presentation. | Je Writing ((L2) - Writing ing order, Letter seeking         ing order, Letter seeking         3+3         ss (L2) - Pronunciation ties, Narrating the place pame address / Proposing         1+5         dology (L2) - Designing the class of the place pame address / Proposing         (L3) - Summarizing the class of the place pame address / Proposing         state         g. Such problems can be                                                                                                    |  |  |  |  |  |  |  |  |  |  |  |

|      | e Outcomes:                                                                                           | BLOOM'S            |
|------|----------------------------------------------------------------------------------------------------|--------------------|
| -    | completion of this course the students will be able to:                                               | Taxonomy           |
| CO1  | Demonstrate an understanding of grammatical structures in conversations                               | L3 - Apply         |
| CO2  | Apply the strategies of skimming and scanning to comprehend the text.                                 | L3 - Apply         |
| CO3  | Develop writing skills in a professional context.                                                     | L3 - Apply         |
| CO4  | Use correct intonation to enhance public speaking skills.                                             | L3 - Apply         |
| CO5  | Build interpersonal skills to perform well in an interview.                                           | L3 - Apply         |
| TEXT | BOOKS:                                                                                                |                    |
| 1.   | Sam, Praveen D & Shoba N A. Course in Technical English. Cambridge Univer<br>Delhi, 2020              | ersity Press: New  |
| REFE | RENCE BOOKS:                                                                                          |                    |
| 1.   | Raman. Meenakshi, & Sangeeta Sharma. Professional English. Oxford UP : N                              | lew Delhi, 2019.   |
| 2.   | Kumar, Sanjay & Pushp Lata. Communication Skills. 2 <sup>nd</sup> Edition. Oxford Univ Delhi, 2018.   | versity Press: New |
| 3.   | Rizvi, Ashraf. Effective Technical Communication. 2 <sup>nd</sup> Edition. McGraw-Hill Ir             | ndia, 2017.        |
| 4.   | Kumar, Kulbhusan and RS Salaria. Effective Communication Skill. Khanna Pu<br>House : New Delhi, 2016. | ublishing          |
| 5.   | Lewis, Norman. Word Power Made Easy. Goyal Publishers Pvt., Ltd. : New D                              | elhi, 2020         |
| WEB  | REFERENCES:                                                                                           |                    |
| 1.   | https://thefluentlife.com/content/steps-to-learn-english-grammar-easily/                              |                    |
| 2.   | https://www.grammarly.com/grammar#sectionGroup_6iKEWxDNd9Glgyj52                                      | 2RuVP              |
| ONLI | NE COURSES:                                                                                           |                    |
| 1.   | https://www.totalsuccess.co.uk/online-letter-writing-course/                                          |                    |
| 2.   | https://onlinecourses.nptel.ac.in/noc23_hs115/preview                                                 |                    |
| VIDE | D REFERENCES:                                                                                         |                    |
|      | Any relevant videos like                                                                              |                    |
| 1.   | https://www.perfect-english-grammar.com/learn-english-video.html                                      |                    |
| 2.   | https://www.youtube.com/watch?v=TMYTIL79BWw                                                           |                    |

|            |     |     |     | Мар | ping o | of COs | s with | POs   | and | PSO  | s/   | /    |      |      |          |
|------------|-----|-----|-----|-----|--------|--------|--------|-------|-----|------|------|------|------|------|----------|
|            |     |     |     | 10  | 10.    | PC     | )s     | 20    | 110 |      | Ca   | 90   |      | PSOs |          |
| COs<br>CO1 | P01 | PO2 | PO3 | P04 | P05    | P06    | P07    | P08   | P09 | PO10 | P011 | PO12 | PSO1 | PSO2 | PSO3     |
| CO1        |     |     |     |     |        |        |        |       | 1   | 3    |      | 1    |      |      |          |
| CO2        |     |     |     |     |        |        |        |       | 1   | 3    |      | 1    |      |      |          |
| CO3        |     |     |     |     |        |        |        |       | 1   | 3    |      | 1    |      |      |          |
| CO4        |     |     |     |     |        |        |        |       | 1   | 3    |      | 1    |      |      |          |
| CO5        |     |     |     |     |        |        |        |       | 1   | 3    |      | 1    |      |      |          |
| Average    |     |     |     |     |        |        |        |       | 1   | 3    |      | 1    |      |      |          |
|            |     | •   | •   | •   | 1-     | Low, 2 | 2 –Me  | dium, | 3-H | igh. | •    |      |      |      | <u>.</u> |

|       | BE23MA208             | VECTOR CALCULUS AND PARTIAL DIFFERENTIAL<br>EQUATIONS             |       | Ve     | ersio  | n: 1   | .0    |
|-------|-----------------------|-------------------------------------------------------------------|-------|--------|--------|--------|-------|
|       |                       | (COMMON TO EEE & ECE ONLY)                                        |       |        |        |        |       |
| Pr    | ogramme &             |                                                                   | СР    | L      | Т      | Ρ      | С     |
|       | Branch                | B.E. – Electrical and Electronics Engineering                     | 3     | 2      | 1      | 0      | 3     |
|       |                       | Use of Calculator - fx991ms are permitted                         |       |        |        |        |       |
| Cou   | rse Objectives:       |                                                                   |       |        |        |        |       |
| 1     | To enable stude       | nts to understand and apply vector concepts.                      |       |        |        |        |       |
| 2     | To equip studer       | ts with the ability to comprehend and utilize complex variable    | es.   |        |        |        |       |
| 3     | To enable stude       | ents to understand and apply fundamental methods to solve e       | quat  | ions.  |        |        |       |
| 4     | To understand         | the procedure to solve partial differential equations.            |       |        |        |        |       |
| 5     | To enable stude       | ents to understand and apply Laplace transforms.                  |       |        |        |        |       |
| Sig   |                       | thematical Modelling in Engineering and Technology                |       |        |        |        |       |
|       | ot for Examinati      |                                                                   |       |        | 2      |        |       |
|       | UNIT-I                | VECTOR CALCULUS                                                   |       |        | 8      |        |       |
| Vect  | tor an introduction   | (L1) - Gradient and directional derivative (L2) - Irrotational a  | and S | Soler  | noida  | l vec  | tor   |
|       |                       | theorem (Excluding proof) (L2) - Problems (L3), Gauss             |       |        |        |        |       |
| (Exc  | cluding proof) (L2)   | ) - Problems (L3) and Stokes theorem (Excluding proof) (L         | 2) -  | Prob   | lems   | s (L3  | 3) -  |
| Eng   | ineering Applicatio   | n (L2).                                                           |       |        |        |        |       |
|       | UNIT-II               | COMPLEX VARIABLES                                                 |       |        | 9      |        |       |
| Nee   | d of Complex Vari     | able (L1) - Necessary and sufficient conditions for analytic fu   | nctio | on in  | Cart   | esia   | n     |
| and   | polar coordinates     | (L2) - Construction of analytic function - Problems (L3) - Con    | form  | al m   | appi   | ng (L  | _2) - |
|       | -                     | prem(Excluding proof) (L2) – Cauchy's Integral formula (L1) -     |       |        | • •    |        |       |
| Resi  | due Theorem - Pro     | oblems (L3) - Engineering Application (L2).                       |       |        | ·      |        |       |
|       | UNIT- III             | SOLUTION OF EQUATION AND EIGENVALUE                               |       |        | 8      |        |       |
|       | UNI 1 - 111           | PROBLEMS                                                          |       |        |        |        |       |
| Esse  | ential of Solution of | FEquations (L1) - Fixed point iteration method (L3) – Newton R    | Raph  | son    | metł   | od (   | L3)   |
| - Sc  | olution of linear sy  | stem of equations (L2) - Gauss elimination and Jordan me          | hod   | (L3)   | ) – I  | terat  | ive   |
| met   | hods of Gauss Jac     | cobi and Gauss Seidel (L3) - Eigenvalues of a matrix by $$ F      | owe   | r me   | ethoo  | 1 (L3  | 3) -  |
| Eng   | ineering Applicatio   | n (L1).                                                           |       |        |        |        |       |
|       | UNIT – IV             | PARTIAL DIFFERENTIAL EQUATIONS                                    |       |        | 9      |        |       |
| Forr  | mation of PDEs (L1    | ) – Solutions of first order equations (L3) – Standard types an   | d eq  | uatio  | ons re | educi  | ble   |
| to st | tandard types (L3)    | - Singular solutions (L3) - Lagrange's linear equation (L3) -C    | lassi | ficati | ion o  | f par  | tial  |
| diffe | erential equations    | (L3) - Solution of linear equations of higher order with consta   | nt c  | oeffi  | cient  | s (L3  | 3).   |
|       | UNIT-V                | LAPLACE TRANSFORMS                                                |       |        | 9      |        |       |
| Exist | tence conditions (L   | 1<br>1) – Transforms of elementary functions (L1) – Basic propert | ies ( | L1) ·  | - Shi  | fting  |       |
| Theo  | orems (L2) -Trans     | forms of derivatives and integrals (L2) – Initial and final valu  | e th  | eore   | ms (   | L3) -  | -     |
| Inve  | rse transforms (L3    | ) – Convolution theorem (L2) – Transform of Periodic function     | ns (L | .3) -  | Арр    | licati | ion   |
|       |                       | cond order ordinary differential equations with constant coeffi   | •     |        |        |        |       |
|       |                       | <b>OPEN ENDED PROBLEMS / QUESTIONS</b>                            |       |        |        |        |       |
|       |                       |                                                                   | 1     |        |        |        |       |

Course specific Open Ended Problems will be solved during the class room teaching. Such problems can be given as Assignments and evaluated as Internal Assessment only and not for the End semester Examinations.

|       | Total                                                                                                    | I:45 PERIODS    |  |  |
|-------|----------------------------------------------------------------------------------------------------|-----------------|--|--|
|       | e Outcomes:<br>completion of this course the students will be able to:                                            | BLOOM'S         |  |  |
| ••••  |                                                                                                    | Taxonomy        |  |  |
| CO1   | Apply vector calculus principles for advanced problem- solving in diverse fields.                                 | L3 - Apply      |  |  |
| CO2   | Construct analytic functions, showcasing their mastery of complex variables.                                      | L3 - Apply      |  |  |
| CO3   | Use direct and iterative methods for solving equations.                                                           | L3 - Apply      |  |  |
| CO4   | Solve various types of partial differential equations.                                                            | L3 - Apply      |  |  |
| CO5   | Solve differential equations in electrical and electronics domain using Laplace Transforms.                       | L3 - Apply      |  |  |
| TEXT  | BOOKS:                                                                                                    |                 |  |  |
| 1.    | Grewal, B.S., and Grewal, J.S., "Numerical Methods in Engineering and Science Khanna Publishers, New Delhi, 2015. |                 |  |  |
| 2.    | T.Veerarajan " Engineering Mathematics ", 5 <sup>th</sup> edition, Tata McGraw hill Educa Chennai, 2006.          | ation, Pvt.Ltd- |  |  |
| REFE  | RENCE BOOKS:                                                                                                    |                 |  |  |
| 1.    | Kreyzig E., "Advanced Engineering Mathematics", Tenth Edition, John Wiley an 2011.                                |                 |  |  |
| 2.    | Ramana B.V., "Higher Engineering Mathematics", Sixth Edition, Tata McGraw H<br>Company, New Delhi, 2008.          | Hill Publishing |  |  |
| VIDE  | D REFERENCES:                                                                                                    |                 |  |  |
| Any R | elevant videos like :                                                                                             |                 |  |  |
| 1.    | https://youtu.be/7-tP3-3JgkA (Prof R Usha, IIT Madras)                                                            |                 |  |  |
| 2.    | https://youtu.be/8wMxDA3IZw0 (Prof Venkata Sonti, IISC Bengaluru)                                                 |                 |  |  |
| WEB   | REFERENCES:                                                                                                    |                 |  |  |
| 1.    | https://www.brainkart.com/article/Complex-Integration_6461/                                                       |                 |  |  |
| 2.    | https://btechfirstyearnotes.blogspot.com/2020/02/vector-calculus.html                                             |                 |  |  |
| ONLI  | NE COURSES:                                                                                                    |                 |  |  |
| 1.    | https://onlinecourses.nptel.ac.in/noc19_ma21/preview                                                              |                 |  |  |
| 2.    | https://onlinecourses.nptel.ac.in/noc21_ma57/preview                                                              |                 |  |  |
|       | Deriond Chroinledge                                                                                               |                 |  |  |

|          |     |     |     |            | Мар | ping | of C       | Os w       | /ith I | POs ai  | nd PS | 0s   |      |      |      |
|----------|-----|-----|-----|------------|-----|------|------------|------------|--------|---------|-------|------|------|------|------|
| <u> </u> |     |     |     |            |     |      | POs        |            |        |         |       |      |      | PSOs | 5    |
| COs      | P01 | PO2 | PO3 | <b>PO4</b> | P05 | P06  | <b>PO7</b> | <b>PO8</b> | P09    | PO10    | PO11  | PO12 | PSO1 | PSO2 | PSO3 |
| CO1      | 3   | 2   |     |            |     |      |            |            |        |         |       |      |      |      |      |
| CO2      | 3   | 2   |     |            |     |      |            |            |        |         |       |      |      |      |      |
| CO3      | 3   | 2   |     |            |     |      |            |            |        |         |       |      |      |      |      |
| CO4      | 3   | 2   |     |            |     |      |            |            |        |         |       |      |      |      |      |
| CO5      | 3   | 2   |     |            |     |      |            |            |        |         |       |      |      |      |      |
| Average  | 3   | 2   |     |            |     |      |            |            |        |         |       |      |      |      |      |
|          | •   | •   | •   |            | •   | 1-   | Low,       | 2 -M       | ediun  | n, 3-Hi | gh.   |      | -    |      |      |

| В           | E23GE303                                                                       | ENGINEERING GRAPHICS AND CIRCUIT DRAWINGS                                                                                 |                                                                                                    | Ver               | sion   | : 01   |        |  |  |  |  |
|-------------|--------------------------------------------------------------------------------|----------------------------------------------------------------------------------------------------|----------------------------------------------------------------------------------------------------|-------------------|--------|--------|--------|--|--|--|--|
|             |                                                                                | (COMMON TO EEE & ECE)                                                                                                    |                                                                                                    |                   |        |        |        |  |  |  |  |
| Pro         | gramme &<br>Branch                                                             | B.E. – Electrical and Electronics Engineering                                                                             | СР<br>5                                                                                                    | L<br>1            | Т<br>0 | Р<br>4 | С<br>З |  |  |  |  |
|             |                                                                                | Use of A3 sheets and Drawing Instruments are Permitte                                                                     | (COMMON TO EEE & ECE)- Electrical and Electronics EngineeringCPLTPsheets and Drawing Instruments are Permittedance of basic concepts and principles of Engineering Drawing.<br>communicate with others through technical drawings and sketching.<br>ing designs of Industrial Components.<br>about the components and its forms of interpretation of graphics.<br>of Electrical and Electronics symbols and drawings.CCONSTRUCTION3+12rawing, Lettering, Dimensioning, Drawing instruments, Sheet Lay<br>Basic Geometrical constructions, Conic Sections - Construction of Ell<br>sing eccentric method (L3), Special Curves - Construction of Cyc<br>struction of Hypocycloid (L3).CON OF POINTS, LINES AND PLANE SURFACES3+12on and third angle projection (L3), Projection of Straight Lines incline<br>to both principal planes by rotating object method (L3) - Projection of Pl<br>s) inclined to both principal planes by rotating object method (L3).CON OF SOLIDS AND SECTION OF SOLIDS3+12rism, Pyramid, Cylinder and Cone when the axis is inclined to one principal plane<br>object method (L3) - Sectioning of solids (Prism, Pyramid, Cylinder<br>solid objects in a simple vertical position (L3).VD SKETCHING AND ELECTRICAL AND<br>NICS CIRCUITS2+09Nand sketching (L2) - Free hand sketching of multiple views from pict<br>on electrical Wiring Drawings and Electronics Circuit Drawings (L2) - StudyCONS (Not for Examination)4Drawings (L2) - Study of Electrical Circuit Drawings (L2) - Study |                   |        |        |        |  |  |  |  |
| Cou         | ırse Objective                                                                 | s:                                                                                                    |                                                                                                    |                   |        |        |        |  |  |  |  |
| 1           | To understan                                                                   | d the importance of basic concepts and principles of Engineering                                                          | g Dra                                                                                                    | wing              | J.     |        |        |  |  |  |  |
| 2           | To develop th                                                                  | e ability to communicate with others through technical drawing                                                            | s and                                                                                                    | l ske             | tchir  | ng.    |        |  |  |  |  |
| 3           | To create sim                                                                  | ple Engineering designs of Industrial Components.                                                                         |                                                                                                    |                   |        |        |        |  |  |  |  |
| 4           | To enable the                                                                  | . Knowledge about the components and its forms of interpretation                                                          | on of                                                                                                    | grap              | phics  |        |        |  |  |  |  |
| 5           | 5 To understand the basics of Electrical and Electronics symbols and drawings. |                                                                                                    |                                                                                                    |                   |        |        |        |  |  |  |  |
|             | UNIT-I                                                                         | GEOMETRIC CONSTRUCTION                                                                                                    |                                                                                                    |                   | 3+1    | 2      |        |  |  |  |  |
| Para        | bola and Hype                                                                  |                                                                                                    |                                                                                                    |                   |        |        |        |  |  |  |  |
|             | UNIT-II                                                                        | PROJECTION OF POINTS, LINES AND PLANE SURFACES                                                                            |                                                                                                    |                   | 3+12   | 2      |        |  |  |  |  |
|             | UNIT- III                                                                      | PROJECTION OF SOLIDS AND SECTION OF SOLIDS                                                                                |                                                                                                    |                   | 3+12   | 2      |        |  |  |  |  |
| plan<br>and | e and parallel t<br>Cone) in simp                                              | o other by rotating object method (L3) - Sectioning of solids (Pri                                                        | sm, F                                                                                                    | <sup>o</sup> yrar | nid,   | Cylin  | de     |  |  |  |  |
|             | UNIT – IV                                                                      | DEVELOPMENT OF SURFACES AND ISOMETRIC<br>PROJECTIONS                                                                      |                                                                                                    |                   | 3+12   | 2      |        |  |  |  |  |
| Prin        | ciples of Isome                                                                |                                                                                                    |                                                                                                    |                   |        |        |        |  |  |  |  |
| ι           | JNIT–V (a)                                                                     | FREE HAND SKETCHING AND ELECTRICAL AND<br>ELECTRONICS CIRCUITS                                                            |                                                                                                    |                   | 2+0    | 9      |        |  |  |  |  |
|             |                                                                                |                                                                                                    |                                                                                                    |                   |        |        | ria    |  |  |  |  |
| UNI         | T-V (b)                                                                        | APPLICATIONS (Not for Examination)                                                                                        |                                                                                                    |                   | 4      |        |        |  |  |  |  |
|             |                                                                                | I Electrical Drawings (L2) – Study of Electrical Circuit Drawing Packages related EEE and ECE (L2).                       | ings                                                                                                    | (L2)              | - 5    | Study  | ′ 0    |  |  |  |  |
| Com         |                                                                                |                                                                                                    |                                                                                                    |                   |        |        |        |  |  |  |  |
| Corr        |                                                                                | <b>OPEN ENDED PROBLEMS / QUESTIONS</b>                                                                                    |                                                                                                    |                   |        |        |        |  |  |  |  |
| Cour        |                                                                                | n Ended Problems will be solved during the class room teaching ssignments and evaluated as Internal Assessment only and r |                                                                                                    | -                 |        |        |        |  |  |  |  |

|      | se Outcomes:<br>completion of this course the students will be able to:                                                              | BLOOM'S<br>Taxonomy    |
|------|----------------------------------------------------------------------------------------------------|------------------------|
| CO1  | Develop Conic Sections in Engineering Drawing.                                                                                       | L3 - Apply             |
| CO2  | Construct two dimensional drawing for Engineering applications.                                                                      | L3 - Apply             |
| CO3  | Construct section and projection of solids.                                                                                          | L3 - Apply             |
| CO4  | Construct Isometric projections and development of surfaces.                                                                         | L3 - Apply             |
| CO5  | Construct the Electrical and Electronic Symbols and Circuits.                                                                        | L3 - Apply             |
| TEXT | BOOKS:                                                                                                    |                        |
| 1.   | Venugopal K and Prabhu Raja V, Engineering Graphics, New AGE Internation                                                             | onal Publishers, 2018  |
| 2.   | Natarajan.K.V, A Textbook of Engineering Graphics, Dhanalakshmi Publishe                                                             | ers, Chennai, 2015.    |
| REFE | RENCE BOOKS:                                                                                                    |                        |
| 1.   | Basant Agrawal, Agrawal C.M., "Engineering Drawing", Second Edition, McC 2019.                                                       | Graw Hill Education,   |
| 2.   | Gopalakrishnana K.R. "Engineering Drawing", Volume. I & II, Subhas Public 2014.                                                      | cations, Bengaluru,    |
| 3.   | Parthasarathy N.S., Vela Murali. "Engineering Drawing", First Edition, Oxfor 2015.                                                   | rd University Press,   |
| VIDE | O REFERENCES:                                                                                                    |                        |
| 1.   | https://archive.nptel.ac.in/courses/112/102/112102304/                                                                               |                        |
| WEB  | REFERENCES:                                                                                                    |                        |
| 1.   | https://nptel.ac.in/courses/112103019                                                                                                |                        |
| 2.   | www.engineeringdrawing.org/2012/04/solids-section-problem-7-4                                                                        |                        |
| 3.   | en.wikipedia.org/wiki/Plane_curve                                                                                                    |                        |
| ONLI | NE COURSES:                                                                                                    |                        |
| 1.   | https://nptel.ac.in/courses/124107157                                                                                                |                        |
| SPEC | IAL POINTS APPLICABLE TO UNIVERSITY EXAMINATIONS                                                                                     |                        |
| 1.   | There will be five questions, each of either or type covering all units of the                                                       | syllabus.              |
| 2.   | All questions will carry equal marks of 20 each making a total of 100.                                                               |                        |
| 3.   | The answer paper shall consists of drawing sheets of A3 size only. The stud to use appropriate scale to fit solution within A3 size. | ents will be permitted |

|            | Mapping of COs with POs and PSOs |     |     |            |     |      |           |            |        |       |      |      |      |      |      |
|------------|----------------------------------|-----|-----|------------|-----|------|-----------|------------|--------|-------|------|------|------|------|------|
| <u> </u>   |                                  |     |     |            |     |      | POs       |            |        |       |      |      |      | PSOs |      |
| COs<br>CO1 | P01                              | PO2 | PO3 | <b>PO4</b> | P05 | P06  | P07       | <b>PO8</b> | PO9    | PO10  | PO11 | P012 | PSO1 | PSO2 | PSO3 |
| C01        | 3                                | 1   | 2   |            | 2   |      |           |            |        | 3     |      | 2    |      |      |      |
| CO2        | 3                                | 1   | 2   |            | 2   |      |           |            |        | 3     |      | 2    |      |      |      |
| CO3        | 3                                | 1   | 2   |            | 2   |      |           |            |        | 3     |      | 2    |      |      |      |
| CO4        | 3                                | 1   | 2   |            | 2   |      |           |            |        | 3     |      | 2    |      |      |      |
| CO5        | 3                                | 1   | 2   |            | 2   |      |           |            |        | 3     |      | 2    |      |      |      |
| Average    | 3                                | 1   | 2   |            | 2   |      |           |            |        | 3     |      | 2    |      |      |      |
|            |                                  | 1   | 1   | 1          |     | 1-L0 | . 2 ow, 2 | -Med       | ium, 3 | -High | 1    | 1    |      | 1    | 1    |

| BE23MC902                                     | தமிழரும் தொழில்நுட்பமும் / TAMILS AND TECHNOLOGY                                                                                                    |                      | Ver                 | sion                 | 1.0                   | )                   |
|-----------------------------------------------|----------------------------------------------------------------------------------------------------|----------------------|---------------------|----------------------|-----------------------|---------------------|
|                                               | (COMMON TO ALL BRANCHES)                                                                                                    |                      |                     |                      |                       |                     |
| Programme &<br>Branch                         | B.E. – Electrical and Electronics Engineering                                                                                                    | СР<br>1              | L<br>1              | Т<br>0               | Р<br>0                | C<br>1              |
| Students can wr                               | ite the examination either in Tamil or in English                                                                                                    |                      |                     |                      |                       |                     |
| Course Objective                              | es:                                                                                                    |                      |                     |                      |                       |                     |
| 1 சங்க கால                                    | த்தில் தொழில்நட்பம் பற்றிய அறிவைப் பெறுதல்.                                                                                                    |                      |                     |                      |                       |                     |
|                                               | ்த்தில் வீட்டின் புழங்குபொருட்கள், சிற்பங்கள் மற்றும் கோல<br>]ந்துகொள்ளுதல்.                                                                                                    | ഖിல்ச                | கள்                 | ഖർം                  | வடை                   | ப்பு                |
| 3<br>வளர்த்துக்                               | ற்றும் தொல்லியல் சான்றுகளின் ஆதாரமாக உலோகவியல் .<br>கொள்ளுதல்.                                                                                                    | _                    |                     |                      |                       |                     |
| 4 பற்றிய அ                                    | மை மற்றும் செயலாக்கத்தில் பயன்படுத்தப்படும் பண்டைய<br>றிவைப் பெறுதல்.                                                                                                    |                      | -                   |                      |                       |                     |
| 5 கணிணி<br>வளர்த்துக்                         | வழி தமிழ் வளர்ச்சியை தெரிந்துக்கொள்ளுதல் மற்ற<br>கொள்ளுதல்.<br>ப                                                                                                    | فر                   | தமி                 | ழ்                   | அறி                   | തഖ                  |
| UNIT-I                                        | நெசவு மற்றும் பானைத் தொழில்நுட்பம்                                                                                                    |                      |                     | 3                    |                       |                     |
|                                               | ல் நெசவுத் தொழில் (L1) - பானைத் தொழில்நுட்பம் (L:<br>1) - பாண்டங்களில் கீறல் குறியீடுகள் (L2)                                                                                                    | 1) -                 | க((                 | நப்பு                | சி                    | பப்பு               |
| UNIT-II                                       | வடிவமைப்பு மற்றும் கட்டிடத் தொழில்நுட்பம்                                                                                                    |                      |                     | 3                    |                       |                     |
| மேடை அமைப்<br>காலத்துப் பெரு<br>– மாதிரி கட்ட | 1) – சங்க காலத்தில் கட்டுமான பொருட்களும் நடுகல்லும் (L1)<br>பு பற்றிய விவரங்கள் (L2) – மாமல்லபுரச் சிற்பங்களும் கோவி<br>ங்கோயில்கள் மற்றும் பிற வழிபாட்டுத் தலங்கள் நாயக்கர் க<br>மைப்புகள் பற்றி அறிதல் மதுரை மீனாட்சி அம்மன் ஆலய<br>rல் (L1) – செட்டிநாட்டு வீடுகள் (L2) – பிரிட்டிஷ் காலத்தில் செ<br>(L1) | ல்கள<br>ாலக்<br>ம் ம | நம் (<br>கோ<br>ற்று | L1)<br>ாயில்<br>ம் த | – சே<br>லகள்<br>நெரும | ர்ழர்<br>(L1)<br>லை |
| UNIT- III                                     | உற்பத்தித் தொழில்நுட்பம்                                                                                                    |                      |                     | 3                    |                       |                     |
| உருக்குதல் எஃஞ<br>(L1) – மணி உ                | கலை (L2) – உலோகவியல் (L1) - இரும்புத் தொழிற்சான<br>த (L2) - வரலாற்றுச் சான்றுகளாக செம்பு மற்றும் தங்க நான<br>_ருவாக்கும் தொழிற்சாலைகள் (L1) - கல்மணிகள் கண்ண<br>கள் (L1) – தொல்லியல் சான்றுகள் (L2) – சிலப்பதிகாரத்தில் ட                                                                                    | ாயங்<br>ராடி         | கள்<br>மன           | அச்<br>ரிக           | சடித்<br>ள் (L        | தல்<br>1) -         |
| UNIT – IV                                     | வேளாண்மை மற்றும் நீர்பாசனத் தொழில்நுட்பம்                                                                                                    |                      |                     | 3                    |                       |                     |
| கால்நடை பரா<br>மற்றும் வேளால                  | தளங்கள் மதகு (L1) – சோழர்காலக் குமுழித் தூம்பின் மு<br>மரிப்பு, கால்நடைகளுக்காக வடிவமைக்கப்பட்ட கிணறுகள்<br>ண்மைச் சார்ந்த செயல்பாடுகள் (L1) – கடல்சார் அறிவு மீன்<br>குளித்தல் (L1) – பெருங்கடல் குறித்த பண்டைய அறிவு (L1) – அ                                                                              | (L1)<br>നഖണ          | ) -<br>ഥ (          | മേ<br>L1)            | ாண்<br>- மு           | மை<br>த்து          |
| UNIT-V                                        | அறிவியல் தமிழ் மற்றும் கணினித்தமிழ்                                                                                                    |                      |                     | 3                    |                       |                     |
| செய்தல் (L1) –                                | _<br>றின் வளரச்சி (L1) – கணினித்தமிழ் வளர்ச்சி (L1) – தமிழ் ழ<br>தமிழ் மென்பொருட்கள் உருவாக்கம் (L1) – தமிழ் இணையக்<br>கம் (L2) – இணையத்தில் தமிழ் அகராதிகள் (L2) - சொற்குடை                                                                                                    | கல்                  | விக்                | கழக                  | கம் (                 | -                   |
|                                               | Т                                                                                                    | otal                 | : 15                | PEF                  | RIOD                  | S                   |

|       | Course Outcomes:                                                                                                    | BLOOM'S               |
|-------|----------------------------------------------------------------------------------------------------|-----------------------|
|       | Upon completion of this course the students will be able to:                                                                                                   | Taxonomy              |
| CO1   | சங்ககால தொழில்நட்ப அறிவை மாணவர்கள் முழுமையாக                                                                                                    | L1 <b>-</b> நினைவில்  |
| COI   | அறிந்துணர்தல்.                                                                                                    | கொள்ளுதல்             |
| CO2   | வரலாறு மற்றும் தொல்லியல் சான்றுகளை ஆதாரமாக கொண்டு                                                                                                    | L2 - புரிந்து         |
| 002   | தெரிந்துகொள்ளுதல்.                                                                                                    | கொள்ளுதல்             |
| CO3   | உலோகவியல் பயன்பாடு உற்பத்தி குறித்த அறிவைப் பெறுதல்.                                                                                                    | L2 - புரிந்து         |
| 003   |                                                                                                    | கொள்ளுதல்             |
| CO4   | வேளாண்மை செயலாக்கத்தில் பயன்படுத்தப்படும் பழங்கால                                                                                                    | L1 <b>-</b> நினைவில்  |
| C04   | நுட்பங்களை அறிந்துக்கொள்ளுதல்.                                                                                                    | கொள்ளுதல்             |
| CO5   | தமிழ் மொழி புதிய மென்பொருள் உருவாக்கும் திறன்                                                                                                    | L2 - புரிந்து         |
| 005   | மேம்படுத்துதல்.                                                                                                    | கொள்ளுதல்             |
|       | TEXTBOOKS:                                                                                                    |                       |
| 1.    | டாக்டர் கே.கே. பிள்ளை"தமிழக வரலாறு மக்களும் பண்பாடும்", (ெ                                                                                                    | வளியீடு, தமிழ்நாடு    |
| 1.    | பாடநூல் கல்வியியல் பணிகள் கழகம்), 2021.                                                                                                    |                       |
| 2.    | முனைவர் இல. சுந்தரம், "கணினித்தமிழ்", (விகடன் பிரசுரம்), 2015.                                                                                                 |                       |
|       | REFERENCE BOOKS:                                                                                                    |                       |
| 1.    | "கீழடி – வைகை நதிக்கரையில் சங்ககால நகர நாகரிகம்", (தொல்லியல்                                                                                                   | ) துறை வெளியீடு).     |
| 2.    | ``பொருநை – ஆற்றங்கரை நாகரிகம்″, (தொல்லியல் துறை வெளியீடு), 20                                                                                                  | 021.                  |
| 3.    | Dr.K.K.Pillay, "Social Life of Tamils", A joint publication of TNTB & ESC and                                                                                  | RMRL – (in print).    |
| 4.    | Dr.S.Singaravelu, "Social Life of the Tamils - The Classical Period", (Publis Institute of Tamil Studies.                                                      | hed by: International |
| 5.    | Dr.S.V.Subatamanian, Dr.K.D. Thirunavukkarasu, "Historical Heritage of th by: International Institute of Tamil Studies).                                       | e Tamils", (Published |
| 6.    | Dr.M.Valarmathi, "The Contributions of the Tamils to Indian Culture", (Publis<br>Institute of Tamil Studies.)                                                  | hed by: International |
| 7.    | Keeladi - 'Sangam City Civilization on the banks of river Vaigai' (Jointly Publi<br>of Archaeology & Tamil Nadu Text Book and Educational Services Corporation |                       |
| 8.    | Dr.K.K.Pillay, "Studies in the History of India with Special Reference to Tar<br>by: The Author).                                                              |                       |
| 9.    | Porunai Civilization (Jointly Published by: Department of Archaeology & T<br>and Educational Services Corporation, Tamil Nadu).                                | amil Nadu Text Book   |
| 10.   | R.Balakrishnan, "Journey of Civilization Indus to Vaigai", (Published by: RMF                                                                                  | RL) – Reference Book. |
| WEB F | REFERENCES:                                                                                                    |                       |
| 1.    | http://www.news.mowval.in/News/tamilnadu/Nano-9202.html                                                                                                    |                       |
| 2.    | https://ta.wikipedia.org/wiki                                                                                                    |                       |
|       | ······································                                                                                                    |                       |

|         |     |     |     | Ма  | pping | g of CC | Ds wit | th PC | )s an | d PSC | )s   |      |             |      |      |
|---------|-----|-----|-----|-----|-------|---------|--------|-------|-------|-------|------|------|-------------|------|------|
| 60-     |     |     |     |     |       | РО      | s      |       |       |       |      |      |             | PSOs |      |
| COs     | P01 | PO2 | PO3 | P04 | P05   | P06     | P07    | P08   | P09   | PO10  | PO11 | PO12 | <b>PSO1</b> | PSO2 | PSO3 |
| CO1     | 1   |     |     |     |       |         |        |       |       |       |      | 1    |             |      |      |
| CO2     |     |     |     |     |       |         |        | 1     |       |       |      | 2    |             |      |      |
| CO3     |     |     |     |     |       |         | 2      | 1     |       |       |      | 2    |             |      |      |
| CO4     |     |     |     |     | 2     |         | 2      | 1     |       |       |      |      |             |      |      |
| CO5     |     |     |     |     | 2     |         |        |       |       |       |      | 2    |             |      |      |
| Average | 1   |     |     |     | 2     |         | 2      | 1     |       |       |      | 1.75 |             |      |      |
|         |     |     |     |     | 1-l   | _ow, 2  | -Med   | ium,  | 3–Hi  | gh    |      |      |             |      |      |

|                                                  | BE23MC902                                                                                                    | Tamils and Technology                                                                                                    |                         | Ver                    | sion                                       | : 1.0                  | 1                   |
|--------------------------------------------------|----------------------------------------------------------------------------------------------------|----------------------------------------------------------------------------------------------------|-------------------------|------------------------|--------------------------------------------|------------------------|---------------------|
|                                                  |                                                                                                    | (COMMON TO ALL BRANCHES)                                                                                                    |                         |                        |                                            |                        |                     |
| Prog<br>Brai                                     | gramme &<br>nch                                                                                                    | B.E. – Electrical and Electronics Engineering                                                                                                    | C<br>P                  | L<br>1                 | т<br>0                                     | P<br>0                 | C<br>1              |
| Cou                                              | rse Objectives:                                                                                                    |                                                                                                    | _                       | _                      | •                                          | •                      | _                   |
| 1                                                | To Acquire know                                                                                                    | ledge of technology during the Sanga age.                                                                                                    |                         |                        |                                            |                        |                     |
| 2                                                | To learn about h                                                                                                    | ousehold items, sculptures and temple architecture during th                                                                                                    | ne Sa                   | inga                   | age.                                       |                        |                     |
| 3                                                | To Develop know<br>evidence.                                                                                                | vledge of metallurgical studies as a source of historical and a                                                                                                    | irchae                  | eolog                  | gical                                      |                        |                     |
| 4                                                | To Acquire know                                                                                                    | ledge of ancient techniques used in agriculture and agro-pro                                                                                                    | cessi                   | ng.                    |                                            |                        |                     |
| 5                                                | To discuss the d                                                                                                    | evelopment on Tamil computing.                                                                                                    |                         |                        |                                            |                        |                     |
| UN                                               | IIT–I                                                                                                    | WEAVING AND CERAMIC TECHNOLOGY                                                                                                    |                         |                        | 3                                          |                        |                     |
|                                                  | 2                                                                                                    | c Technology Weaving Industry during Sangam Age (L1) -<br>Ware Potteries (BRW) – Graffiti on Potteries. (L2)                                                                                                    | Cer                     | amio                   | c tec                                      | hnolo                  | gy                  |
| UN                                               | IIT–II                                                                                                    | DESIGN AND CONSTRUCTION TECHNOLOGY                                                                                                    |                         |                        | 3                                          |                        |                     |
| -<br>Sila<br>oth<br>Thi                          | Building materials<br>appathikaram (L2)<br>her worship places                                                               | ural construction House & Designs in household materials dur<br>s and Hero stones of Sangam age (L1) – Details of St<br>- Sculptures and Temples of Mamallapuram (L1) - Great Te<br>(L1) - Temples of Nayaka Period (L1) - Type study (Madural<br>Mahal (L2) - Chetti Nadu Houses, Indo - Saracenic architect | age<br>emple<br>i Mee   | Cons<br>es of<br>enaks | struc<br>f Chc<br>shi Te                   | tions<br>las a<br>empl | in<br>Ind<br>e)-    |
| UN                                               | IT– III                                                                                                    | MANUFACTURING TECHNOLOGY                                                                                                    |                         |                        | 3                                          |                        |                     |
| and                                              | d goldCoins as sou<br>.) - Glass beads (I                                                                                   | <ul> <li>2) - Metallurgical studies (L1) - Iron industry (L1) - Iron since of history (L2) - Minting of Coins (L1) - Beads making-ir</li> <li>1) - Terracotta beads -Shell beads/ bone beats (L1) - Archeolescribed in Silappathikaram. (L1)</li> </ul>                                                       | ndust                   | ries                   | Ston                                       | e bea                  | ads                 |
| - G                                              |                                                                                                    |                                                                                                    |                         |                        |                                            |                        |                     |
|                                                  | IT – IV                                                                                                    | AGRICULTURE AND IRRIGATION TECHNOLOGY                                                                                                    |                         |                        | 3                                          |                        |                     |
| UN<br>Da<br>We<br>(L1                            | m, Tank, ponds, S<br>Ils designed for ca                                                                                    |                                                                                                    | edge (                  | of Se                  | andry<br>ea - F                            | isher                  | ies                 |
| UN<br>Da<br>We<br>(L1<br>Soo                     | m, Tank, ponds, S<br>Ils designed for ca<br>.) - Pearl (L1)                                                                 | AGRICULTURE AND IRRIGATION TECHNOLOGY<br>luice, Significance of Kumizhi Thoompu of Chola Period, Anin<br>ttle use (L1) - Agriculture and Agro Processing (L1) - Knowle                                                                                                    | edge (                  | of Se                  | andry<br>ea - F                            | isher                  | ies                 |
| UN<br>Da<br>We<br>(L1<br>Sou<br>UN<br>Dev<br>Dev | m, Tank, ponds, S<br>Ils designed for ca<br>.) - Pearl (L1)<br>ciety.(L1)<br>IT–V<br>velopment of Scie<br>velopment of Tami | AGRICULTURE AND IRRIGATION TECHNOLOGY<br>luice, Significance of Kumizhi Thoompu of Chola Period, Anin<br>ttle use (L1) - Agriculture and Agro Processing (L1) - Knowle<br>- Conche diving (L1) - Ancient Knowledge of Ocean(L1) -                                                                             | edge (<br>- Kn<br>of Ta | of Se<br>owle          | andry<br>ea - F<br>dge<br><b>3</b><br>Book | isher<br>Spec          | ies<br>ific<br>.) - |

|       | e Outcomes:<br>completion of this course the students will be able to:                                                                                       | BLOOM'S<br>Taxonomy   |
|-------|----------------------------------------------------------------------------------------------------|-----------------------|
| CO1   | State technology in the Sanga era.                                                                                                    | (L1) - Remember       |
| CO2   | Explain about historic sculptures and temple structures.                                                                                                    | (L2) - Understand     |
| CO3   | Compare historical and archaeological ideas helps with research in metallurgy.                                                                               | (L2) - Understand     |
| CO4   | List the antiquated agricultural processing methods.                                                                                                    | (L1) - Remember       |
| CO5   | Illustrate the usage and design of the Tamil language software.                                                                                              | (L2) - Understand     |
| TEXTE | 300KS:                                                                                                    |                       |
| 1.    | டாக்டர் கே.கே. பிள்ளை, ``தமிழக வரலாறு மக்களும் பண்பாடும்'', (ெ<br>பாடநூல் கல்வியியல் பணிகள் கழகம்), 2021.                                                    | வளியீடு, தமிழ்நாடு    |
| 2.    | முனைவர் இல. சுந்தரம், ``கணினித்தமிழ்", (வி.கடன் பிரசுரம்), 2015.                                                                                             |                       |
| REFE  | RENCE BOOKS:                                                                                                    |                       |
| 1.    | "கீழடி – வைகை நதிக்கரையில் சங்ககால நகர நாகரிகம்", (<br>வெளியீடு).                                                                                            | தொல்லியல் துறை        |
| 2.    | "பொருநை – ஆற்றங்கரை நாகரிகம்", (தொல்லியல் துறை வெளியீடு)                                                                                                    | , 2021.               |
| 3.    | Dr.K.K.Pillay, "Social Life of Tamils", A joint publication of TNTB & ESC and                                                                                | I RMRL – (in print).  |
| 4.    | Dr.S.Singaravelu, "Social Life of the Tamils - The Classical Period", (Publish<br>Institute of Tamil Studies.                                                | ned by: International |
| 5.    | Dr.S.V.Subatamanian, Dr.K.D. Thirunavukkarasu, "Historical Heritage<br>(Published by: International Institute of Tamil Studies).                             | e of the Tamils",     |
| 6.    | Dr.M.Valarmathi, "The Contributions of the Tamils to Indian Cultur<br>International Institute of Tamil Studies.)                                             | re", (Published by:   |
| 7.    | Keeladi - 'Sangam City C ivilization on the banks of river Vaigai' (Jo<br>Department of Archaeology & Tamil Nadu Text Book and Educational S<br>Tamil Nadu). |                       |
| 8.    | Dr.K.K.Pillay, "Studies in the History of India with Special Reference to Tan by: The Author).                                                               | nil Nadu", (Published |
| 9.    | Porunai Civilization (Jointly Published by: Department of Archaeology & Ta<br>and Educational Services Corporation, Tamil Nadu).                             |                       |
| 10.   | R.Balakrishnan, "Journey of Civilization Indus to Vaigai", (Published by: Book.                                                                              | RMRL) – Reference     |
| WEB   | REFERENCES:                                                                                                    |                       |
| 1.    | http://www.news.mowval.in/News/tamilnadu/Nano-9202.html                                                                                                    |                       |
| 2.    | https://ta.wikipedia.org/wiki                                                                                                    |                       |

|         |     |     | 0   | RM  | appin | g of C | Os wi  | th PC | )s and | d PSOs |      |      |      |      |      |
|---------|-----|-----|-----|-----|-------|--------|--------|-------|--------|--------|------|------|------|------|------|
| 60.5    |     |     |     | 10  | 10    | P      | 0s     | × (   | // (-  | 11.110 | ag   | C    |      | PSOs |      |
| COs     | P01 | PO2 | PO3 | P04 | P05   | P06    | P07    | P08   | P09    | PO10   | PO11 | P012 | PSO1 | PSO2 | PSO3 |
| CO1     | 1   |     |     |     |       |        |        |       |        |        |      | 1    |      |      |      |
| CO2     |     |     |     |     |       |        |        | 1     |        |        |      | 2    |      |      |      |
| CO3     |     |     |     |     |       |        | 2      | 1     |        |        |      | 2    |      |      |      |
| CO4     |     |     |     |     | 2     |        | 2      | 1     |        |        |      |      |      |      |      |
| CO5     |     |     |     |     | 2     |        |        |       |        |        |      | 2    |      |      |      |
| Average | 1   |     |     |     | 2     |        | 2      | 1     |        |        |      | 1.75 |      |      |      |
|         | I   | I   |     |     | 1-    | Low, 2 | 2 –Mec | lium, | 3–Hig  | h      | 1    | 1    | I    |      | 1    |

|                                                                                                    | BE23MC903                                                                                                    | UNIVERSAL HUMAN VALUES AND ETHICS                                                                                                    |                                                                      | V                                                                   | ersio                                                                                                    | on: 1                                                                        | .0                                                      |
|----------------------------------------------------------------------------------------------------|----------------------------------------------------------------------------------------------------|----------------------------------------------------------------------------------------------------|----------------------------------------------------------------------|---------------------------------------------------------------------|----------------------------------------------------------------------------------------------------|------------------------------------------------------------------------------|---------------------------------------------------------|
|                                                                                                    |                                                                                                    | (COMMON to ALL BRANCHES)                                                                                                    |                                                                      |                                                                     |                                                                                                    |                                                                              |                                                         |
| Pr                                                                                                    | ogramme &<br>Branch                                                                                                    | B.E. – Electrical and Electronics Engineering                                                                                                    | СР<br>3                                                              | L<br>2                                                              | T<br>1                                                                                                    | P<br>0                                                                       | C<br>3                                                  |
| Cou                                                                                                    | rse Objectives                                                                                                    | :                                                                                                    |                                                                      |                                                                     |                                                                                                    |                                                                              |                                                         |
| 1.                                                                                                    | To understand                                                                                                    | the concept of Universal Human Values.                                                                                                    |                                                                      |                                                                     |                                                                                                    |                                                                              |                                                         |
| 2.                                                                                                    | To discuss the                                                                                                    | oretical and practical implications of UHV.                                                                                                    |                                                                      |                                                                     |                                                                                                    |                                                                              |                                                         |
| 3.                                                                                                    | To relate the u                                                                                                    | se of harmony in the family and society.                                                                                                    |                                                                      |                                                                     |                                                                                                    |                                                                              |                                                         |
| 4.                                                                                                    | To classify the                                                                                                    | harmony in the nature methods.                                                                                                    |                                                                      |                                                                     |                                                                                                    |                                                                              |                                                         |
| 5.                                                                                                    | To construct e                                                                                                    | ffective human values in personal and professional in life.                                                                                                    |                                                                      |                                                                     |                                                                                                    |                                                                              |                                                         |
| UNI                                                                                                    | T-I                                                                                                    | INTRODUCTION TO VALUE EDUCATION                                                                                                    |                                                                      |                                                                     | 9                                                                                                    |                                                                              |                                                         |
| Aspi                                                                                                    | rations (L1) - I                                                                                                    | ue Education (L2) - Continuous Happiness and Prosperity (L2<br>Exploring Human Consciousness (L2) - Happiness and Prosp<br>nod to Fulfil the Basic Human Aspirations (L2) - Exploring Natu                                                                                                    | perity                                                               | (L2                                                                 | ) –                                                                                                    | Curre                                                                        | ent                                                     |
|                                                                                                    |                                                                                                    |                                                                                                    | 1                                                                    |                                                                     |                                                                                                    |                                                                              |                                                         |
|                                                                                                    | T-II                                                                                                    | HARMONY IN THE HUMAN BEING                                                                                                    |                                                                      |                                                                     | 9                                                                                                    | -                                                                            |                                                         |
| Und<br>the<br>Bod<br>Ima                                                                                 | lerstanding Hun<br>Needs of the So<br>ly as an Instrum<br>agination in the                                                                                                    | HARMONY IN THE HUMAN BEING<br>nan being as the Co-existence of the Self and the Body (L2) - Di<br>elf and the Body (L2)- Exploring the difference of Needs of Self<br>nent of the Self (L2)- Understanding Harmony in the Self (L2)-<br>e Self(L2) - Harmony of the Self with the Body (L2)- Progra<br>Ith (L2)- Exploring Harmony of Self with the Body (L2).                                                                                                    | f and<br>Expl                                                        | Bod <sup>.</sup><br>oring                                           | ing b<br>y (L2<br>g Soi                                                                                    | 2) - T<br>urces                                                              | he<br>of                                                |
| Unc<br>the<br>Boc<br>Ima<br>reg                                                                          | lerstanding Hun<br>Needs of the So<br>ly as an Instrum<br>agination in the                                                                                                    | nan being as the Co-existence of the Self and the Body (L2) - Di<br>elf and the Body (L2)- Exploring the difference of Needs of Self<br>nent of the Self (L2)- Understanding Harmony in the Self (L2)-<br>s Self(L2) - Harmony of the Self with the Body (L2)- Progra                                                                                                    | f and<br>Expl                                                        | Bod <sup>.</sup><br>oring                                           | ing b<br>y (L2<br>g Soi                                                                                    | 2) - T<br>urces                                                              | he<br>of                                                |
| Und<br>the<br>Bod<br>Ima<br>reg<br>UNI<br>Har<br>in F<br>Exp<br>(L2                                      | derstanding Hun<br>Needs of the Se<br>ly as an Instrum<br>agination in the<br>ulation and Hea<br><b>T- III</b><br>mony in the Far<br>Relationship (L2<br>loring the Feeli<br>) - Understandir                                                                                                 | han being as the Co-existence of the Self and the Body (L2) - Di<br>elf and the Body (L2)- Exploring the difference of Needs of Self<br>hent of the Self (L2)- Understanding Harmony in the Self (L2)-<br>s Self(L2) - Harmony of the Self with the Body (L2)- Progra<br>Ith (L2)- Exploring Harmony of Self with the Body (L2).                                                                                                    | f and<br>Expl<br>mme<br>ne For<br>ght E<br>p-Hun                     | Bod <sup>1</sup><br>oring<br>to o<br>unda<br>Evalu                  | ing b<br>y (L2<br>g Sou<br>ensu<br><b>9</b><br>tiona<br>ation<br>Relat                                     | 2) - 7<br>urces<br>re so<br>al Va<br>n (L3<br>tions                          | he<br>of<br>elf-<br>ue<br>) -<br>nip                    |
| Und<br>the<br>Bod<br>Ima<br>reg<br><b>UNI</b><br>Har<br>in F<br>Exp<br>(L2<br>Sys                        | derstanding Hun<br>Needs of the Se<br>ly as an Instrum<br>agination in the<br>ulation and Hea<br><b>T- III</b><br>mony in the Far<br>Relationship (L2<br>loring the Feeli<br>) - Understandir                                                                                                 | han being as the Co-existence of the Self and the Body (L2) - Di-<br>elf and the Body (L2)- Exploring the difference of Needs of Self<br>hent of the Self (L2)- Understanding Harmony in the Self (L2)-<br>Self(L2) - Harmony of the Self with the Body (L2)- Progra<br>Ith (L2)- Exploring Harmony of Self with the Body (L2).<br><b>HARMONY IN THE FAMILY AND SOCIETY</b><br>nily (L2) - the Basic Unit of Human Interaction (L2) - 'Trust' - th<br>) - Exploring the Feeling of Trust (L2) - 'Respect' - as the Ri<br>ng of Respect (L2) - Other Feelings (L2), Justice in Human-to<br>ng Harmony in the Society (L2)- Vision for the Universal Human (                                                                                                    | f and<br>Expl<br>mme<br>ne For<br>ght E<br>p-Hun                     | Bod <sup>1</sup><br>oring<br>to o<br>unda<br>Evalu                  | ing b<br>y (L2<br>g Sou<br>ensu<br><b>9</b><br>tiona<br>ation<br>Relat                                     | 2) - 7<br>urces<br>re so<br>al Va<br>n (L3<br>tions                          | he<br>of<br>elf-<br>ue<br>) -<br>nip                    |
| Und<br>the<br>Bod<br>Ima<br>reg<br>UNI<br>Har<br>in F<br>Exp<br>(L2<br>Sys<br>UNI                        | derstanding Hun<br>Needs of the So<br>ly as an Instrum<br>agination in the<br>ulation and Hea<br><b>T – III</b><br>mony in the Far<br>Relationship (L2<br>oloring the Feeli<br>) - Understandir<br>tems to fulfil Hu<br><b>T – IV</b>                                                         | han being as the Co-existence of the Self and the Body (L2) - Di-<br>elf and the Body (L2)- Exploring the difference of Needs of Self<br>hent of the Self (L2)- Understanding Harmony in the Self (L2)-<br>e Self(L2) - Harmony of the Self with the Body (L2)- Progra<br>lth (L2)- Exploring Harmony of Self with the Body (L2).<br><b>HARMONY IN THE FAMILY AND SOCIETY</b><br>nily (L2) - the Basic Unit of Human Interaction (L2) - 'Trust' - th<br>) - Exploring the Feeling of Trust (L2) - 'Respect' - as the Ri<br>ing of Respect (L2) - Other Feelings (L2), Justice in Human-to<br>ng Harmony in the Society (L2)- Vision for the Universal Human (<br>Juman Goal (L2).                                                                                                    | f and<br>Expl<br>mme<br>ne For<br>ght E<br>o-Hun<br>Order            | Bod<br>oring<br>to d<br>unda<br>valu<br>nan<br>(L3)                 | ing b<br>y (L2<br>g Sou<br>ensu<br><b>9</b><br>tiona<br>ation<br>Relat<br>) - Ex<br><b>9</b>               | 2) - 1<br>urces<br>re so<br>al Va<br>n (L3<br>cions<br>cplor                 | he<br>of<br>elf-<br>ue<br>) -<br>nip<br>ng              |
| Und<br>the<br>Bod<br>Ima<br>reg<br>UNI<br>Har<br>in F<br>Exp<br>(L2<br>Sys<br>UNI                        | derstanding Hun<br>Needs of the So<br>ly as an Instrum<br>agination in the<br>ulation and Hea<br><b>T – III</b><br>mony in the Far<br>Relationship (L2<br>oloring the Feeli<br>) - Understandir<br>tems to fulfil Hu<br><b>T – IV</b><br>derstanding Har                                      | han being as the Co-existence of the Self and the Body (L2) - Di-<br>elf and the Body (L2)- Exploring the difference of Needs of Self<br>hent of the Self (L2)- Understanding Harmony in the Self (L2)-<br>e Self(L2) - Harmony of the Self with the Body (L2)- Progra<br>lth (L2)- Exploring Harmony of Self with the Body (L2).<br><b>HARMONY IN THE FAMILY AND SOCIETY</b><br>mily (L2) - the Basic Unit of Human Interaction (L2) - 'Trust' - th<br>) - Exploring the Feeling of Trust (L2) - 'Respect' - as the Ri<br>ng of Respect (L2) - Other Feelings (L2), Justice in Human-to<br>ag Harmony in the Society (L2)- Vision for the Universal Human G<br>uman Goal (L2).<br><b>HARMONY IN THE NATURE/EXISTENCE</b>                                                                            | f and<br>Expl<br>mme<br>ne For<br>ght E<br>p-Hun<br>Order            | Bod<br>oring<br>to<br>unda<br>valu<br>nan<br>(L3)                   | ing b<br>y (L2<br>g Sou<br>ensu<br><b>9</b><br>tiona<br>ation<br>Relat<br>) - Ex<br><b>9</b><br>and        | 2) - 1<br>urces<br>re so<br>al Va<br>n (L3<br>tions<br>kplor<br>Mut          | he<br>of<br>elf-<br>ue<br>) -<br>nip<br>ng<br>ual       |
| Und<br>the<br>Bod<br>Ima<br>reg<br>UNI<br>Har<br>in F<br>Exp<br>(L2<br>Sys<br>UNI<br>Und<br>Fulf<br>Exis | derstanding Hun<br>Needs of the Se<br>ly as an Instrum<br>agination in the<br>ulation and Hea<br><b>T- III</b><br>mony in the Far<br>Relationship (L2<br>oloring the Feeli<br>) - Understandir<br>tems to fulfil Hu<br><b>T - IV</b><br>derstanding Har<br>filment among t<br>stence as Co-ex | han being as the Co-existence of the Self and the Body (L2) - Direction of the Body (L2)- Exploring the difference of Needs of Self (L2)-<br>and the Body (L2)- Understanding Harmony in the Self (L2)-<br>and Self(L2) - Harmony of the Self with the Body (L2)- Progra<br>lth (L2)- Exploring Harmony of Self with the Body (L2).<br><b>HARMONY IN THE FAMILY AND SOCIETY</b><br>mily (L2) - the Basic Unit of Human Interaction (L2) - 'Trust' - the<br>) - Exploring the Feeling of Trust (L2) - 'Respect' - as the Ri<br>ing of Respect (L2) - Other Feelings (L2), Justice in Human-to<br>ang Harmony in the Society (L2)- Vision for the Universal Human of<br>Juman Goal (L2).<br><b>HARMONY IN THE NATURE/EXISTENCE</b><br>mony in the Nature (L2) - Interconnectedness (L2), self-response | f and<br>Expl<br>mme<br>one For<br>ght E<br>o-Hun<br>Order<br>egulat | Bod<br>oring<br>to d<br>unda<br>valu<br>nan<br>(L3)<br>tion<br>(L2) | ing b<br>y (L2<br>g Sou<br>ensu<br><b>9</b><br>tiona<br>ation<br>Relat<br>) - E:<br><b>9</b><br>and<br>- R | 2) - 1<br>urces<br>re so<br>al Va<br>n (L3<br>tions<br>kplor<br>Mut<br>ealiz | he<br>of<br>elf-<br>ue<br>) -<br>nip<br>ng<br>ual<br>ng |

Natural Acceptance of Human Values (L2) - Definitiveness of (Ethical) Human Conduct (L2) - Exploring Ethical Human Conduct (L2) - A Basis for Humanistic Education, Humanistic Constitution and Universal Human Order (L2) - Competence in Professional Ethics (L2) - Exploring Humanistic Models in Education (L2) - Holistic Technologies, Production Systems and Management Models (L2) - Typical Case Studies (L2)- Strategies for Transition towards Value-based Life and Profession (L2) - Exploring Steps of Transition towards Universal Human Order (L2).

# **OPEN ENDED PROBLEMS / QUESTIONS**

Course specific Open Ended Problems will be solved during the class room teaching. Such problems can be given as Assignments and evaluated as IA only and not for the End semester Examinations.

|      | Tot                                                                                                    | al : 45 PERIODS       |
|------|----------------------------------------------------------------------------------------------------|-----------------------|
|      | se Outcomes:<br>completion of this course the students will be able to:                                                                | BLOOM'S<br>Taxonomy   |
| 1.   | Interpret the concepts of Universal Human Values.                                                                                      | L2 - Understand       |
| 2.   | Summarize both theoretical and practical implications of Universal Human Values.                                                       | L2 - Understand       |
| 3.   | Build the harmony in family and society.                                                                                               | L3 - Apply            |
| 4.   | Practice harmony in all human existence.                                                                                               | L3 - Apply            |
| 5.   | Relate human values in both personal and professional life.                                                                            | L2- Understand        |
| TEXT | BOOKS:                                                                                                    |                       |
| 1.   | R R Gaur, R Asthana, G P Bagaria, A Foundation Course in Human Values ar<br>Ethics, 2nd Revised Edition, Excel Books, New Delhi, 2019. | nd Professional       |
| 2.   | A.N. Tripathi, Human Values, New Age Intl. Publishers, New Delhi, 2004.                                                                |                       |
| REFE | RENCE BOOKS:                                                                                                    |                       |
| 1.   | R.R Gaur, R Sangal, G P Bagaria, A foundation course in Human Values and Teachers Manual, Excel books, New Delhi, 2010.                | professional Ethics – |
| 2.   | B L Bajpai, 2004, Indian Ethos and Modern Management, New Royal Book C Reprinted 2008.                                                 | o., Lucknow,          |
| 3.   | Frankl, Viktor E. Yes to Life In spite of Everything, Penguin Random House,                                                            | London, 2019.         |
| 4.   | Van Zomeren, M., & Dovidio, J. F. The Oxford Handbook of the Human Esser<br>Oxford University Press, 2018.                             | nce (Eds.), New York  |
| 5.   | B P Banerjee, Foundations of Ethics and Management, Excel Books, 2005.                                                                 |                       |
|      | O REFERENCES:<br>relevant videos like                                                                                                  |                       |
| 1.   | https://www.youtube.com/c/UniversalHumanValues                                                                                         |                       |
| 2.   | https://www.youtube.com/watch?v=OgdNx0X923I                                                                                            |                       |
| WEB  | REFERENCES:                                                                                                    |                       |
| 1.   | Story of Stuff, http://www.storyofstuff.com                                                                                            |                       |
| 2.   | https://fdp-si.aicte-india.org/UHVII.php                                                                                               |                       |
| ONL  | NE COURSES:                                                                                                    |                       |
| 1.   | https://nptel.ac.in/courses/109104068                                                                                                  |                       |
| 2.   | https://uhv.org.in/course                                                                                                    |                       |

|         | Mapping of COs with POs and PSOs |     |     |     |     |        |        |       |       |      |      |      |      |      |      |
|---------|----------------------------------|-----|-----|-----|-----|--------|--------|-------|-------|------|------|------|------|------|------|
|         |                                  |     |     |     |     | PO     | )s     |       |       |      |      |      |      | PSOs |      |
| COs     | P01                              | PO2 | PO3 | P04 | P05 | P06    | P07    | P08   | P09   | PO10 | P011 | P012 | PSO1 | PSO2 | PSO3 |
| C01     |                                  |     |     |     |     | 2      |        |       |       |      |      | 2    |      |      |      |
| CO2     |                                  |     |     |     |     |        |        | 2     |       |      |      |      |      |      |      |
| CO3     |                                  |     |     |     |     | 3      |        |       |       |      |      |      |      |      |      |
| CO4     |                                  |     |     |     |     |        |        | 3     |       |      |      | 2    |      |      |      |
| CO5     |                                  |     |     |     |     | 3      |        |       | 2     |      |      |      |      |      |      |
| Average |                                  |     |     |     |     | 2.6    |        | 2.5   | 2     |      |      | 2    |      |      |      |
|         |                                  |     |     |     | 1-  | Low, 2 | 2 –Med | lium, | 3–Hig | gh.  |      |      |      |      |      |

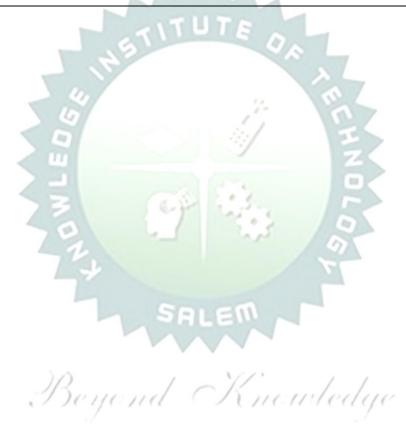

|                                                                                | BE23GE308                                                                                                    | PROGRAMMING IN PYTHON                                                                                                    |                                                          | Ve                                                | ersio                                                                         | n: 1                                       | .0                 |
|--------------------------------------------------------------------------------|----------------------------------------------------------------------------------------------------|----------------------------------------------------------------------------------------------------|----------------------------------------------------------|---------------------------------------------------|-------------------------------------------------------------------------------|--------------------------------------------|--------------------|
|                                                                                |                                                                                                    | (Common to CIVIL, ECE, EEE, MECH)                                                                                                    |                                                          |                                                   |                                                                               |                                            |                    |
| Pro                                                                            | ogramme &<br>Branch                                                                                                    | B.E. – Electrical and Electronics Engineering                                                                                                    | СР<br>5                                                  | L<br>3                                            | Т<br>0                                                                        | P<br>2                                     | C<br>4             |
| Cours                                                                          | se Objectives:                                                                                                    |                                                                                                    |                                                          |                                                   |                                                                               |                                            |                    |
| 1                                                                              | To gain knowl                                                                                                    | edge of fundamental programming concepts in python langu                                                                                                    | age.                                                     |                                                   |                                                                               |                                            |                    |
| 2                                                                              | To explore the                                                                                                    | e basic concept of various control flow statements.                                                                                                    |                                                          |                                                   |                                                                               |                                            |                    |
| 3                                                                              | To explore the                                                                                                    | e basic concept of strings and function.                                                                                                    |                                                          |                                                   |                                                                               |                                            |                    |
| 4                                                                              | To learn the p                                                                                                    | rocess of structuring the data using list, tuples, dictionary an                                                                                                    | nd set                                                   |                                                   |                                                                               |                                            |                    |
| 5                                                                              | To gain profic                                                                                                    | iency in file and exception handling techniques.                                                                                                    |                                                          |                                                   |                                                                               |                                            |                    |
|                                                                                | UNIT – I                                                                                                    | BASICS OF PYTHON PROGRAMMING                                                                                                    |                                                          |                                                   | 9                                                                             |                                            |                    |
| Prog                                                                           | rams (L2) - Pyth                                                                                                    | rogramming Cycle for Python (L1) - Python IDE (L1) - In<br>on Installation and Working of it (L2) - Basics: Variables and<br>erators (L2) - Expressions (L2) - Input/Output Statements (L                                                                                                    | Data                                                     |                                                   |                                                                               |                                            |                    |
|                                                                                | UNIT – II                                                                                                    | DECISION CONTROL STATEMENTS                                                                                                    |                                                          |                                                   | 9                                                                             |                                            |                    |
| Loop                                                                           | os (L3) - Break a                                                                                                    | nd Continue (L3) - Pass statement (L3).                                                                                                    |                                                          |                                                   |                                                                               |                                            |                    |
| Strin                                                                          | ngs (L3) - Introdi                                                                                                    | STRING AND FUNCTIONS<br>gs (L2) – Basic Operations (L2) - Indexing and Slicing of Str<br>uction of Function (L2) - Function definition (L2) - Calling a fu<br>It in functions (L3) - Scope rules (L3) - Recursion (L3).                                                                                                    |                                                          |                                                   |                                                                               |                                            |                    |
| Strin                                                                          | oduction of String<br>ags (L3) - Introdu                                                                                                    | gs (L2) – Basic Operations (L2) - Indexing and Slicing of Str<br>action of Function (L2) - Function definition (L2) - Calling a fu                                                                                                    |                                                          |                                                   | - Co                                                                          |                                            |                    |
| Strin<br>argu<br>List<br>Com<br>- Dic                                          | oduction of String<br>ngs (L3) - Introdu<br>ments (L2) - Bui<br><b>UNIT – IV</b><br>(L2) - Create (L<br>prehensions (L3)<br>ctionary (L2) - Cr                                                                                                    | gs (L2) – Basic Operations (L2) - Indexing and Slicing of Str<br>action of Function (L2) - Function definition (L2) - Calling a fu<br>It in functions (L3) - Scope rules (L3) - Recursion (L3).                                                                                                    | List Me                                                  | ethoo                                             | - Cor<br>3) - F<br><b>9</b><br>ds (L<br>n tup                                 | -3) -                                      | List               |
| Strin<br>argu<br>List<br>Com<br>- Dic                                          | oduction of String<br>ngs (L3) - Introdu<br>ments (L2) - Bui<br><b>UNIT – IV</b><br>(L2) - Create (L<br>prehensions (L3)<br>ctionary (L2) - Cr                                                                                                    | <ul> <li>gs (L2) – Basic Operations (L2) - Indexing and Slicing of Struction of Function (L2) - Function definition (L2) - Calling a full in functions (L3) - Scope rules (L3) - Recursion (L3).</li> <li>LIST, TUPLES, DICTIONARY AND SET</li> <li>.3) - Access (L3) - Slicing (L3) - Negative Indices (L3) - L</li> <li>.3) - Access (L2) - Create (L3) - Indexing and Slicing (L3) - Operations on diction</li> </ul>                                                                                                    | List Me                                                  | ethoo                                             | - Cor<br>3) - F<br><b>9</b><br>ds (L<br>n tup                                 | -3) -                                      | List               |
| Strin<br>argu<br>List<br>Com<br>- Dic<br>-Cre<br>Files<br>(L2)<br>Exce         | oduction of String<br>ings (L3) - Introdu<br>iments (L2) - Bui<br>UNIT – IV<br>(L2) - Create (L<br>prehensions (L3)<br>ctionary (L2) - Cr<br>ate (L3) - Operat<br>UNIT – V<br>:: Open, Read, W<br>- Syntax Errors                                                                           | <ul> <li>gs (L2) – Basic Operations (L2) - Indexing and Slicing of Struction of Function (L2) - Function definition (L2) - Calling a full in functions (L3) - Scope rules (L3) - Recursion (L3).</li> <li>LIST, TUPLES, DICTIONARY AND SET</li> <li>.3) - Access (L3) - Slicing (L3) - Negative Indices (L3) - L</li> <li>.3) - Access (L3) - Slicing (L3) - Negative Indices (L3) - L</li> <li>.4) - Tuples (L2) - Create (L3) - Indexing and Slicing (L3) - Operate (L3) - add and replace values (L3) - Operations on dictions on set (L3).</li> </ul>                                                                                                    | List Me<br>eratio<br>pharie<br>Error<br>sing E           | ethoo<br>ns or<br>s (L3<br>s and<br>s cep         | - Col<br>3) - F<br>9<br>ds (L<br>n tup<br>) - S<br>9<br>d Exc<br>tions        | -3) -<br>oles (<br>ets (                   | List<br>L3)<br>L2) |
| Strin<br>argu<br>List<br>Com<br>- Dic<br>-Cre<br>Files<br>(L2)<br>Exce         | oduction of String<br>ings (L3) - Introdu<br>iments (L2) - Bui<br>UNIT – IV<br>(L2) - Create (L<br>prehensions (L3)<br>ctionary (L2) - Cr<br>ate (L3) - Operat<br>UNIT – V<br>:: Open, Read, W<br>- Syntax Errors                                                                           | gs (L2) - Basic Operations (L2) - Indexing and Slicing of Struction of Function (L2) - Function definition (L2) - Calling a full in functions (L3) - Scope rules (L3) - Recursion (L3).         LIST, TUPLES, DICTIONARY AND SET         .3) - Access (L3) - Slicing (L3) - Negative Indices (L3) - L         .3) - Access (L3) - Slicing (L3) - Negative Indices (L3) - L         .4) - Tuples (L2) - Create (L3) - Indexing and Slicing (L3) - Operate (L3) - add and replace values (L3) - Operations on dictications on set (L3).         FILE HANDLING AND EXCEPTION HANDLING         (rite, Append and Close (L3) - Tell and seek methods (L3) - S (L3) - Exceptions (L3) - Handling Exceptions (L3) - Rais (L3) - User-defined Exceptions (L3) - Defining Clean-Up ac grepeated lines from a file (L3). | List Me<br>eratio<br>pharie<br>Error<br>sing E           | ethoo<br>ns or<br>s (L3<br>s and<br>ixcep<br>(L3) | - Con<br>3) - F<br>9<br>ds (L<br>n tup<br>) - S<br>9<br>d Exe<br>tions<br>- I | -3) -<br>oles (<br>ets (<br>cepti<br>s (L3 | List<br>L3)<br>L2) |
| Strin<br>argu<br>List<br>Com<br>- Dic<br>-Cre<br>Files<br>(L2)<br>Exce<br>Prob | oduction of String<br>ings (L3) - Introdu<br>iments (L2) - Bui<br>UNIT – IV<br>(L2) - Create (L<br>prehensions (L3)<br>ctionary (L2) - Cr<br>ate (L3) - Operat<br>UNIT – V<br>:: Open, Read, W<br>- Syntax Errors<br>option Chaining (<br>lems: Eliminating                                 | gs (L2) - Basic Operations (L2) - Indexing and Slicing of Struction of Function (L2) - Function definition (L2) - Calling a full in functions (L3) - Scope rules (L3) - Recursion (L3).         LIST, TUPLES, DICTIONARY AND SET         .3) - Access (L3) - Slicing (L3) - Negative Indices (L3) - L         .3) - Access (L3) - Slicing (L3) - Negative Indices (L3) - L         .4) - Tuples (L2) - Create (L3) - Indexing and Slicing (L3) - Operate (L3) - add and replace values (L3) - Operations on dictications on set (L3).         FILE HANDLING AND EXCEPTION HANDLING         (rite, Append and Close (L3) - Tell and seek methods (L3) - S (L3) - Exceptions (L3) - Handling Exceptions (L3) - Rais (L3) - User-defined Exceptions (L3) - Defining Clean-Up ac grepeated lines from a file (L3). | List Meratio                                             | ethoo<br>ns or<br>s (L3<br>s and<br>ixcep<br>(L3) | - Con<br>3) - F<br>9<br>ds (L<br>n tup<br>) - S<br>9<br>d Exe<br>tions<br>- I | -3) -<br>oles (<br>ets (<br>cepti<br>s (L3 | List<br>L3)<br>L2) |
| Strin<br>argu<br>List<br>Com<br>- Dic<br>-Cre<br>Files<br>(L2)<br>Exce<br>Prob | oduction of String<br>ings (L3) - Introdu-<br>iments (L2) - Bui<br>UNIT – IV<br>(L2) - Create (L<br>prehensions (L3)<br>ctionary (L2) - Cr<br>ate (L3) - Operat<br>UNIT – V<br>:: Open, Read, W<br>- Syntax Errors<br>eption Chaining (<br>lems: Elimination<br>OF EXPERIMEN                | gs (L2) – Basic Operations (L2) - Indexing and Slicing of Struction of Function (L2) - Function definition (L2) - Calling a full in functions (L3) - Scope rules (L3) - Recursion (L3).          LIST, TUPLES, DICTIONARY AND SET         .3) - Access (L3) - Slicing (L3) - Negative Indices (L3) - L         .4) - Tuples (L2) - Create (L3) - Indexing and Slicing (L3) - Operations on diction (L3) - add and replace values (L3) - Operations on diction on set (L3).         FILE HANDLING AND EXCEPTION HANDLING         (rite, Append and Close (L3) - Tell and seek methods (L3) - s (L3) - Exceptions (L3) - Handling Exceptions (L3) - Rais (L3) - User-defined Exceptions (L3) - Defining Clean-Up ac grepeated lines from a file (L3).         ITS / EXERCISES:                                   | List Ma<br>eratio<br>onarie<br>Error<br>sing E<br>ctions | ethoo<br>ns or<br>s (L3<br>s and<br>ixcep<br>(L3) | - Con<br>3) - F<br>9<br>ds (L<br>n tup<br>) - S<br>9<br>d Exe<br>tions<br>- I | -3) -<br>oles (<br>ets (<br>cepti<br>s (L3 | List<br>L3)<br>L2) |
| Strin<br>argu<br>List<br>Com<br>- Dic<br>-Cre<br>Files<br>(L2)<br>Exce<br>Prob | oduction of String<br>ings (L3) - Introdu<br>uments (L2) - Bui<br>UNIT – IV<br>(L2) - Create (L<br>prehensions (L3)<br>ctionary (L2) - Cr<br>ate (L3) - Operat<br>UNIT – V<br>:: Open, Read, W<br>- Syntax Errors<br>eption Chaining (<br>lems: Eliminating<br>OF EXPERIMEN<br>Implementati | (L2) - Basic Operations (L2) - Indexing and Slicing of Struction of Function (L2) - Function definition (L2) - Calling a full in functions (L3) - Scope rules (L3) - Recursion (L3).          LIST, TUPLES, DICTIONARY AND SET         .3) - Access (L3) - Slicing (L3) - Negative Indices (L3) - L         .4) - Tuples (L2) - Create (L3) - Indexing and Slicing (L3) - Operations on diction (L3) - add and replace values (L3) - Operations on diction on set (L3).         FILE HANDLING AND EXCEPTION HANDLING         (rite, Append and Close (L3) - Tell and seek methods (L3) - S (L3) - Exceptions (L3) - Handling Exceptions (L3) - Rais (L3) - User-defined Exceptions (L3) - Defining Clean-Up ac grepeated lines from a file (L3).                                                               | List Ma<br>eratio<br>onarie<br>Error<br>sing E<br>ctions | ethoo<br>ns or<br>s (L3<br>s and<br>ixcep<br>(L3) | - Con<br>3) - F<br>9<br>ds (L<br>n tup<br>) - S<br>9<br>d Exe<br>tions<br>- I | -3) -<br>oles (<br>ets (<br>cepti<br>s (L3 | List<br>L3)<br>L2) |

| 4.     | Implementation of python programs to perform various string opera slicing, indexing.                                                     | ations like concatenation,                  |
|--------|----------------------------------------------------------------------------------------------------|---------------------------------------------|
| 5.     | Implementation of string functions.                                                                                                    |                                             |
| 6.     | Implementation of python programs to perform operations on list.                                                                         |                                             |
| 7.     | Implementation of Tuples in python.                                                                                                    |                                             |
| 8.     | Implementation of dictionary and set in python.                                                                                          |                                             |
| 9.     | Implementation of python program to perform file operations.                                                                             |                                             |
| 10.    | Implementation of Exceptions Handling in python program.                                                                                 |                                             |
| 201    |                                                                                                    | Total : 30 PERIODS                          |
|        | OPEN ENDED PROBLEMS / QUESTIONS                                                                                                    |                                             |
|        | se specific Open Ended Problems will be solved during the class room ven as Assignments and evaluated as IA only and not for the End sem | ester Examinations.                         |
|        | Total                                                                                                    | : 45 + 30 = 75 PERIODS                      |
|        | e Outcomes:                                                                                                    | BLOOM'S                                     |
| Jpon o | completion of this course the students will be able to:<br>Demonstrate the understanding of fundamental concepts of python               | Taxonomy                                    |
| CO1    | programming.                                                                                                    | L3 - Apply                                  |
| CO2    | Utilize appropriate control flow statements to solve programming problems effectively.                                                   | L3 - Apply                                  |
| CO3    | Develop programs using strings and functions.                                                                                            | L3 - Apply                                  |
| CO4    | Demonstrate programming skills using list, tuples, dictionary and se                                                                     | et. L3 - Apply                              |
| CO5    | Implement file I/O operations to store and retrieve data from files a handling the exceptions.                                           | and L3 - Apply                              |
| TEXT   | BOOKS:                                                                                                    |                                             |
| 1.     | Reema Thareja, "Python Programming: Using Problem Solving App<br>University Press, 2023.                                                 | roach", 2 <sup>nd</sup> Edition, Oxford     |
| 2.     | Magnus Lie Hetland, "Beginning Python: From Novice to Professiona                                                                        | al", 3 <sup>rd</sup> Edition, APress, 2017. |
| 3.     | Kenneth A. Lambert, "Fundamentals of Python: First Programs", 2 <sup>n</sup><br>India Pvt. Ltd., 2019.                                   |                                             |
| REFE   | RENCE BOOKS:                                                                                                    |                                             |
| 1.     | John V Guttag, "Introduction to Computation and Programming Usin Learning Private Limited, 2016.                                         |                                             |
| 2.     | Charles Dierbach, "Introduction to Computer Science using Python:<br>Solving Focus", 1 <sup>st</sup> Edition, Wiley India Edition, 2015. |                                             |
| 3.     | John Paul Mueller, "Beginning Programming with Python for Dummi Edition, 2018.                                                           | ies", 2 <sup>nd</sup> Edition, Wiley India  |
| VIDE   | O REFERENCES:                                                                                                    |                                             |
| 1.     | https://www.youtube.com/watch?app=desktop&v=_uQrJ0TkZlc                                                                                  |                                             |
| 2.     | https://www.youtube.com/watch?app=desktop&v=kWEbNBXc2-Y                                                                                  |                                             |
| 3.     | https://www.youtube.com/watch?v=WGJJIrtnfpk                                                                                              |                                             |
| WEB    | REFERENCES:                                                                                                    |                                             |
| 1.     | https://www.w3schools.com/python/                                                                                                    |                                             |
| 2.     | https://www.tutorialspoint.com/python/index.htm                                                                                          |                                             |
|        | https://pythoninstitute.org/python-essentials-1                                                                                          |                                             |
| 3.     |                                                                                                    |                                             |

| 1. | https://onlinecourses.swayam2.ac.in/cec22_cs20                |
|----|---------------------------------------------------------------|
| 2. | https://www.udemy.com/course/python-for-absolute-beginners-u/ |
| 3. | https://edube.org/study/pe1                                   |

|             |     |            |     | Ma         | appin | g of C | COs w | ith P      | Os ar | nd PSC | )s   |      |      |      |      |
|-------------|-----|------------|-----|------------|-------|--------|-------|------------|-------|--------|------|------|------|------|------|
| <b>60</b> - |     |            |     |            |       | F      | 90s   |            |       |        |      |      |      | PSOs |      |
| COs         | P01 | <b>PO2</b> | PO3 | <b>PO4</b> | P05   | P06    | P07   | <b>PO8</b> | P09   | PO10   | PO11 | PO12 | PSO1 | PSO2 | PSO3 |
| CO1         | 3   | 2          | 2   | 1          |       |        |       |            |       |        |      |      |      |      |      |
| CO2         | 3   | 2          | 2   | 1          |       |        |       |            |       |        |      |      |      |      |      |
| CO3         | 3   | 2          | 2   | 1          |       |        |       |            |       |        |      |      |      |      |      |
| CO4         | 3   | 2          | 2   | 1          |       |        |       |            |       |        |      |      |      |      |      |
| CO5         | 3   | 2          | 2   | 1          |       |        |       |            |       |        |      |      |      |      |      |
| Average     | 3   | 2          | 2   | 1          |       |        |       |            |       |        |      |      |      |      |      |
|             | •   |            |     |            | 1-    | low    | 2 -Me | dium       | 3_Hi  | ah     |      |      |      |      |      |

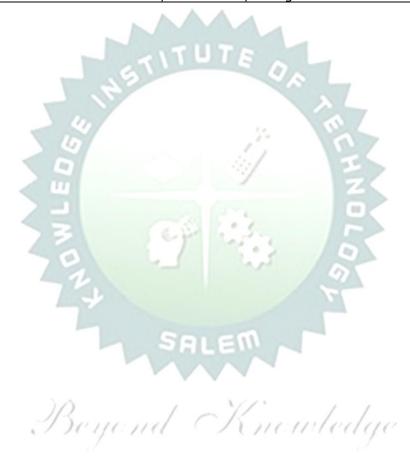

| BE23             | BEE401                  | CIRCUIT THEORY                                                                                                    |         | Ver    | sion   | : 1.0  | )      |
|------------------|-------------------------|----------------------------------------------------------------------------------------------------|---------|--------|--------|--------|--------|
|                  |                         | (FOR EEE ONLY)                                                                                                    |         |        |        |        |        |
| Progra<br>& Bran |                         | B.EElectrical and Electronics Engineering                                                                                                    | CP<br>5 | L<br>2 | T<br>1 | P<br>2 | C<br>4 |
| Course           | e Objectiv              |                                                                                                    |         |        |        |        |        |
| 1                | To provi                | de key concepts to analyse and understand electrical circuits                                                                                                    |         |        |        |        |        |
| 2                | To impai                | t knowledge on network theorems to reduce the complexity in                                                                                                    | elect   | rical  | netv   | vork   |        |
| 3                | To introc               | luce the phenomenon of resonance in coupled circuits.                                                                                                    |         |        |        |        |        |
| 4                | To introc               | luce phasor diagrams and analysis of single & three phase circu                                                                                                    | its     |        |        |        |        |
| 5                | To educa                | ate on obtaining the transient response of circuits.                                                                                                    |         |        |        |        |        |
| UNIT-            | I                       | BASIC CIRCUITS ANALYSIS                                                                                                    |         |        | 9      |        |        |
| Loop a           | and Nodal               | ncepts of R, L and C elements (L1) - DC Circuits: Series and Pa<br>analysis (L3), AC Circuits: Complex Impedance (L2) - Phasor<br>(L2) - Loop and Nodal analysis applied to AC circuits (L3). |         |        |        |        |        |
| UNIT-            | 11                      | NETWORK THEOREMS FOR DC AND AC CIRCUITS                                                                                                    |         |        | 9      |        |        |
|                  |                         | on: Voltage and Current Division (L2) - Source transformation (L2). Various Network theorems and applications to DC and AC                                                                    |         |        |        | r-De   | lta    |
| UNIT-            | III                     | RESONANCE AND COUPLED CIRCUITS                                                                                                    |         |        | 9      |        |        |
|                  |                         | ries and Parallel circuits (L2) - Self and Mutual inductances (L2) convention (L3) - Analysis of Coupled Circuits (L3).                                                                       | ) - Co  | oeffic | cient  | of     |        |
| UNIT -           | - IV                    | THREE PHASE CIRCUITS                                                                                                    |         |        | 9      |        |        |
|                  |                         | r and delta circuits with balanced and unbalanced loads (L3) - palculations (L3).                                                                                                    | powe    | r me   | easui  | eme    | ents   |
| UNIT-            | ·V                      | TRANSIENT RESPONSE ANALYSIS                                                                                                    |         |        | 9      |        |        |
| Stanc<br>(L3).   | lard Test S             | Signals (L2) -Time response of RL, RC and RLC circuits for step a                                                                                                    | and s   | inus   | oida   | l inp  | uts    |
|                  |                         | OPEN ENDED PROBLEMS / QUESTIONS                                                                                                    |         |        |        |        |        |
|                  |                         | Open Ended Problems will be solved during the class room teac<br>Assignments and evaluated as IA only and not for the End sem                                                                 |         |        |        |        |        |
|                  |                         |                                                                                                    | al: 4   | 5 PI   | ERIC   | DS     |        |
| 1                | Evenering               | LIST OF EXPERIMENTS                                                                                                    | dam     |        |        |        |        |
| 1.               |                         | ental verification of series and parallel electrical circuit using fun<br>ental verification of electrical circuit problems using Thevenin"s                                                  |         |        |        |        | n"s    |
| 2.               | theorem.                |                                                                                                    |         | oren   | .,     |        |        |
| 3.               | Experime                | ental verification of electrical circuit problems using Superposition                                                                                                    | on the  | eore   | m.     |        |        |
| 4.               | •                       | ental verification of Maximum Power transfer theorem.                                                                                                    |         |        |        |        |        |
| 5.               | Simulatio<br>(i) R-C se |                                                                                                    |         |        |        |        |        |
| 6.               | Simulatio               | on of frequency response of RLC electric circuit.                                                                                                    |         |        |        |        |        |
| 7.               | Simulatio               | on of series and parallel resonance circuit.                                                                                                    |         |        |        |        |        |
| _                |                         | Tot                                                                                                    | :al: 3  | 80 P   | ERIC   | DDS    |        |

|      | e Outcomes:<br>completion of this course the students will be able to:                                        | BLOOM'S<br>Taxonomy  |
|------|----------------------------------------------------------------------------------------------------|----------------------|
| C01  | Understand the concepts of Electrical Circuits and find the time domain behaviour of linear electric circuits | L3 - Apply           |
| CO2  | Analyze the Electrical circuits using Network Theorems                                                        | L4 - Analyse         |
| CO3  | Solve the series and parallel resonance circuit                                                               | L3 - Apply           |
| CO4  | Solve the three-phase circuit in star and delta connections                                                   | L3 - Apply           |
| C05  | Analyze the time response of simple RLC circuits under DC and AC excitation.                                  | L4 - Analyse         |
| TEXT | BOOKS:                                                                                                    |                      |
| 1.   | Hayt, W. H, Kemmerly J. E. & Durbin, "Engineering Circuit Analysis", McG<br>Publications, 8th Edition, 2013.  |                      |
| 2.   | Charles K. Alexander, Matthew N.O.Sadiku, "Fundamentals of Electric Circ                                      | cuits", McGraw-Hill  |
| REFE | RENCE BOOKS:                                                                                                  |                      |
| 1.   | Joseph. A. Edminister, "Electric Circuits - Schaum's Outline Series", McGra<br>6th Edition, 2003.             |                      |
| 2.   | Robins & Miller, "Circuit Analysis Theory and Practice", Delmar Publishers                                    | , 5th Edition, 2012. |
| 3.   | Chakrabarti A, "Circuits Theory (Analysis and synthesis), Dhanpat Rai& So 2020.                               | ons, New Delhi,      |
| 5.   | Richard C. Dorf and James A. Svoboda, "Introduction to Electric Circuits Wiley Sons, Inc. 2018.               |                      |
| 6.   | Sudhakar A and Shyam Mohan SP, "Circuits and Networks Analysis and Sy 2015.                                   | nthesis", McGraHill, |
| VIDE | D REFERENCES:                                                                                                 |                      |
| 1.   | https://www.youtube.com/watch?v=NEhH6C7Fzw4&list=PLBInK6fEyqRgL<br>bdVN1iEhsh                                 | R-hMp7wem-           |
| 2.   | https://www.youtube.com/watch?v=Eknlx7zHBVo&list=PL1D46B1023815                                               | 54408                |
| WEB  | REFERENCES:                                                                                                   |                      |
| 1.   | https://www.khanacademy.org/science/electrical-engineering/ee-circuit-a                                       | analysis-topic       |
| 2.   | https://ocw.metu.edu.tr/course/view.php?id=351                                                                |                      |
| ONLI | NE COURSES:                                                                                                   |                      |
| 1.   | https://archive.nptel.ac.in/courses/108/102/108102042/                                                        |                      |
| 2.   | https://alison.com/course/advanced-diploma-in-basic-electrical-circuits                                       |                      |

|         |     |            |      | QMa | pping | of Ç   | Ds wit | th PC | )s an | d PSC | )s / |      |      |      |      |
|---------|-----|------------|------|-----|-------|--------|--------|-------|-------|-------|------|------|------|------|------|
| 60.5    |     |            | PSOs |     |       |        |        |       |       |       |      |      |      |      |      |
| COs     | P01 | <b>PO2</b> | PO3  | P04 | P05   | P06    | P07    | P08   | P09   | PO10  | P011 | PO12 | PSO1 | PSO2 | PSO3 |
| CO1     | 3   | 1          |      |     |       |        |        |       |       |       |      |      |      |      |      |
| CO2     | 3   | 1          | 1    |     |       |        |        |       |       |       |      |      |      |      | 1    |
| CO3     | 3   |            | 1    |     | 2     |        |        |       |       |       |      |      |      |      | 1    |
| CO4     | 3   |            | 1    |     |       |        |        |       |       |       |      |      |      |      | 1    |
| CO5     | 3   | 2          | 2    |     | 2     |        |        |       |       |       |      |      |      |      | 1    |
| Average | 3   | 1.3        | 1.25 |     | 2     |        |        |       |       |       |      |      |      |      | 1    |
|         |     |            |      |     | 1-L   | _ow, 2 | -Med   | ium,  | 3–Hi  | gh    |      |      |      |      |      |

| _                                                                                                  | BE23PT802                                                                                                    | HUMAN EXCELLENCE AND VALUE EDUCATION – II                                                                                                    |                                       | Vers                    | sion                                                                                                    | : 1.0                                                                     | )                                                 |
|----------------------------------------------------------------------------------------------------|----------------------------------------------------------------------------------------------------|----------------------------------------------------------------------------------------------------|---------------------------------------|-------------------------|----------------------------------------------------------------------------------------------------|---------------------------------------------------------------------------|---------------------------------------------------|
|                                                                                                    |                                                                                                    | (COMMON TO ALL BRANCHES)                                                                                                    |                                       |                         |                                                                                                    |                                                                           |                                                   |
| Pı                                                                                                 | rogramme &<br>Branch                                                                                                    | B.E. – Electrical and Electronics Engineering                                                                                                    | СР<br>2                               | L<br>1                  | Т<br>0                                                                                                    | P<br>1                                                                    | C<br>0                                            |
|                                                                                                    |                                                                                                    | Course Objectives:                                                                                                    |                                       |                         |                                                                                                    |                                                                           |                                                   |
| 1                                                                                                  | To Understand                                                                                                    | habit development and avoid bad habits for a happy and                                                                                                    | succ                                  | essf                    | ul lif                                                                                                    | e                                                                         |                                                   |
| 2                                                                                                  | To Inculcate es                                                                                                    | sential values and ethics                                                                                                    |                                       |                         |                                                                                                    |                                                                           |                                                   |
| 3                                                                                                  | To Understand                                                                                                    | interpersonal skills for good communication                                                                                                    |                                       |                         |                                                                                                    |                                                                           |                                                   |
| 4                                                                                                  | To Learn metho                                                                                                    | ods, tools, and techniques for effective presentations                                                                                                    |                                       |                         |                                                                                                    |                                                                           |                                                   |
| 5                                                                                                  | To know metho                                                                                                    | ods for effective teamwork                                                                                                    |                                       |                         |                                                                                                    |                                                                           |                                                   |
|                                                                                                    | UNIT-I                                                                                                    | HABITS FOR PERSONAL DEVELOPMENT                                                                                                    |                                       |                         | 3                                                                                                    | +3                                                                        |                                                   |
| vs A<br>Dru<br>(L2)                                                                                | Addiction (L2) - Av<br>gs, Violence (L2)-<br>)- Awareness of R                                                                                                    | (L2) - Becoming an effective adult and handling adolescen<br>vareness of Human Physiology (L2) - Stay Away Habits (L2<br>How to Handle Assaults (L2): Physical, Emotional and Soci<br>coad Safety (L2)- Effective Habit Development (L2): Yoga<br>magement, food and nutrition (L2).                                                                                                    | 2): Si<br>ial (L                      | moki<br>.2)- (          | ing,<br>Cybe                                                                                                    | Alco<br>ercrii                                                            | hol<br>nes                                        |
|                                                                                                    | UNIT-II                                                                                                    | VALUES AND ETHICS                                                                                                    |                                       |                         | 3                                                                                                    | +3                                                                        |                                                   |
|                                                                                                    |                                                                                                    |                                                                                                    |                                       |                         | 5                                                                                                    | -3                                                                        |                                                   |
| and<br>Insi                                                                                        | integrity, Inner o<br>ults, Criticism (L2                                                                                                    | spect, Punctuality, Respecting Others Nonviolence, Truth<br>cleanliness (L2) –Defining Happiness (L2) - Encountering<br>) - overcoming fear, jealousy hatred, Greed sorrow and<br>Inderstanding Indian Culture & its Scientific Heritage (L2).                                                                                                    | Fail<br>ang                           | lures                   | hy, l<br>s, ob                                                                                                    | Hone                                                                      | les                                               |
| and<br>Insi                                                                                        | integrity, Inner o<br>ults, Criticism (L2                                                                                                    | spect, Punctuality, Respecting Others Nonviolence, Truth<br>cleanliness (L2) –Defining Happiness (L2) - Encountering<br>) - overcoming fear, jealousy hatred, Greed sorrow and                                                                                                    | Fail<br>ang                           | lures                   | hy, l<br>5, ob<br>_2) ·                                                                                                    | Hone                                                                      | les                                               |
| and<br>Insu<br>mar<br>Typ<br>Mar                                                                   | integrity, Inner o<br>ults, Criticism (L2<br>hagement (L2) - L<br>UNIT-III<br>es of Relationshi<br>hagement (L2) -                                                                                                    | spect, Punctuality, Respecting Others Nonviolence, Truth<br>cleanliness (L2) –Defining Happiness (L2) - Encountering<br>) - overcoming fear, jealousy hatred, Greed sorrow and<br>Inderstanding Indian Culture & its Scientific Heritage (L2).                                                                                                    | riers                                 | in<br>ures<br>in<br>usa | hy, l<br>s, ob<br>_2) ·<br><b>3</b><br>Rela                                                                                                    | Hone<br>stac<br>- De<br><b>+3</b><br>tions                                | sire                                              |
| and<br>Insu<br>mar<br>Typ<br>Mar                                                                   | integrity, Inner o<br>ults, Criticism (L2<br>hagement (L2) - L<br>UNIT-III<br>es of Relationshi<br>hagement (L2) -                                                                                                    | spect, Punctuality, Respecting Others Nonviolence, Truth<br>cleanliness (L2) –Defining Happiness (L2) - Encountering<br>) - overcoming fear, jealousy hatred, Greed sorrow and<br>Inderstanding Indian Culture & its Scientific Heritage (L2).<br>INTERPERSONAL SKILLS<br>ps (L2) - Factors influencing Relationships (L2) - Barr<br>Best Practices for Relationship Management (L2) - Effect                                                                                                    | riers                                 | in<br>ures<br>in<br>usa | hy, l<br>s, ob<br>_2) ·<br><b>3</b> ·<br>Rela<br>ge c                                                                                                    | Hone<br>stac<br>- De<br><b>+3</b><br>tions                                | sire                                              |
| and<br>Insu<br>mar<br>Typ<br>Mar<br>Rela                                                           | integrity, Inner o<br>ults, Criticism (L2<br>nagement (L2) - L<br>UNIT–III<br>es of Relationshi<br>nagement (L2) -<br>ationship Manager<br>UNIT–IV<br>ncepts: Occasion                                                                                                    | spect, Punctuality, Respecting Others Nonviolence, Truth<br>cleanliness (L2) –Defining Happiness (L2) - Encountering<br>) - overcoming fear, jealousy hatred, Greed sorrow and<br>Inderstanding Indian Culture & its Scientific Heritage (L2).<br>INTERPERSONAL SKILLS<br>ps (L2) - Factors influencing Relationships (L2) - Barr<br>Best Practices for Relationship Management (L2) - Effect<br>nent (L2) - Understanding Personalities and Style Flexing                                                                                                    | riers<br>ctive<br>(L2)                | in<br>usa               | hy, l<br>s, ob<br>_2) ·<br><b>3</b> ·<br>Rela<br>ge c<br><b>3</b> ·                                                                                                    | Hone<br>ostac<br>- De<br>+3<br>tions<br>of EC<br>+3                       | les<br>sire<br>ship<br>) ir                       |
| and<br>Insu<br>mar<br>Typ<br>Mar<br>Rela<br><b>Cor</b>                                             | integrity, Inner o<br>ults, Criticism (L2<br>nagement (L2) - U<br>UNIT–III<br>es of Relationshi<br>nagement (L2) -<br>ationship Manager<br>UNIT–IV<br>cepts: Occasions<br>reloping effective                                                                                                    | spect, Punctuality, Respecting Others Nonviolence, Truth<br>cleanliness (L2) –Defining Happiness (L2) - Encountering<br>) - overcoming fear, jealousy hatred, Greed sorrow and<br>Inderstanding Indian Culture & its Scientific Heritage (L2).<br>INTERPERSONAL SKILLS<br>ps (L2) - Factors influencing Relationships (L2) - Barr<br>Best Practices for Relationship Management (L2) - Effect<br>nent (L2) - Understanding Personalities and Style Flexing<br>PRESENTATION SKILL<br>s (L2) - Effect Voice Management (L2) - Elements of                                                                                                    | riers<br>ctive<br>(L2)                | in<br>usa               | hy, l<br>s, ob<br>_2) ·<br><b>3</b> ·<br>Rela<br>ge c<br><b>3</b> ·                                                                                                    | Hone<br>ostac<br>- De<br>+3<br>tions<br>of EC<br>+3                       | les<br>sire<br>ship<br>) ir                       |
| and<br>Insu<br>mar<br>Typ<br>Mar<br>Rela<br><b>Cor</b>                                             | integrity, Inner o<br>ults, Criticism (L2<br>nagement (L2) - U<br>UNIT–III<br>es of Relationshi<br>nagement (L2) -<br>ationship Manager<br>UNIT–IV<br>cepts: Occasions<br>reloping effective                                                                                                    | spect, Punctuality, Respecting Others Nonviolence, Truth<br>cleanliness (L2) –Defining Happiness (L2) - Encountering<br>) - overcoming fear, jealousy hatred, Greed sorrow and<br>Inderstanding Indian Culture & its Scientific Heritage (L2).<br>INTERPERSONAL SKILLS<br>ps (L2) - Factors influencing Relationships (L2) - Barr<br>Best Practices for Relationship Management (L2) - Effect<br>nent (L2) - Understanding Personalities and Style Flexing<br>PRESENTATION SKILL<br>s (L2) - Effect Voice Management (L2) - Elements of<br>presentation (L2) - Delivering an effective presentation (L                                                                                                    | riers<br>ctive<br>(L2)                | in<br>usa               | Arrow Arrow  | Hone<br>ostac<br>- De<br>+3<br>tions<br>of EC<br>+3                       | les<br>sire<br>shiq<br>) ii                       |
| and<br>Insu<br>mar<br>Typ<br>Mar<br>Rela<br><b>Cor</b><br><b>Act</b><br><b>Cor</b><br>- Hc<br>(L2) | integrity, Inner of<br>ults, Criticism (L2<br>nagement (L2) - U<br>UNIT-III<br>es of Relationshi<br>nagement (L2) -<br>ationship Manager<br>UNIT-IV<br>ncepts: Occasions<br>reloping effective p<br>ivities: Preparing<br>UNIT-V<br>ncepts: Understar<br>ow to bring Synerg                                           | spect, Punctuality, Respecting Others Nonviolence, Truth<br>cleanliness (L2) –Defining Happiness (L2) - Encountering<br>) - overcoming fear, jealousy hatred, Greed sorrow and<br>Inderstanding Indian Culture & its Scientific Heritage (L2).<br>INTERPERSONAL SKILLS<br>ps (L2) - Factors influencing Relationships (L2) - Barr<br>Best Practices for Relationship Management (L2) - Effect<br>nent (L2) - Understanding Personalities and Style Flexing<br>PRESENTATION SKILL<br>s (L2) - Effect Voice Management (L2) - Elements of<br>presentation (L2) - Delivering an effective presentation (L<br>and Delivering Presentation<br>TEAMWORK<br>nding the Roles of a Team Builder (L2) - Team Manager a<br>by (L2) - Dynamics, Bonding and Alignment (L2) - Best Tea<br>of High-Performance Teams (L2) - Art of Persuasion (L2) | riers<br>ctive<br>(L2)<br>Pres<br>2). | in<br>usa<br>senta      | Arrow and a second second seco | Hone<br>ostac<br>- De<br>+3<br>tions<br>of EC<br>+3<br>(L2<br>+3<br>yer ( | les<br>sire<br>ship<br>l<br>l<br>l<br>l<br>l<br>l |
| and<br>Insumar<br>Typp<br>Mar<br>Rela<br>Cor<br>Dev<br>Act                                         | integrity, Inner of<br>ults, Criticism (L2<br>hagement (L2) - U<br>UNIT-III<br>es of Relationshi<br>hagement (L2) -<br>ationship Manager<br>UNIT-IV<br>heepts: Occasions<br>reloping effective<br>ivities: Preparing<br>UNIT-V<br>heepts: Understar<br>ow to bring Synerg<br>)- Characteristics<br>) - Building Trust | spect, Punctuality, Respecting Others Nonviolence, Truth<br>cleanliness (L2) –Defining Happiness (L2) - Encountering<br>) - overcoming fear, jealousy hatred, Greed sorrow and<br>Inderstanding Indian Culture & its Scientific Heritage (L2).<br>INTERPERSONAL SKILLS<br>ps (L2) - Factors influencing Relationships (L2) - Barr<br>Best Practices for Relationship Management (L2) - Effect<br>nent (L2) - Understanding Personalities and Style Flexing<br>PRESENTATION SKILL<br>s (L2) - Effect Voice Management (L2) - Elements of<br>presentation (L2) - Delivering an effective presentation (L<br>and Delivering Presentation<br>TEAMWORK<br>nding the Roles of a Team Builder (L2) - Team Manager a<br>by (L2) - Dynamics, Bonding and Alignment (L2) - Best Tea<br>of High-Performance Teams (L2) - Art of Persuasion (L2) | riers<br>ctive<br>(L2)<br>Pres<br>2). | in<br>usa<br>senta      | Arrow and a second second seco | Hone<br>ostac<br>- De<br>+3<br>tions<br>of EC<br>+3<br>(L2<br>+3<br>yer ( | les<br>sire<br>ship<br>l<br>l<br>l<br>l<br>l<br>l |

|        | Course Outcomes:                                                                                                    | BLOOM'S                |
|--------|----------------------------------------------------------------------------------------------------|------------------------|
|        | Upon completion of this course, the students will be able to:                                                          | Taxonomy               |
| CO1    | Overcome the influence of bad habits and develop good habits.                                                          | L2– Understand         |
| CO2    | Practice the values and ethics and lead a happy and healthy life.                                                      | L2– Understand         |
| CO3    | Demonstrate interpersonal skills and work with others effectively.                                                     | L2– Understand         |
| CO4    | Deliver effective presentations for better communication.                                                              | L2– Understand         |
| CO5    | Work as a team for the successful completion of the projects.                                                          | L2– Understand         |
| ТЕХТВО | OKS:                                                                                                    |                        |
| 1.     | Trainer and Faculty Lecture Notes / PPT                                                                                |                        |
| REFERE | NCE BOOKS:                                                                                                    |                        |
| 1.     | Stephen R. Covey, "The 7 Habits of Highly Effective People: Powerful Change", Free Press, 2004                         | Lessons in Personal    |
| 2.     | James Clear, "Atomic Habits", Random House Business books, 2018                                                        |                        |
| 3.     | Suresh Kumar E, Sreehari P, Savithri J, "Communication Skills and Soft Education Services", 2011.                      | Skills, Pearson India  |
| 4.     | Alex K, "Soft Skills Know yourself and know the world", S. Chand & Comp                                                | any Pvt Ltd., 2014.    |
| 5.     | Dale Carnegie, "The Art of Public Speaking", Rupa Publications India, 201                                              | 8                      |
| 6.     | John C. Maxwell, "Teamwork 101: What Every Leader Needs to Know", Har 2009                                             | perCollins Leadership, |
| 7.     | Christopher Avery, "Teamwork Is an Individual Skill", ReadHowYouWant,                                                  | 2011                   |
| VIDEO  | REFERENCES:                                                                                                    |                        |
| 1.     | https://www.youtube.com/watch?v=OgdNx0X923I&list=PLYwzG2fd7hzc4<br>znV                                                 | HerTNkc3pS_IvcCfK      |
| 2.     | https://www.youtube.com/watch?v=XkB8mclNeSI                                                                            |                        |
| 3.     | https://www.youtube.com/watch?v=boCf3iY8qj8                                                                            |                        |
| WEBRE  | FERENCES:                                                                                                    |                        |
| 1.     | https://fdp-si.aicte-india.org/5day_onlineUHV.php                                                                      |                        |
| 2.     | https://www.skillsyouneed.com/ps/personal-development.html                                                             |                        |
| 3.     | https://www.jobscan.co/blog/5-interpersonal-skills-you-need-on-your-res                                                | sume/#What-are-        |
| 4.     | https://jamesclear.com/articles                                                                                        |                        |
| ONLINE | COURSES:                                                                                                    |                        |
| 1.     | NPTEL Course on Developing Soft Skills and Personality -<br>https://nptel.ac.in/courses/109104107                      |                        |
| 2.     | NPTEL Course on Soft Skill Development -https://nptel.ac.in/courses/109                                                | 105110                 |
| 3.     | NPTEL course on Moral Thinking: An Introduction To Values And Ethics -<br>https://nptel.ac.in/courses/109104206        |                        |
| 4.     | Communication and Interpersonal Skills at Work<br>https://www.futurelearn.com/courses/communication-and-interpersonal- | skills-at-work         |
| 5.     | Business Etiquette: Master Communication and Soft Skills<br>https://www.futurelearn.com/courses/professional-etiquette |                        |

|         |                                                    |  |      | Ma | appin | g of C | COs w | ith P | Os a | nd PS | Os  |     |  |      |      |
|---------|----------------------------------------------------|--|------|----|-------|--------|-------|-------|------|-------|-----|-----|--|------|------|
|         |                                                    |  | PSOs |    |       |        |       |       |      |       |     |     |  |      |      |
| COs     | PO1 PO2 PO3 PO4 PO5 PO6 PO7 PO8 PO9 PO10 PO11 PO12 |  |      |    |       |        |       |       |      |       |     |     |  | PSO2 | PSO3 |
| CO1     |                                                    |  |      |    |       |        |       | 3     |      |       |     | 1   |  |      |      |
| CO2     |                                                    |  |      |    |       |        |       | 3     |      |       |     | 1   |  |      |      |
| CO3     |                                                    |  |      |    |       |        |       |       | 3    |       | 2   | 1   |  |      |      |
| CO4     |                                                    |  |      |    |       |        |       |       |      | 3     |     |     |  |      |      |
| CO5     |                                                    |  |      |    |       |        |       |       | 3    |       |     |     |  |      |      |
| Average |                                                    |  |      |    |       |        |       | 1.2   | 1.2  | 0.6   | 0.4 | 0.6 |  |      |      |
|         |                                                    |  | 1    | •  |       | 1–Low  | ,2-Me | dium  | ,3-H | igh   |     |     |  |      |      |

TLP instructions : (i) Unit I, II, III will be taught using External Resource Persons on three working days

(ii) Unit IV and V will be taught by internal faculty, One period / week (in Timetable)

Assessment

: (i) It will be an audit course and there is no credit. (ii) Qualitative assessment will be carried out

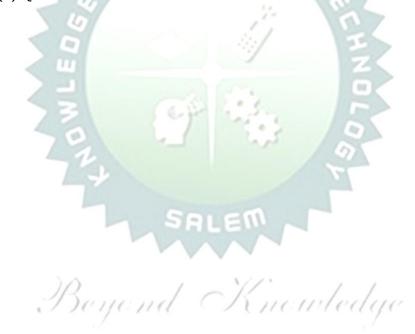

| BE2      | 23PT804          | Version: 1.0                                                                                                    |         |     |        |          |      |  |  |  |  |  |
|----------|------------------|----------------------------------------------------------------------------------------------------|---------|-----|--------|----------|------|--|--|--|--|--|
|          |                  | (COMMON TO ALL BRANCHES)                                                                                              |         |     |        |          |      |  |  |  |  |  |
| Pro<br>& | gramme<br>Branch | B.E. – Electrical and Electronics Engineering                                                                         | СР<br>2 | L   | T<br>O | P<br>2   | C    |  |  |  |  |  |
| 8        | Branch           | 2                                                                                                    | U       | U   | 2      | <b>–</b> |      |  |  |  |  |  |
|          |                  | Course Objectives:                                                                                                    |         |     |        |          |      |  |  |  |  |  |
| 1        | To unde          | rstand the basics of real-world applications.                                                                         |         |     |        |          |      |  |  |  |  |  |
| 2        | To enab          | le students to design, fabricate and demonstrate of a given application                                               | ation   | usi | ng F   | CB.      |      |  |  |  |  |  |
| 3        |                  | entrepreneurship, product development, startup-related activities a higher semesters and final semester project work. | and p   | rob | lem    | -solv    | ving |  |  |  |  |  |
| Α.       | A. CONCEPT       |                                                                                                    |         |     |        |          |      |  |  |  |  |  |

Engineering Clinic laboratory provides hands-on training for students to develop certain simple real-world products or applications with the help of faculty. It is a team activity consisting of maximum 3 students per team. A list of products or applications will be given. Engineering Clinic -I focus on product development involving Electronics Engineering. Apart from electronic system design the course module has the design and fabrication of Printed Circuit Board (PCB) as well. Each team can choose one or more products for a given application. The students have to design, fabricate and demonstrate the working of the product.

### **B. EXECUTION**

| Day | Session | Course content / Activity                                                   | No. of Periods |
|-----|---------|-----------------------------------------------------------------------------|----------------|
| 4   | S 1     | Introduction to Electronics components.                                     | 4              |
| T   | S 2     | Functioning of Electronic components and circuits.                          | 4              |
| 2   | S 3     | Hands-on Training to design electronic circuits using open-source software. | 8              |
|     | S 4     | Fabrication of PCB.                                                         | 4              |
| 2   | S 5     | Assembling and Soldering of Electronic components in PCB.                   | 4              |
| 3   | S 6     | Testing and Validation of the circuit.                                      | 6              |
|     |         | Total                                                                       | 30 Periods     |
|     |         | A list of sample applications/products is attached.                         | •              |

#### C. ASSESSMENT

Assessment is done by Internal mode only and there is no End Semester Examination. i. Marks distribution for Infernal Assessment is, ii.

| Method                                                          | Review I                                                             | Review II          | Review III                                                     | Review IV                                   |  |  |  |  |  |  |  |
|-----------------------------------------------------------------|----------------------------------------------------------------------|--------------------|----------------------------------------------------------------|---------------------------------------------|--|--|--|--|--|--|--|
| Details                                                         | Designing of<br>Electronic circuits<br>using open-source<br>software | Fabrication of PCB | Assembling and<br>Soldering of Electronic<br>components in PCB | Testing,<br>Validation and<br>Demonstration |  |  |  |  |  |  |  |
| Marks                                                           | 25                                                                   | 25                 | 25                                                             | 25                                          |  |  |  |  |  |  |  |
| For Product/Application the student team can choose themselves. |                                                                      |                    |                                                                |                                             |  |  |  |  |  |  |  |
|                                                                 |                                                                      |                    | Т                                                              | ntal: 30 PERIOR                             |  |  |  |  |  |  |  |

|     | Course Outcomes:                                                                                | BLOOM'S        |
|-----|-------------------------------------------------------------------------------------------------|----------------|
|     | Upon completion of this course the students will be able to:                                    | Taxonomy       |
| CO1 | Understand the Basics of electronic components.                                                 | L2– Understand |
| CO2 | Design, Fabrication and Demonstration of the prototype of Electronic product using PCB.         | L4 - Analyze   |
| CO3 | Practice the culture of Innovation and Product Development towards Start-ups in an Institution. | L4 - Analyze   |

| Mapping of COs with POs and PSOs |             |                                     |                                                   |                                                                                                    |                                                                                                    |                                                                                                    |                                                                                                    |                                                                                                    |                                                                                                    |                                                                                                    |                                                                                                    |                                                                                                    |                                                                                                    |                                                                                                    |
|----------------------------------|-------------|-------------------------------------|---------------------------------------------------|----------------------------------------------------------------------------------------------------|----------------------------------------------------------------------------------------------------|----------------------------------------------------------------------------------------------------|----------------------------------------------------------------------------------------------------|----------------------------------------------------------------------------------------------------|----------------------------------------------------------------------------------------------------|----------------------------------------------------------------------------------------------------|----------------------------------------------------------------------------------------------------|----------------------------------------------------------------------------------------------------|----------------------------------------------------------------------------------------------------|----------------------------------------------------------------------------------------------------|
|                                  |             | PSOs                                |                                                   |                                                                                                    |                                                                                                    |                                                                                                    |                                                                                                    |                                                                                                    |                                                                                                    |                                                                                                    |                                                                                                    |                                                                                                    |                                                                                                    |                                                                                                    |
| P01                              | PO2         | <b>PO3</b>                          | P04                                               | P05                                                                                                    | P06                                                                                                    | P07                                                                                                    | P08                                                                                                    | P09                                                                                                    | PO10                                                                                                    | P011                                                                                                    | P012                                                                                                    | PSO1                                                                                                    | PSO2                                                                                                    | PSO3                                                                                                    |
| 3                                | 3           | 3                                   | 1                                                 | 2                                                                                                    | 2                                                                                                    | 2                                                                                                    |                                                                                                    | 2                                                                                                    | 2                                                                                                    | 2                                                                                                    |                                                                                                    | 3                                                                                                    | 3                                                                                                    | 1                                                                                                    |
| 3                                | 3           | 3                                   | 2                                                 | 2                                                                                                    | 2                                                                                                    | 1                                                                                                    | ~                                                                                                    | 2                                                                                                    | 2                                                                                                    | 3                                                                                                    |                                                                                                    | 3                                                                                                    | 3                                                                                                    | 1                                                                                                    |
| 3                                | 3           | 3                                   | 2                                                 | 2                                                                                                    | 2                                                                                                    | 71                                                                                                    | 57                                                                                                    | 2                                                                                                    | 3                                                                                                    | 3                                                                                                    |                                                                                                    | 3                                                                                                    | 3                                                                                                    | 1                                                                                                    |
| 3                                | 3           | 3                                   | 1.6                                               | 2                                                                                                    | 2                                                                                                    | 1.3                                                                                                    |                                                                                                    | 2                                                                                                    | 2.3                                                                                                    | 2.6                                                                                                    |                                                                                                    | 3                                                                                                    | 3                                                                                                    | 1                                                                                                    |
|                                  | 3<br>3<br>3 | 3     3       3     3       3     3 | 3     3       3     3       3     3       3     3 | PO1         PO2         PO3         PO4           3         3         3         1           3         3         3         2           3         3         3         2           3         3         3         2 | PO1         PO2         PO3         PO4         PO5           3         3         3         1         2           3         3         3         2         2           3         3         3         2         2           3         3         3         2         2 | PO1         PO2         PO3         PO4         PO5         PO6           3         3         3         1         2         2           3         3         3         2         2         2           3         3         3         2         2         2           3         3         3         2         2         2           3         3         3         2         2         2 | PO1         PO2         PO3         PO4         PO5         PO6         PO7           3         3         3         1         2         2         2           3         3         3         1         2         2         1           3         3         3         2         2         1         1           3         3         3         2         2         1         1           3         3         3         2         2         1         1 | PO1         PO2         PO3         PO4         PO5         PO6         PO7         PO8           3         3         3         1         2         2         2         2           3         3         3         2         2         2         1         1           3         3         3         2         2         2         1         1           3         3         3         2         2         2         1         1           3         3         3         2         2         2         1         1 | PO1         PO2         PO3         PO4         PO5         PO6         PO7         PO8         PO9           3         3         3         1         2         2         2         2           3         3         3         1         2         2         1         2           3         3         3         2         2         2         1         2           3         3         3         2         2         2         1         2           3         3         3         2         2         2         1         2 | PO1       PO2       PO3       PO4       PO5       PO3       PO3       PO4       PO5       PO10         3       3       3       1       2       2       2       2       2         3       3       3       1       2       2       2       2       2         3       3       3       2       2       2       1       2       2         3       3       3       2       2       2       1       2       3         3       3       3       2       2       2       1       2       3 | PO1       PO3       PO4       PO5       PO8       PO9       PO10       PO11         3       3       3       1       2       2       2       2       2       2       2       2       2       2       2       2       3       3       3       1       2       2       2       2       2       2       2       2       3       3       3       2       2       2       1       2       2       3       3       3       3       3       3       3       3       3       3       3       3       3       3       3       3       3       3       3       3       3       3       3       3       3       3       3       3       3       3       3       3       3       3       3       3       3       3       3       3       3       3       3       3       3       3       3       3       3       3       3       3       3       3       3       3       3       3       3       3       3       3       3       3       3       3 | PO1       PO3       PO4       PO6       PO7       PO8       PO10       PO11       PO12         3       3       3       1       2       2       2       2       2       2       2       2       2       2       2       2       2       2       2       3       3       3       2       2       2       1       2       2       3       3       3       2       2       2       1       2       3       3       3       3       3       3       3       3       3       3       3       3       3       3       3       3       3       3       3       3       3       3       3       3       3       3       3       3       3       3       3       3       3       3       3       3       3       3       3       3       3       3       3       3       3       3       3       3       3       3       3       3       3       3       3       3       3       3       3       3       3       3       3       3       3       < | PO1       PO3       PO4       PO6       PO7       PO8       PO10       PO11       PO12       PS01         3       3       3       1       2       2       2       2       2       3         3       3       3       1       2       2       1       2       2       2       3         3       3       3       2       2       2       1       2       2       3       3         3       3       3       2       2       2       1       2       3       3       3         3       3       3       2       2       1       2       3       3       3 | PO1 PO2 PO3 PO4 PO5 PO6 PO7 PO8 PO9 PO10 PO11 PO12 PSO1       PSOs         3       3       1       2       2       2       2       2       3       3         3       3       3       1       2       2       2       2       2       3       3       3       3       3       3       3       3       3       3       3       3       3       3       3       3       3       3       3       3       3       3       3       3       3       3       3       3       3       3       3       3       3       3       3       3       3       3       3       3       3       3       3       3       3       3       3       3       3       3       3       3       3       3       3       3       3       3       3       3       3       3       3       3       3       3       3       3       3       3       3       3       3       3       3       3       3       3       3       3       3       3       3       3       3       3       3       3       3       3       3 |

# List of sample Applications / Products for Engineering Clinic I

- 1. Water level indicator in a tank.
- 2. Automatic solar light circuit.
- 3. Rain alarm indicator.
- 4. Fire alarm sensor.
- 5. LPG gas leakage detector.
- 6. Air quality measurement.
- 7. Automatic sanitizer dispenser.
- 8. Automatic doorbell ringer.
- 9. Miniature of Home / Buildings / Bridges.
- 10. Miniature of Hydraulic Jack / Air Pump / Steam power electricity model.

Beyond Knowledge

KIOT

| В        | E23PT806                              | APTITUDE SKILLS - I                                                                                                    | ,     | Vers   | sio        | 1: 1 | .0                 |
|----------|---------------------------------------|----------------------------------------------------------------------------------------------------|-------|--------|------------|------|--------------------|
|          |                                       | (COMMON TO All BRANCHES)                                                                                                    |       |        |            |      |                    |
| Pro      | gramme &                              | B.E. – Electrical and Electronics Engineering                                                                                                    | СР    | L      | Т          | Ρ    | -                  |
|          | Branch                                |                                                                                                    | 1     | 0      | 0          | 1    | 0.5                |
|          |                                       | Course Objectives:                                                                                                    |       |        |            |      |                    |
| 1        | To know differ                        | rent methods for faster numerical computations                                                                                                    |       |        |            |      |                    |
| 2        | To learn logica                       | al reasoning skills.                                                                                                    |       |        |            |      |                    |
| UN       | IT-I                                  | SPEED MATHS                                                                                                    |       |        | 6          |      |                    |
| Squ      | are roots of r                        | and multiplying numbers faster than the conventional meth<br>numbers faster (L2) - Finding Cube roots faster (L2) - Sol<br>nan conventional methods (L2). |       |        |            |      |                    |
| UN       | IT-II                                 | LOGICAL REASONING                                                                                                    |       |        | 9          |      |                    |
|          |                                       | ber Series (L2) - Odd Man Out Series (L2) – Puzzles -Blood Re<br>ent and Ordering (L2) - Directional Sense Test (L2).                                     | latic | ons (  | L2)        | -    |                    |
|          |                                       | Total                                                                                                    | : 1   | 5 PE   | RI         | OD   | S                  |
|          |                                       | Course Outcomes:                                                                                                    |       |        | BLC        |      |                    |
| C01      |                                       | pletion of this course, the students will be able to:<br>ent techniques for faster calculations                                                           | 1     |        | axo<br>Una |      | <b>ny</b><br>stand |
| C02      |                                       | ematical problems by applying logical thinking.                                                                                                    |       |        |            |      | stand              |
|          |                                       |                                                                                                    |       |        | -          |      |                    |
| 1.       | Aggarwal R.<br>Company Lt             | S., "Quantitative Aptitude for Competitive Examinations", S.C d(s), 2022.                                                                                 | hand  | d Pu   | blis       | hin  | ]                  |
| 2.       | Arun Sharm<br>Publishing, 2           | a, "How to prepare for Quantitative Aptitude for the CAT" Tata 2022.                                                                                      | McC   | Graw   | '-Hi       | II   |                    |
| 3.       | Praveen R.                            | V., "Quantitative Aptitude and Reasoning" PHI Learning Pvt. Lt                                                                                            | d., 2 | 2016   |            |      |                    |
| WE       | B REFERENCE                           |                                                                                                    |       |        |            |      |                    |
| 1.       | https://wwv                           | v.indiabix.com/online-test/aptitude-test/                                                                                                    |       |        |            |      |                    |
| 2.       | https://wwv                           | v.placementpreparation.io/quantitative-aptitude/                                                                                                    |       |        |            |      |                    |
| 3.       | https://wwv                           | v.geeksforgeeks.org/aptitude-for-placements/                                                                                                    |       |        |            |      |                    |
| ON       | LINE COURSE                           |                                                                                                    |       |        |            |      |                    |
| 1.       |                                       | e Aptitude Test Prep Courses –<br>v.udemy.com/topic/quantitative-aptitude-test-prep/                                                                      |       |        |            |      |                    |
| 2.       | Quantitative<br>https://www<br>basics | e Aptitude Basics –<br>v.mygreatlearning.com/academy/learn-for-free/courses/quanti                                                                        |       |        |            |      |                    |
| 3.       | Quantitate a<br>-22.html              | aptitude - https://www.btechguru.com/courses-bodhbridgequ                                                                                                 | uant  | itativ | /e-a       | apti | tude-              |
|          |                                       | Mapping of Cos with Pos and PSOs                                                                                                    |       |        |            |      |                    |
| <u> </u> |                                       |                                                                                                    |       |        |            |      |                    |

|         | Mapping of Cos with Pos and PSOs |            |      |            |     |       |       |        |       |      |      |      |      |      |      |
|---------|----------------------------------|------------|------|------------|-----|-------|-------|--------|-------|------|------|------|------|------|------|
| 606     |                                  |            | PSOs |            |     |       |       |        |       |      |      |      |      |      |      |
| COs     | P01                              | <b>PO2</b> | PO3  | <b>PO4</b> | P05 | P06   | P07   | P08    | P09   | PO10 | PO11 | PO12 | PSO1 | PSO2 | PSO3 |
| CO1     | 2                                |            |      |            |     |       |       |        |       |      |      |      |      |      |      |
| CO2     | 2                                |            |      |            |     |       |       |        |       |      |      |      |      |      |      |
| Average | 2                                |            |      |            |     |       |       |        |       |      |      |      |      |      |      |
|         |                                  |            |      |            | 1   | -Low, | 2-Med | lium,: | 3–Hig | jh   |      |      |      |      |      |

## Note:

Syllabus for courses offered from 3<sup>rd</sup> to 8<sup>th</sup> Semester will be added after the approval of Board of Studies (BoS) and Academic Council (AC) in due course.

TUTE

Beyond Knowledge